# Referring Expression<br>Comprehension

**Bachelor's Thesis** 

David Álvarez Rosa

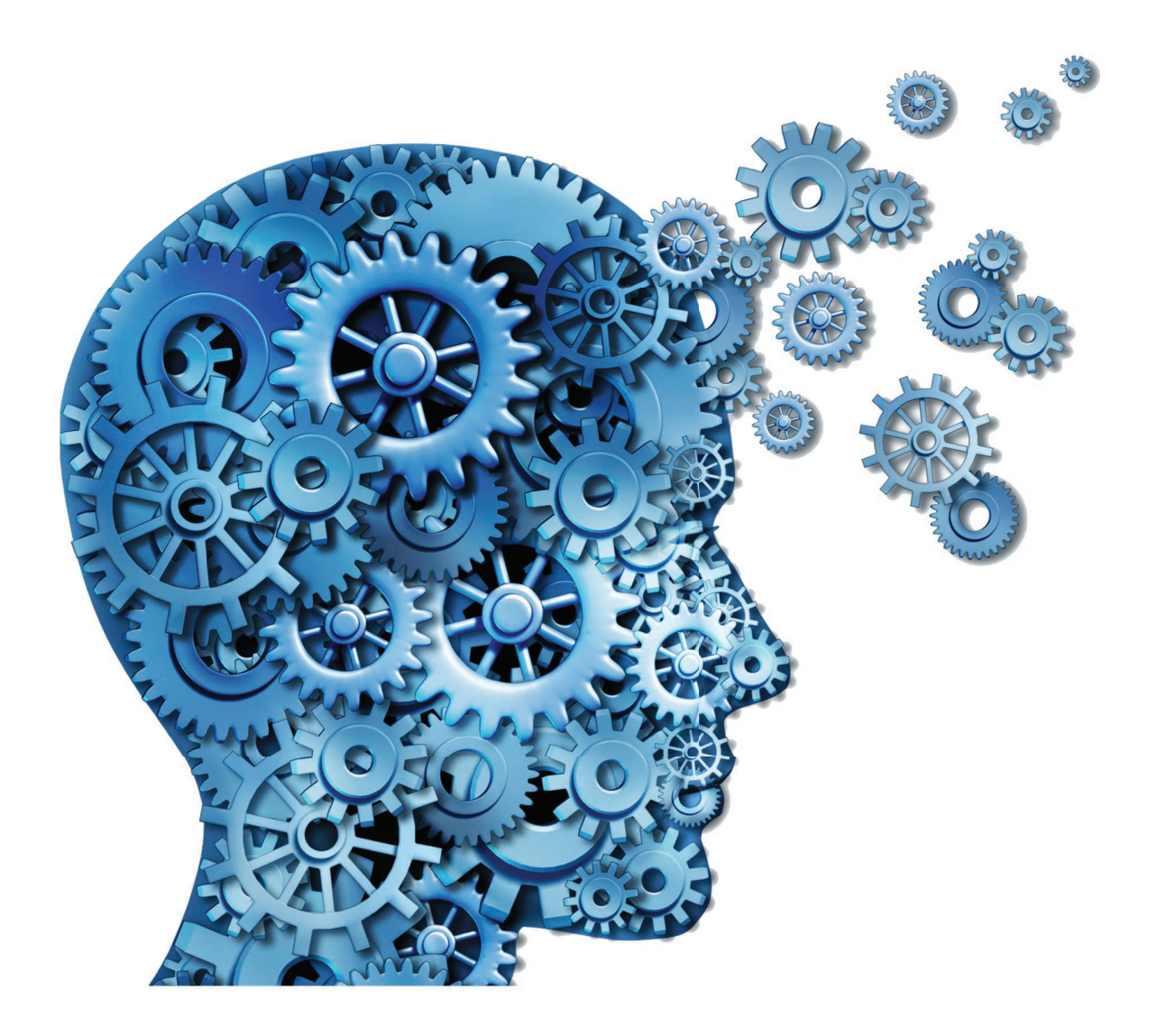

This page intentionally left blank.

[Exploring and Visualizing](https://recomprehension.com) [Referring Expression Comprehension](https://recomprehension.com)

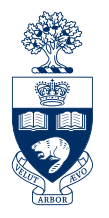

Supervisor Sanja FIDLER [University of Toronto](https://www.utoronto.ca/)

**POLITECHNICAL UNIVERSITY** OF CATALONIA Co-Supervisor

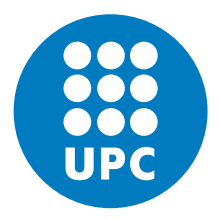

[Xavier](https://imatge.upc.edu/web/people/xavier-giro) Giró

# $\blacktriangleright$ c

# **[Exploring and Visualizing](https://recomprehension.com) [Referring Expression Comprehension](https://recomprehension.com)**

0CS 0

A senior Bachelor's Degree Thesis written by David [Álvarez Rosa](https://david.alvarezrosa.com/)

in partial fullfilment of the requirements for the bachelors' degrees in **MATHEMATICS** industrial technology engineering

and submitted to

[interdisciplinary higher education centre](https://cfis.upc.edu/en) [barcelona school of industrial engineering](https://etseib.upc.edu/en) SCHOOL OF MATHEMATICS AND STATISTICS

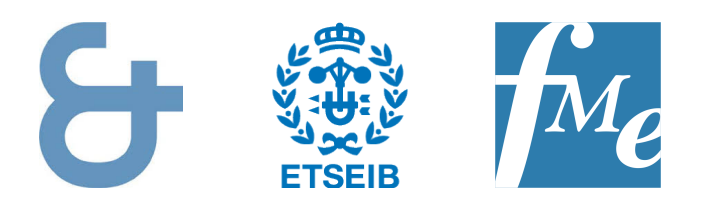

TORONTO, ON, CANADA MAY 25, 2021

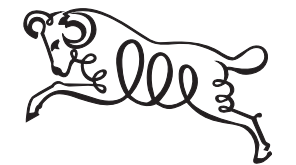

David [Álvarez Rosa](https://david.alvarezrosa.com/) © May 25, 2021 [Exploring and Visualizing Referring Expression Comprehension](https://recomprehension.com/) <https://recomprehension.com>

Thesis typeset with [pdfTEX](http://tug.org/applications/pdftex/)  $3.14159265 - 2.6 - 1.40.21$  [\(TEX Live](https://www.tug.org/svn/texlive/) 2020) on [Arch Linux](https://archlinux.org/) using [Latin Modern](https://www.ctan.org/tex-archive/fonts/lm/) typefaces and written with [GNU Emacs.](https://www.gnu.org/software/emacs/) The [BibL](https://www.ctan.org/pkg/biblatex)<sup>AT</sup>EX package has been used for bibliography management with [Biber](http://biblatex-biber.sourceforge.net/) as processing backend.

Vector graphics have been created by the author using [PGF/Ti](https://www.ctan.org/pkg/pgf)*k*Z. Vectorian decorative ornaments are from the  $\LaTeX{}$  package  $pgf\,ornament.$ 

This thesis is licensed under a Creative Commons ["Attribu](https://creativecommons.org/licenses/by-nc-sa/4.0/deed.en)[tion–NonCommercial–ShareAlike 4.0 International"](https://creativecommons.org/licenses/by-nc-sa/4.0/deed.en) license.

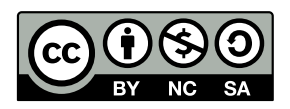

*To my mother, for her love and patience. To all my friends.*

# **Exploring and Visualizing Referring Expression Comprehension**

*by* David Álvarez Rosa

#### **Abstract**

Human-machine interaction is one of the main objectives currently in the field of Artificial Intelligence. This work will contribute to enhance this interaction by exploring the new task of Referring Expression Comprehension (REC), consisting of: given a referring expression—which can be a linguistic phrase or human speech—and an image, detect the object to which the expression refers (i.e., achieve a binary segmentation of the referred object). The multimodal nature of this task will require the use of different deep learning architectures, among them: convolutional neural networks (computer vision); and recurrent neural networks and the Transformer model (natural language processing).

This thesis is presented as a self-contained document that can be understood by a reader with no prior knowledge of machine learning. The bulk of the work consists of an exhaustive study of the REC task: from the applications; until the study, comparison and implementation of models; going through a complete description of the current state of the art. Likewise, a functional, free and public web page is presented in which interaction is allowed in a simple way with the model described in this work.

> **Keywords** Referring Expression Comprehension Artificial Intelligence • Machine Learning • Deep Learning Computer Vision • Natural Language Processing Multimodal Learning

> > **[Mathematics Subject Classification](https://mathscinet.ams.org/msc/msc2010.html)** [68T45](https://mathscinet.ams.org/msc/msc2010.html?t=68Txx)

# **[Explorando y Visualizando](https://recomprehension.com/) [Comprensión de la Expresión Referente](https://recomprehension.com/)**

*por* David [Álvarez Rosa](https://david.alvarezrosa.com/)

#### **Resumen**

La interacción humano-máquina es uno de los objetivos principales actualmente en el ámbito de la Inteligencia Artifcial. En este trabajo se contribuirá a facilitar esta interacción explorando la novedosa tarea de Comprensión de la Expresión Referente (CER), consistente en: dada una expresión referente —que puede ser una frase lingüística o habla humana— y una imagen, detectar el objeto al que la expresión se refiere (i.e., conseguir una segmentación binaria del objeto referido). El caracter multimodal de este cometido hará necesario el uso de diferentes arquitecturas de aprendizaje profundo, entre ellas: redes neuronales convolucionales (visión artificial); y redes neuronales recurrentes y el modelo *Transformer* (procesamiento del lenguaje natural).

Esta tesis se presenta como un documento autosuficiente que puede ser entendido por un lector sin conocimientos previos en aprendizaje automático. El grueso del trabajo consiste en un estudio exhaustivo de la tarea de CER: desde las aplicaciones; hasta el estudio, comparación e implementación de modelos; pasando por una descripción completa del estado del arte actual. Así mismo, se presenta una página web funcional, gratuita y pública en la que se permite la interacción de una manera sencilla con el modelo descrito en este trabajo.

**Palabras clave** Comprensión de la Expresión Referente Inteligencia Artificial • Aprendizaje Automático • Aprendizaje Profundo Visión Artificial • Porcesamiento del Lenguaje Natural Aprendizaje Multimodal

ملائك بالربائية

**[Clasificación Matemática por Temas](https://mathscinet.ams.org/msc/msc2010.html)** [68T45](https://mathscinet.ams.org/msc/msc2010.html?t=68Txx)

# **[Explorant i Visualitzant](https://recomprehension.com/) [Comprensió de l'Expressió Referent](https://recomprehension.com/)**

*per* David [Álvarez Rosa](https://david.alvarezrosa.com/)

### **Resum**

La interacció humà-màquina és un dels objectius principals actualment en l'àmbit de la Intel·ligència Artifcial. En aquest treball es contribuirà a facilitar aquesta interacció explorant la nova tasca de Comprensió de l'Expressió Referent (CER), que consisteix en: donada una expressió referent —que pot ser una frase lingüística o parla humana i una imatge, detectar l'objecte a què l'expressió es refereix (i.e., aconseguir una segmentació binària de l'objecte referit). El caràcter multimodal d'aquesta comesa farà necessari l'ús de diferents arquitectures d'aprenentatge profund, entre elles: xarxes neuronals convolucionals (visió artificial); i xarxes neuronals recurrents i el model *Transformer* (processament de el llenguatge natural).

Aquesta tesi es presenta com un document autosuficient que pot ser entès per un lector sense coneixements previs en aprenentatge automàtic. El gruix de la feina consisteix en un estudi exhaustiu de la tasca de CER: des de les aplicacions; fins a l'estudi, comparació i implementació de models; passant per una descripció completa de l'estat de l'art actual. Així mateix, es presenta una pàgina web funcional, gratuïta i pública en la qual es permet la interacció d'una manera senzilla amb el model descrit en aquest treball.

**Paraules Clau** Comprensió de l'Expressió Referent Intel·ligència Artificial • Aprenentatge Automàtic • Aprenentatge Profund Visió Artificial • Procesament del Llenguatge Natural Aprenentatge Multimodal

#### **[Classificació Matemàtica per Temes](https://mathscinet.ams.org/msc/msc2010.html)** [68T45](https://mathscinet.ams.org/msc/msc2010.html?t=68Txx)

# **Acknowledgements**

I would like to express my gratitude to Prof. Sanja [Fidler](https://www.cs.utoronto.ca/~fidler/) for giving me the opportunity to carry out this project under her supervision and allowing me to be part of her laboratory and connect with its members. I also want to express my thanks to the entire [Vector Institute](https://vectorinstitute.ai/) staff for allowing me to use their computational resources, as well as for remotely assisting me with any technical problems that arose.

Likewise, I want to thank Prof. [Xavier](https://imatge.upc.edu/web/people/xavier-giro) Giró for his work as liaison co-supervisor between Canada and Barcelona and for being part of the evaluation panel of this thesis.

Moreover, I want to express my gratitude to *[Fundació Privada Cellex](http://cellex-mpq.icfo.eu/about_2/)* and the [Interdisciplinary Higher Education Centre.](https://cfis.upc.edu/en) They have been the engines of my academic education and those that have allowed me to be part of this adventure of studying two official bachelors' degrees simultaneously in the [Politechnical University](https://www.upc.edu/en) [of Catalonia.](https://www.upc.edu/en) Within this great team I want to give special thanks to Toni [Pascual](https://spcom.upc.edu/en/people/antonio-pascual-iserte) for his management of the mobility stay and the complications arising from the [COVID-19](https://en.wikipedia.org/wiki/Covid-19) pandemic. Thanks also to [Miguel Ángel](https://mat.upc.edu/en/people/miguel.angel.barja) Barja—with whom I have been lucky to be his student—for his role as director of the center.

Finally, I want to thank my family and friends for their unconditional moral support without asking me too much *"When will you graduate?"*—or at least not very often.

> David [Álvarez Rosa](https://david.alvarezrosa.com/) July 22, 2021

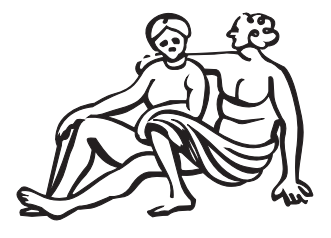

# **Table of Contents**

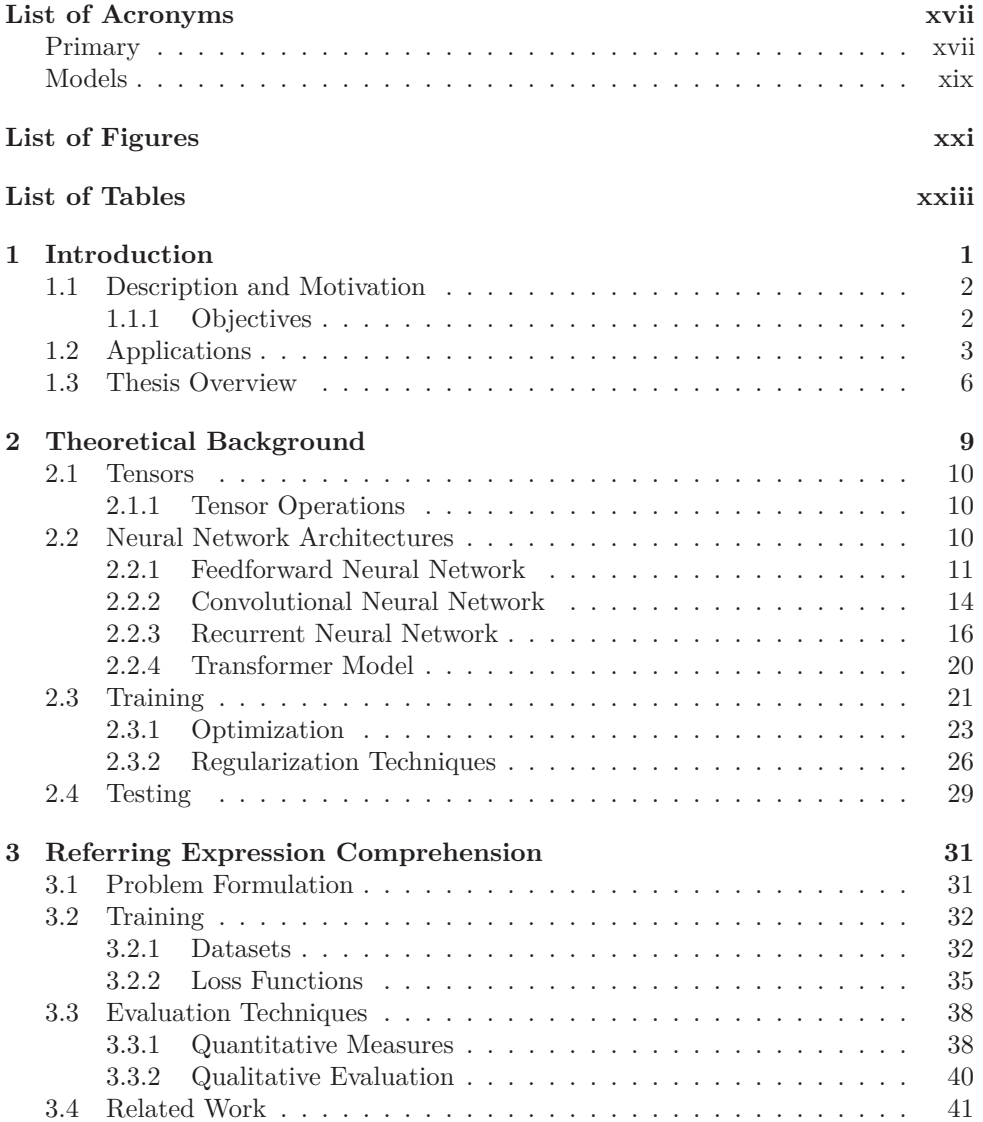

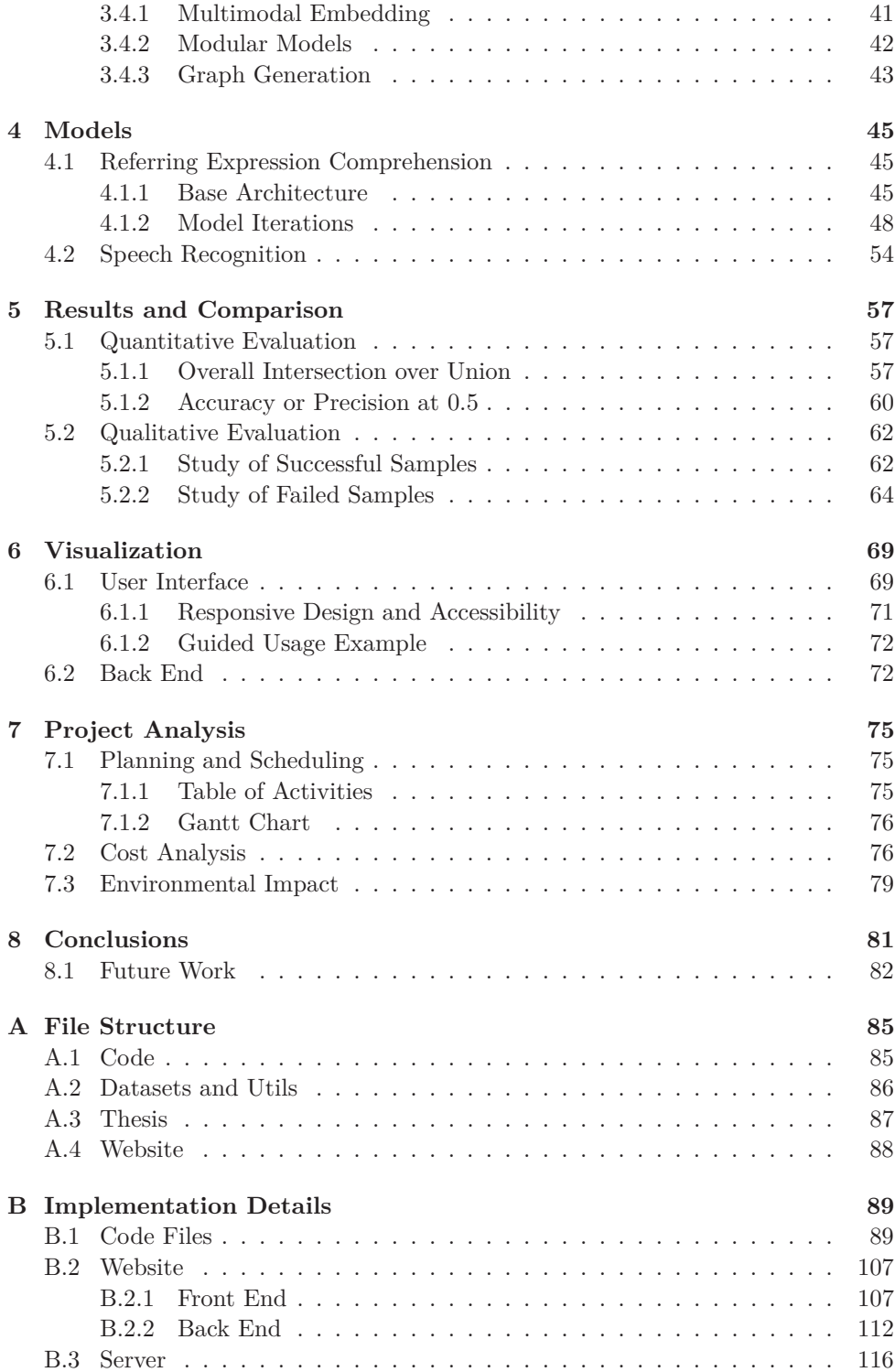

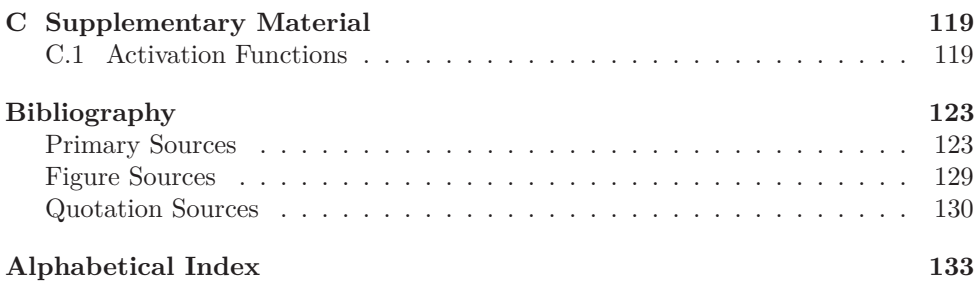

# <span id="page-20-0"></span>**List of Acronyms**

The acronyms used in this thesis have been divided into two blocks: those considered primary and those with the names for the models mentioned in this document.

# <span id="page-20-1"></span>**Primary**

Acronyms that refer to the main topic of this thesis used in this work with the notation used, their corresponding description and page list.

<span id="page-20-7"></span><span id="page-20-6"></span><span id="page-20-5"></span><span id="page-20-4"></span><span id="page-20-3"></span><span id="page-20-2"></span>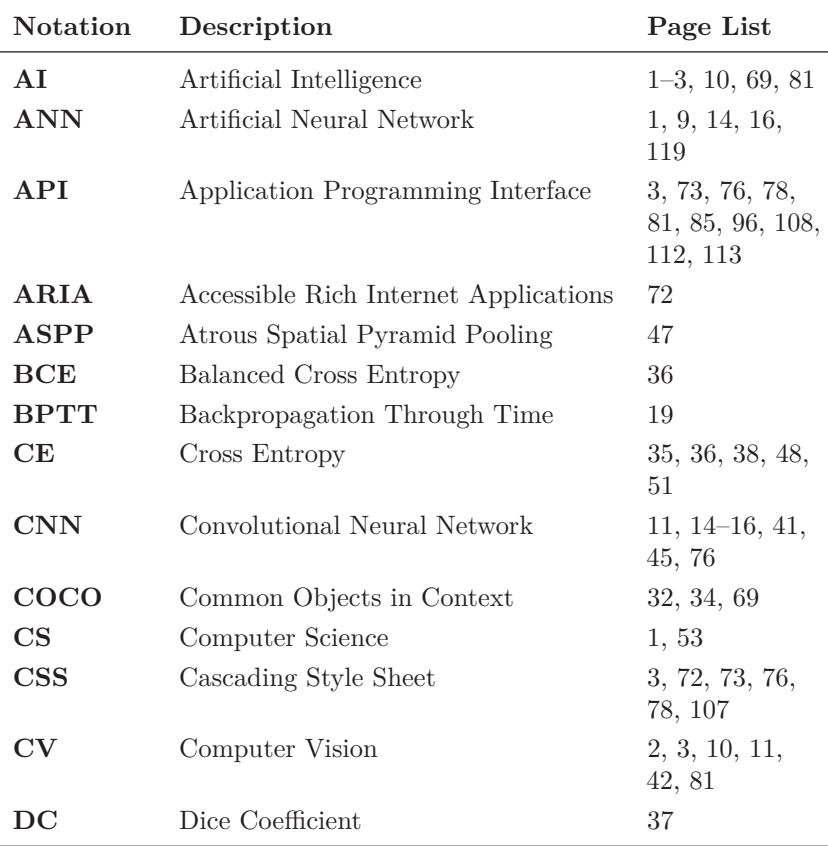

<span id="page-21-6"></span><span id="page-21-5"></span><span id="page-21-4"></span><span id="page-21-3"></span><span id="page-21-2"></span><span id="page-21-1"></span><span id="page-21-0"></span>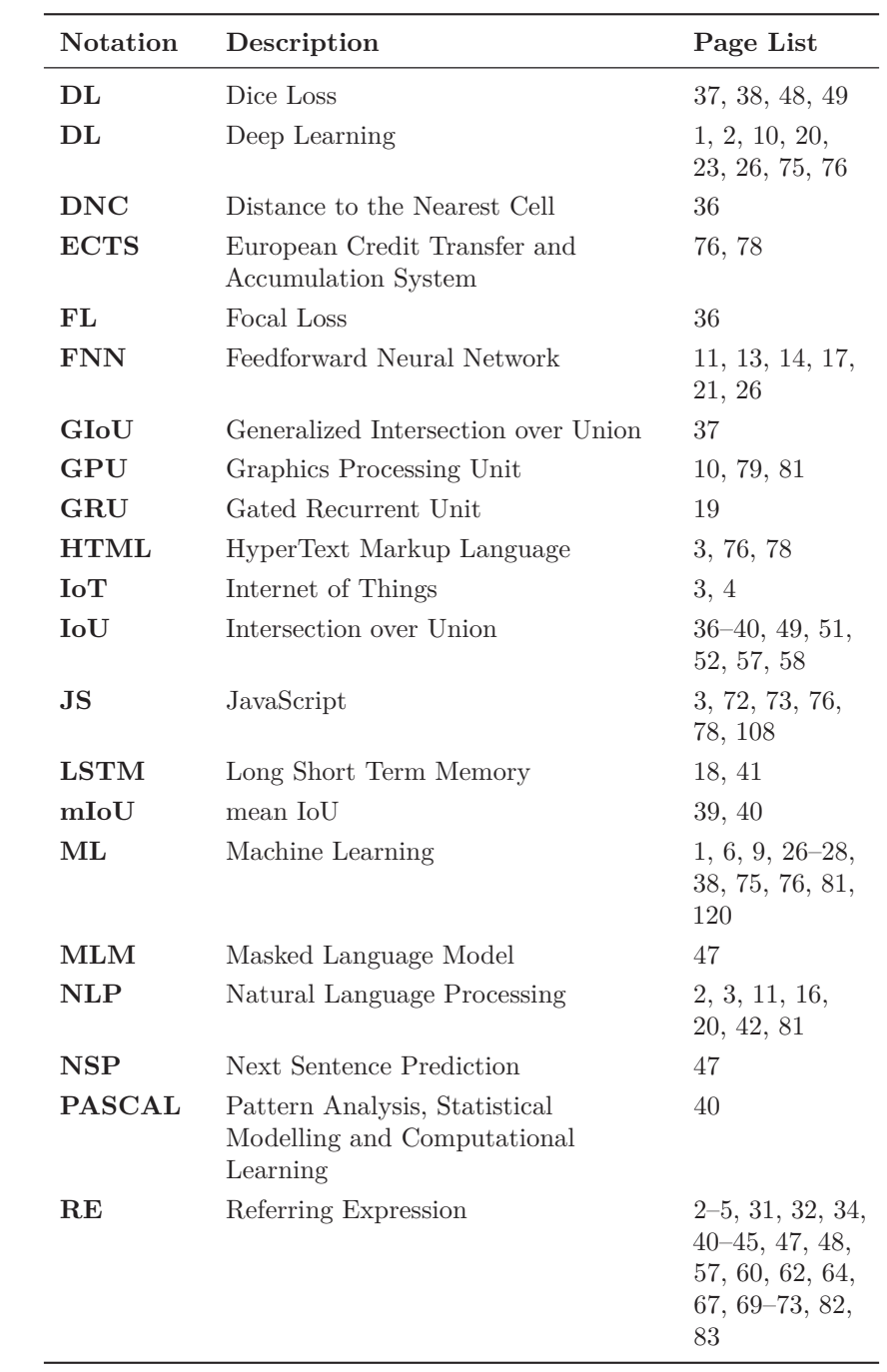

<span id="page-22-1"></span>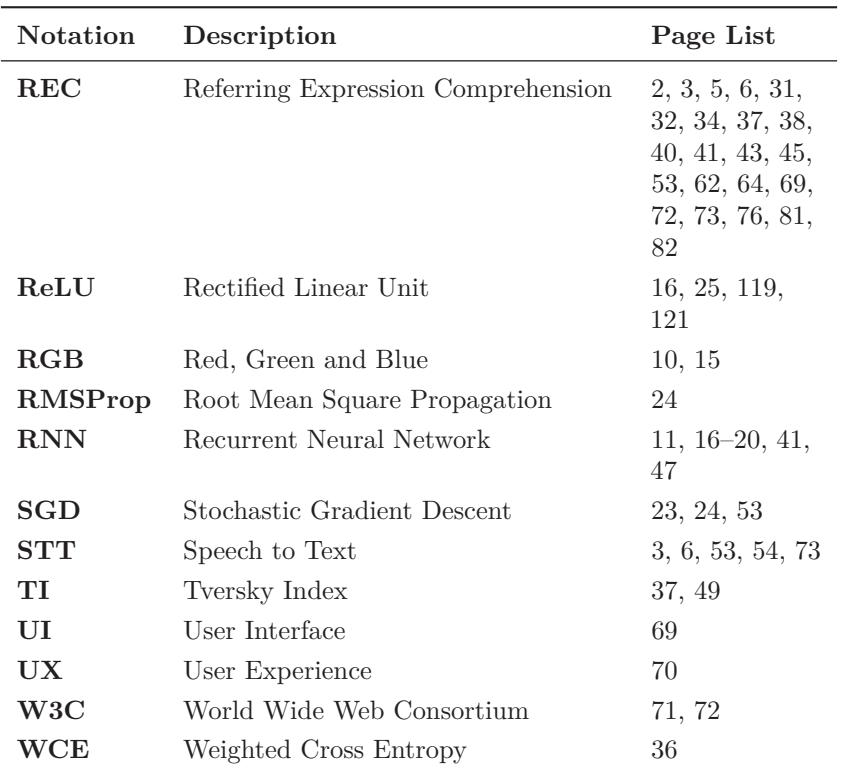

# <span id="page-22-2"></span><span id="page-22-0"></span>**Models**

Acronyms for model names used in this work with the notation used, their corresponding description and page list.

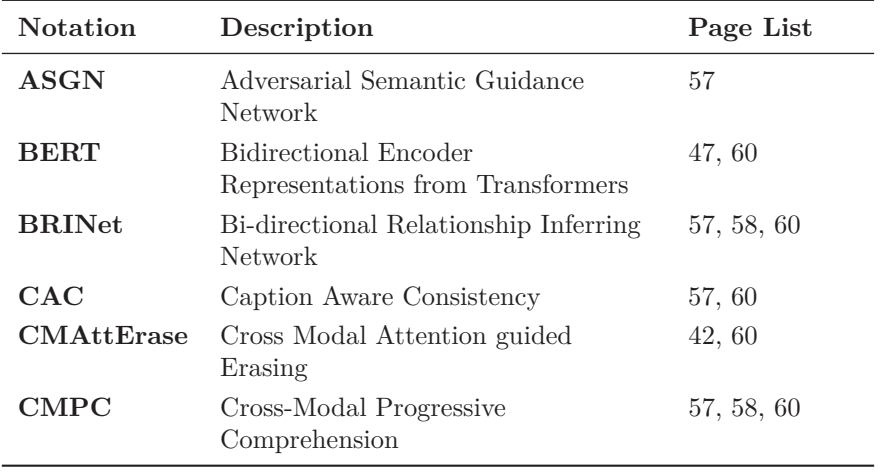

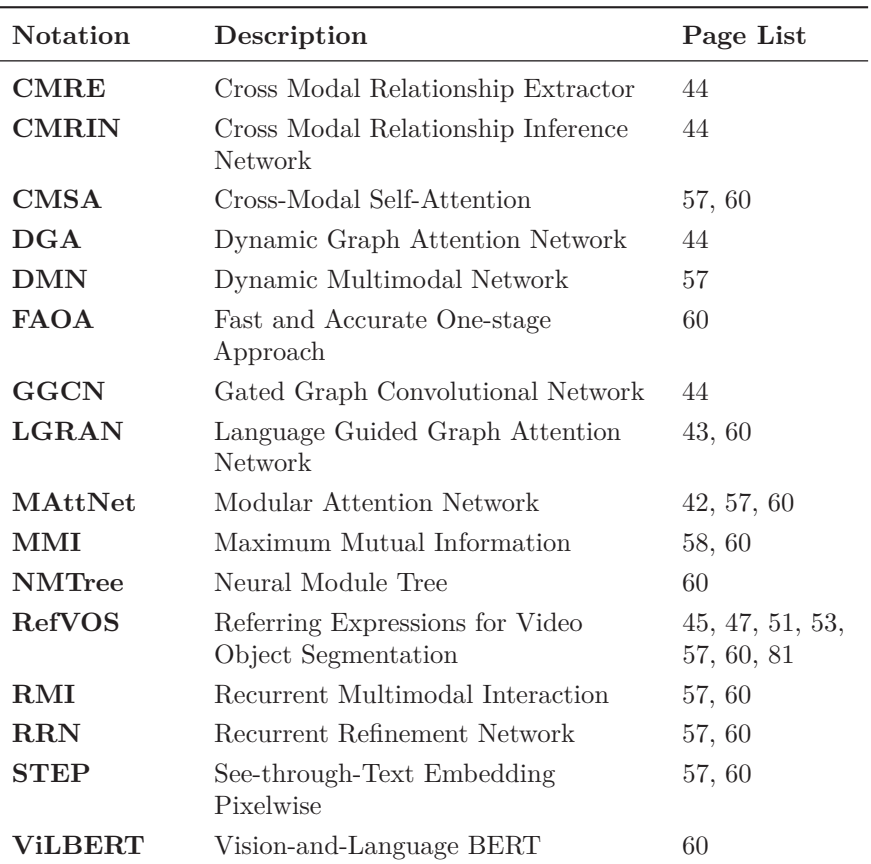

# <span id="page-24-0"></span>**List of Figures**

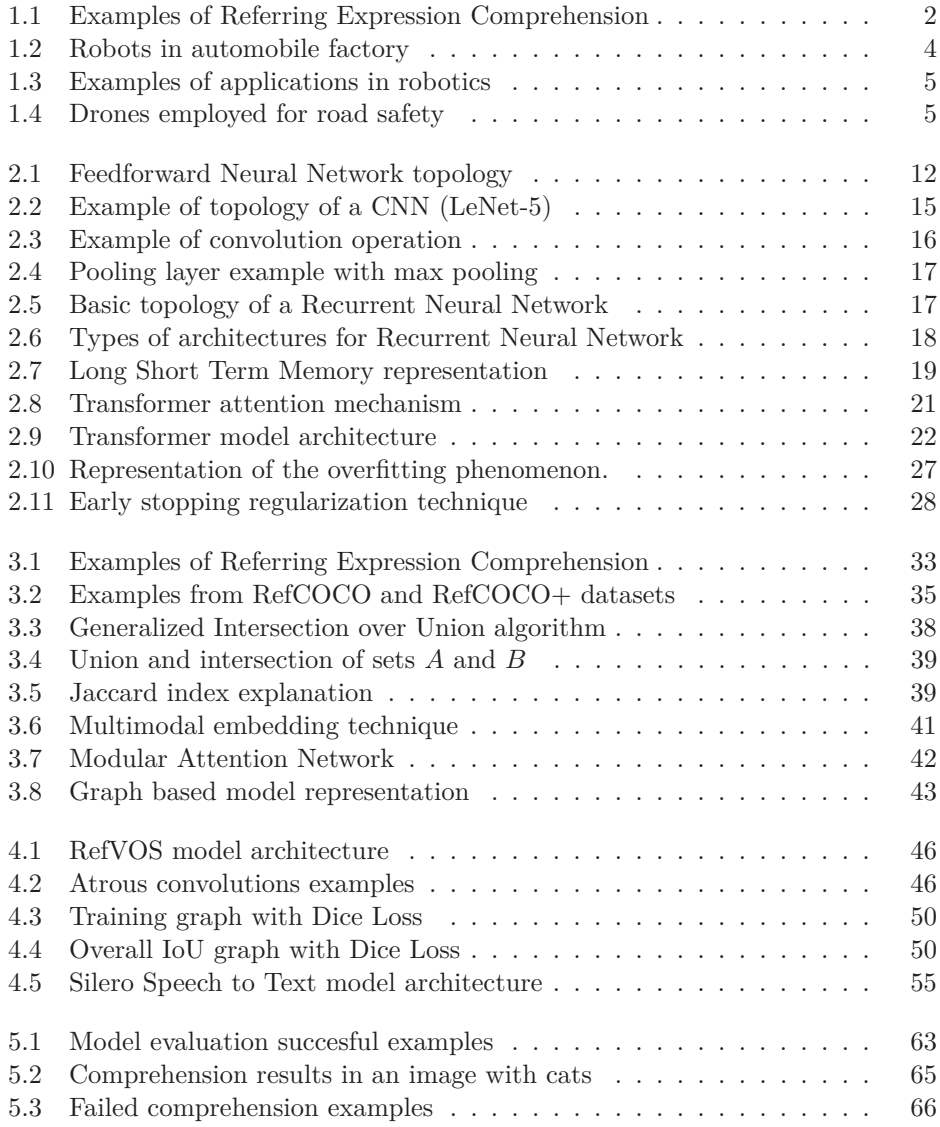

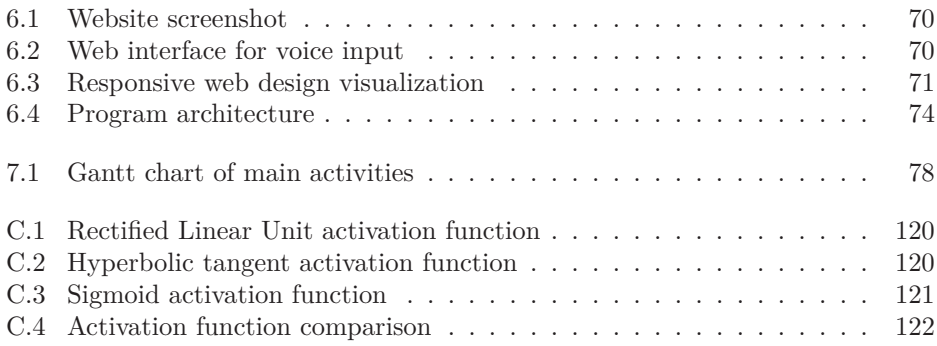

# <span id="page-26-0"></span>**List of Tables**

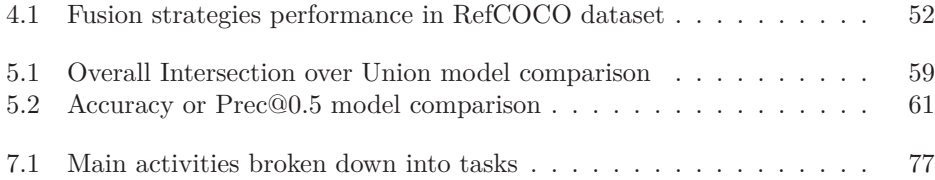

*Begin at the beginning, the King said gravely, "and go on till you come to the end: then stop."* —Lewis Carroll

# <span id="page-28-1"></span><span id="page-28-0"></span>*Alice in Wonderland* **Chapter 1 Introduction**

**A** RTIFICIAL INTELLIGENCE  $(AI)$  is one of the branches of Computer Science  $(CS)$ that is most fashionable in recent years<sup>[1](#page-28-2)</sup>. It has gained great importance mainly due to its applications in industry and everyday world, such as autonomous driving. It is an area of research in which, curiously, there is no precise definition universally accepted by the community of researchers and developers who work every day in the field of [AI.](#page-20-2) NILSSON [\[Nil09\]](#page-154-0)<sup>[2](#page-28-3)</sup>, however, provides a useful definition.

*Artificial intelligence is that activity devoted to making machines intelligent, and intelligence is that quality that enables an entity to function appropriately and with foresight in its environment.*

—Nilsson [\[Nil09\]](#page-154-0)

*γ*

In other words, [AI](#page-20-2) is a very broad concept that encompasses all those systems that perform tasks that can be considered intelligent. Within this broad world of [AI](#page-20-2) is the scope of [Machine Learning \(ML\),](#page-21-0) that is the set of computational algorithms that are responsible for automatically improving models through experience and with the use of *data*. [ML](#page-21-0) algorithms build models using sample data to be able to make predictions or make decisions in future new situations without being explicitly programmed for it. That is, it seeks to imitate human learning, which is very interesting in various fields, such as automation for example.

Within this scope appear the [Artificial Neural Networks \(ANNs\),](#page-20-4) which are the basis of a large family of [ML](#page-21-0) methods called [Deep Learning \(DL\).](#page-21-1) The adjective "deep" arises from the fact that neural models make use of multiple layers in the network. The models presented in this work will be part of precisely this area, as will be seen later (see Chapter [4](#page-72-0) on page [45\)](#page-72-0).

Furthermore, this work can be classified according to the type of data used, as a model of *multimodal learning*. Data can be of a different nature: images, text, audio,

<span id="page-28-2"></span> $1$  On July 22, 2021, current date of the document.

<span id="page-28-3"></span><sup>2</sup> Nils J. Nilsson. *The Quest for Artificial Intelligence*. 1st. USA: Cambridge University Press, 2009. isbn: 0521122937.

<span id="page-29-2"></span>video, etc. This thesis will mix three of these types (audio  $\rightarrow$  text and image). Next in Section [1.1](#page-29-0) the work of this thesis will be described.

## <span id="page-29-0"></span>**1.1 Description and Motivation**

[Referring Expression Comprehension \(REC\)](#page-22-1) is the task of, given a [Referring Expres](#page-21-2)[sion \(RE\)—](#page-21-2)is a linguistic phrase or human speech—and an image, generate a binary mask for the object which the phrase refers to. This type of task is framed within the field of multimodal learning: at the intersection between [Computer Vision \(CV\)](#page-20-5) and [Natural Language Processing \(NLP\).](#page-21-3)

<span id="page-29-3"></span>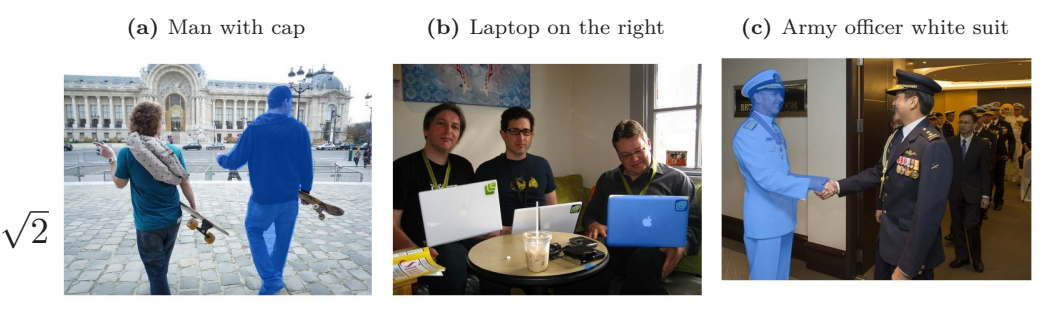

**Figure 1.1.** Examples of [Referring Expression Comprehension.](#page-22-1) As you can see, we can refer to objects in the image with [RE](#page-21-2) in natural language and segmentation occurs. Figures created by the author (all). View images in color to better appreciate segmentation.

In Figure [1.1](#page-29-3) we can see some examples of this type of task. As we can see, the input will consist of two entities: one [RE](#page-21-2) and an image. The model will be in charge of generating the segmentation of the object to which the phrase refers. We see that the [RE](#page-21-2) shown are different types: relation of the object to segment with *other object* (man with a cap), type of object  $+$  relative *positioning* (laptop on the right) and object description + *color* distinctive (army officer white suit).

Optionally this task can be exploited and expanded in various ways. Among them, expanding the input and output set that the model can obtain. For the *input*, We can propose more general models that are capable of understanding [RE](#page-21-2) from audio, without having to enter the phrase manually. Likewise, the model can be expanded accepting in addition to images, videos. In this thesis we will work on the part of audio. Furthermore, the *output* can also be extended by generating, in addition to the binary mask of the segmentation, a bounding box.

This work will add a great facility mainly in the human-computer interaction, so it is of great practical interest. Different applications of this model will be discussed in Section [1.2](#page-30-0) on the next page.

## <span id="page-29-1"></span>**1.1.1 Objectives**

This research thesis has different objectives. The first one is to *learn* the operation of [AI,](#page-20-2) without any prior knowledge. Mainly in the area of [DL,](#page-21-1) which is where the presented model fits. It is essential to know the fundamentals of neural models

*ϕ*

<span id="page-30-1"></span>to be able to understand in depth how it is possible to solve the problem of [REC.](#page-22-1) This *learning* objective can be divided into learning the [DL](#page-21-1) fundamentals and understanding the state-of-the-art papers for solving the task of [REC.](#page-22-1)

which the F y Forth Hallework. An these results will be concerted on an interactive<br>website for *visualization*. Before working on web development, it will be necessary to  $\sqrt{5}$ With this knowledge, we will proceed to *modeling*, the search for models that work well in [REC](#page-22-1) and in [Speech to Text \(STT\).](#page-22-2) Its way of operation and how to improve it will be studied. For this, the Python programming language has been used with the PyTorch framework. All these results will be collected on an interactive learn about front-end web programming languages [\(HTML,](#page-21-4) [CSS,](#page-20-6) [JS\)](#page-21-5), languages to develop the [Application Programming Interface \(API\)](#page-20-7) in the back end (PHP) and use of web servers (Apache).

Finally, there are the *academic* objectives related to this bachelor's thesis. These include the writing of this report, and the creation and preparation of the presentation.

## <span id="page-30-0"></span>**1.2 Applications**

The use of [REC](#page-22-1) can have applications of various kinds. In recent years, robotics and home automation are gaining great importance. This work enhances the interaction between human and robot/computer. For example, it could make it easier for a machine to understand commands from a human. The possible applications of this work have been divided into four large groups: theoretical, industry, home automation and [IoT,](#page-21-6) and security.

#### **Theoretical**

The creation and study of models in the field of multimodal learning using deep learning can end up having applications in different fields. Knowledge transfer between fields in [AI](#page-20-2) is typical: many times [CV](#page-20-5) and [NLP](#page-21-3) end up sharing similar techniques.

In this specific case, we have precisely the interaction between models for language and for vision. This could be useful in the development of new models in the future in the field of multimodal learning. In addition, the creation of a website with which to interact with the different versions of the models, constitutes a tool for the evaluation of models. The general public is provided with a simple tool with which to perform multiple qualitative evaluations of the functioning of complex neural models.

#### **Industry**

In the industrial field, the model presented here could have applications in various fields. They could facilitate the interaction between operator/machine, thus improving the efficiency of a certain company and optimizing processes.

Among them could be that of the automotive world, as shown in Figure [1.2](#page-31-1) on the following page, where several robotic arms operate on a vehicle being manufactured. Being able to refer to objects/parts of the vehicle using linguistic phrases would be very useful. For example, an operator could visually see that one of the welds is badly made and order the robotic arm to redo it with a [RE](#page-21-2) of the type: lower right front door weld.

*e*

<span id="page-31-1"></span><span id="page-31-0"></span>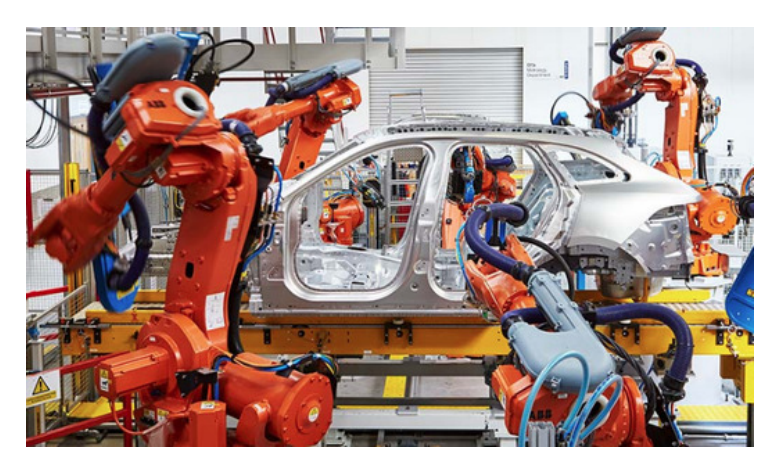

**Figure 1.2.** Robots in operation within an automobile factory. These processes are usually completely automated and controlled in real time. From *China's robot market is still No. 1*, by Asia Times Online [\[Asi21\]](#page-150-2).

For some, there may be concern about whether this type of artificial intelligence applications could be detrimental to the professional future of society as a whole. It's an open debate, but, in the words of MCKENDRICK  $[McK18]$ , *"Artificial Intelligence Will Replace Tasks, Not Jobs"*.

This is just one example of the many applications that these models could have in the industry. The vast majority of sectors could benefit from the implementation of interaction systems between their operators and their machines by means of voice and using [RE.](#page-21-2)

### **Home Automation and IoT**

In the world of home automation and [Internet of Things \(IoT\),](#page-21-6) so fashionable today, the topic that concerns this thesis could also be useful. Mainly for the ease it adds to the interaction between machines and humans.

In Figure [1.3](#page-32-1) on the next page we can see some examples in which interaction in day-to-day tasks could be facilitated. In this figure, a robot is seen taking cubes of different colors and another robotic arm taking food and medicine from a shelf and stacking the selected ones in a box.

Not only because of the ease that this could add to the lives of many people, but also because of the added interest it would bring to people with disabilities. For example, a person with some type of physical disability (or an elderly person), might need help choosing products in a supermarket. In this case, a robotic arm could help him, and this work would serve as a link between the two and facilitate interaction. The person could refer to the products they want to purchase by simply using their voice and referring to it in *natural* language.

**!**

*π*

<span id="page-32-1"></span><span id="page-32-0"></span>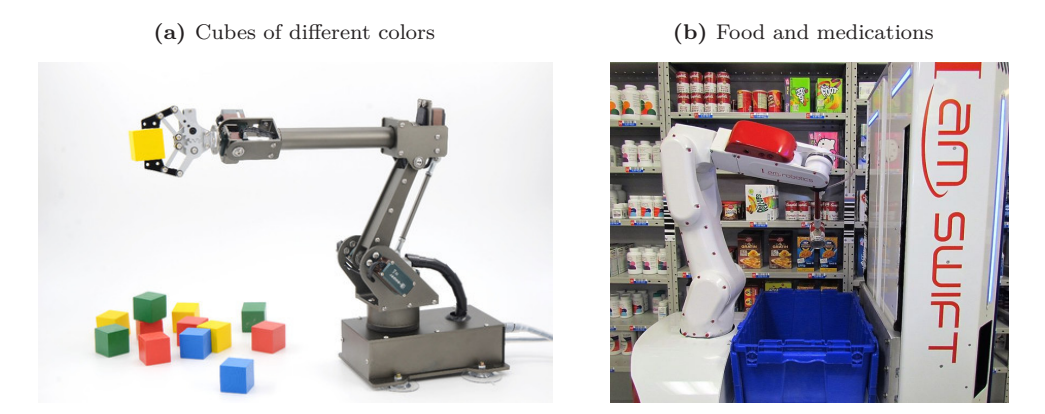

**Figure 1.3.** Examples of applications in robotics. They can facilitate many interactions and tasks of day to day. From *China Arduino Robot Arm*, by ALIBABA GROUP HOLDING Limited [\[Ali21\]](#page-150-3) (left) and from *The Future of Material Handling*, by IAM Robotics, LLC [\[IAM21\]](#page-152-0) (right).

### **Security**

Another possible application would be that used by the police to control road safety. In Figure [1.4](#page-32-2) we can see one of these drones. Today, drones are already used for road control, but their control is done more manually. A much more automated approach is proposed here.

<span id="page-32-2"></span>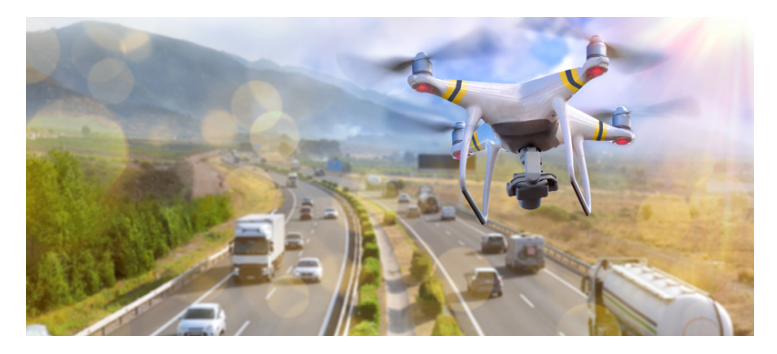

Figure 1.4. Image of one of the drones that can be employed by the authorities in order to guarantee road safety. From *Drone used to track suspects after Rte. 22 crash News*, by Pocono Record — Daily Newspaper [\[Poc19\]](#page-154-1).

This type of drones could incorporate systems such as the one presented in this final degree project to be able to track vehicles using voice commands. For example, syntactic structures composed of action and [RE](#page-21-2) could be used. Different *actions* could be desired to control and guarantee road safety such as: follow, record, speed up, etc. For the *[REs](#page-21-2)* this would correspond to linguistic phrases that identify the vehicle to be studied or the offender to be pursued: blue/black/red/. . . car, large truck, sports car, van on the right, etc. In this way, combinations such as: "speed up the black car" or "record the sports car" could help control road safety. This work, <span id="page-33-1"></span>as has already been commented previously, focuses on [REC](#page-22-1) and not on the use made of this comprehension after.

## <span id="page-33-0"></span>**1.3 Thesis Overview**

Here a description of the different chapters that make up this thesis will be presented.

- **Chapter 1** It is this chapter and it is an introductory chapter at a general level of the subject that will be dealt with in this thesis. The motivation behind this work, its objectives and its possible applications will be discussed. This Chapter, entitled Introduction, begins on page [1.](#page-28-0)
- **Chapter 2** This chapter will focus on the general theoretical foundations in the field of [ML,](#page-21-0) so that the following chapters can be understood. This Chapter, entitled Theoretical Background, begins on page [9.](#page-36-0)
- **Chapter 3** It will deal with the central theme of this thesis. The problem will be formulated in a concrete way, the existing datasets and the evaluation techniques for this task will be presented and the existing state-of-the-art models will be discussed. This Chapter, entitled Referring Expression Comprehension, begins on page [31.](#page-58-0)
- **Chapter 4** This chapter will introduce the concrete models used both for the task of [REC](#page-22-1) and for [STT.](#page-22-2) It will be discussed how it has been trained, the different versions that have been studied (model iterations) and how it has behaved. This Chapter, entitled Models, begins on page [45.](#page-72-0)
- **Chapter 5** For the selected model, an evaluation will be made—quantitative and qualitative—of the results. Likewise, this model will be compared with current state-of-the-art works. This Chapter, entitled Results and Comparison, begins on page [57.](#page-84-0)
- **Chapter 6** It will present all the code developed to achieve an interactive web application with which it will be possible to evaluate and validate the model in a simple way. Both front end and back end will be discussed. This Chapter, entitled Visualization, begins on page [69.](#page-96-0)
- **Chapter 7** In this chapter the project will be analyzed from a management point of view. The different activities carried out and its programming will be summarized. Finally, an analysis of economic cost and environmental impact will be made. This Chapter, entitled *Project Analysis*, begins on page [75.](#page-102-0)
- **Chapter 8** The thesis will be briefly summarized, the results obtained will be discussed, a global conclusion will be presented and future lines of research will be provided. This Chapter, entitled Conclusions, begins on page [81.](#page-108-0)

Supplementary material will also be included in the appendices.

**Appendix A** All files created and used in this project will be displayed graphically. This Appendix, entitled File Structure, begins on page [85.](#page-112-0)

- **Appendix B** This appendix shows the details of the implementation of the models, and of the web. The most representative code files are shown. This Appendix, entitled Implementation Details, begins on page [89.](#page-116-0)
- **Appendix C** Extra material that has been referenced in this thesis will be added here. This Appendix, entitled Supplementary Material, begins on page [119.](#page-146-0)

Finally, after the appendices, there is the full Bibliography (begins on page [123\)](#page-150-0) and an Alphabetical Index to facilitate the search for terms and topics (begins on page [133\)](#page-160-0).

#### **How to Read this Thesis**

Throughout the thesis, four types of different boxes will be used to include extra content: *quote* box, *example* box, *remark* box and *code* box.

```
This is a quote box.
                                                             —Name Surname
    This is an example box.
  !
    This is a remark/alert box.
1 def code_box():
2 """This is a code box."""
3 return None
```
These different colored boxes also have different shapes to ensure the reading of the printed document in black and white, and to guarantee accessibility for the color blind.
*Without theory, there is nothing to revise. Without theory, experience has no meaning. Without theory, one has no questions to ask. Hence, without theory, there is no learning.*

# **Chapter 2** — William EDWARDS **Theoretical Background**

 $\sum$  EURAL NETWORKS, more properly referred to as [Artificial Neural Networks](#page-20-0) (ANNs) are computing systems vaguely inspired by the biological neural networks [\(ANNs\)](#page-20-0) are computing systems vaguely inspired by the biological neural networks that constitute animal brains. Dr. Robert Hecht-Nielsen (inventor of one of the first neurocomputers), in an article by CAUDILL  $[\text{Cau87}]$ <sup>[1](#page-36-0)</sup>, defines a neural network as:

*. . . a computing system made up of a number of simple, highly interconnected processing elements, which process information by their dynamic state response to external inputs.*

—Caudill [\[Cau87\]](#page-150-0)

Although the analogy made above of an [ANN](#page-20-0) with a biological brain, there is no need for this, we can just think of a neural network—from a mathematical perspective—as an optimization problem. We can think of the whole network to be a function that takes some inputs to some outputs, and this function dependent on parameters. The idea is to adjust this parameters to get a function that works well with some known dataset, and we will trust that it will generalize well. If the network is big enough and we carefully adjust the parameters, we will be able to learn and compute very complex functions.

This chapter will consist of establishing the theoretical foundations that will later be useful to understand the models that will be presented. The reader will be assumed to have a base of mathematical foundations, but not necessarily with knowledge in the field of [Machine Learning \(ML\).](#page-21-0) In this way, we will begin by laying the foundations on the use of the mathematical tool of tensors in the Section [2.1](#page-37-0) on the next page and the main existing architectures of neural networks will be defined (see Section [2.2](#page-37-1) on the following page). The two main paradigms of [ML,](#page-21-0) training (see Section [2.3](#page-48-0) on page [21\)](#page-48-0) and testing (see Section [2.4](#page-56-0) on page [29\)](#page-56-0) will be discussed below. In this way, this chapter will contain all the necessary knowledge to develop neural models in a general view.

<span id="page-36-0"></span><sup>&</sup>lt;sup>1</sup> Maureen CAUDILL. "Neural Networks Primer, Part I". in: *AI Expert* 2.12 (Dec. 1987), pp. 46–52. issn: 0888-3785.

# <span id="page-37-0"></span>**2.1 Tensors**

In our context, it will be useful to use the mathematical tool of tensors. There are different approaches to define this mathematical objects, among then, defining them as multi-dimensional arrays of real numbers, as follows: a *tensor* is an element  $\mathbf{T} \in \mathbb{R}^{n_1 \times \cdots \times n_r}$ , with  $n_1, \ldots, n_r \in \mathbb{N}$ . The number *r* is called the *rank* of the tensor.

Similarly to real vectors from  $\mathbb{R}^n$ , each of the elements of a tensor **T** can be referred to using a multi-index  $i = (i_1, \ldots, i_r) \in \mathbb{N}^r$ . The notation  $\mathbf{T}_i$ , or  $\mathbf{T}_{i_1,\ldots,i_r}$ , refers to the element indexed by *i* of the tensor **T**.

Examples of tensors include scalars (view as tensors of rank 0), vectors (rank 1 tensors) and matrices (rank 2).

Most popular [Deep Learning \(DL\)](#page-21-1) frameworks such as PyTorch—used in this thesis—are just programming libraries that provide efficient tensor data structures and fast tensor computation—with the ability to compute in [Graphics Processing](#page-21-2) [Unit \(GPU\).](#page-21-2) These tensors store the data used to train neuronal models. In the case of [Computer Vision \(CV\),](#page-20-1) the following tensors appear:

- **[RGB](#page-22-0)** image. A [RGB](#page-22-0) image can be interpreted as a tensor of rank 3, **I** ∈  $\mathbb{R}^{C \times H \times W}$ , where *C* corresponded to the number of channels (i.e., in this case,  $C = 3$ , *H* corresponds to the height of the image and *W* to its width.<sup>[2](#page-37-2)</sup>
- **Batch of [RGB](#page-22-0) images.** A batch of [RGB](#page-22-0) images is a set of [RGB](#page-22-0) images, therefore, can be interpreted as a tensor of rank 4, i.e.,  $\mathbf{I} \in \mathbb{R}^{B \times C \times H \times W}$ , where *B* corresponds to the batch size, and (*C, H, W*) have the same meaning as in the case of an [RGB](#page-22-0) image.

## **2.1.1 Tensor Operations**

Tensors or rank 1 or 2 correspond to real vectors and real matrices, therefore, all basic operations from linear algebra apply (e.g., vector sum, matrix-vector multiplication). For tensor of higher rank, it is useful define element-wise operations for any binary operation from real numbers.

Let **T** and **S** be tensors of rank r. Let  $\star$  be a binary operation for real numbers (e.g., ordinary sum or multiplication). Then, the element-wise operation is defined as follows,

$$
(\mathbf{T} \star \mathbf{S})_i = \mathbf{T}_i \star \mathbf{S}_i,\tag{2.1}
$$

for all multi-indices  $i \in \mathbb{N}^r$ .

# <span id="page-37-1"></span>**2.2 Neural Network Architectures**

During the last few years, there have been significant advances in the field of [Artificial](#page-20-2) [Intelligence \(AI\)](#page-20-2) and multiple new models of neural networks have appeared. In a

<span id="page-37-2"></span><sup>2</sup> Gray scale images also fall into this category with just 1 channel (i.e., using the above notation  $C = 1$ .

very general classification of neural models we can find different ones.

- **[Feedforward Neural Network.](#page-21-3)** These networks are the simplest type of neural model that exists and on which more complex models are built. A more detailed description of this type of network can be found in Section [2.2.1.](#page-38-0)
- **[Convolutional Neural Network.](#page-20-3)** This type of neural network is especially useful in image processing, since it allows preserving the spatial information of the relationship between pixels. They will be studied in Section [2.2.2](#page-41-0) on page [14.](#page-41-0)
- **[Recurrent Neural Network.](#page-22-1)** Ideal neural models for the analysis of time series (such as text or audio). They will be studied in Section [2.2.3](#page-43-0) on page [16.](#page-43-0)
- Transformers. The transformer-based models are part of the current<sup>[3](#page-38-1)</sup> state of the art. They are being used extensively in [Natural Language Processing](#page-21-4) [\(NLP\)](#page-21-4) and studying their possible applications in [CV](#page-20-1) and image processing. They will be described in Section [2.2.4](#page-47-0) on page [20.](#page-47-0)

Of course other types of architectures exist in addition to those presented in this work. However, understanding these it is easier to extrapolate to other models, since many are based on these. In addition, in the multimodal learning environment, many times what are used are combinations of the existing ones.

# <span id="page-38-0"></span>**2.2.1 Feedforward Neural Network**

[Feedforward Neural Networks \(FNNs\)](#page-21-3) are the simplest type of neural models that exists and that constitute the basis for more complex neural structures. This type of neural network is characterized by a neural structure organized in different layers, so that the neurons between adjacent layers are connected to each other by arcs. An example of this type of architecture is shown in Figure [2.1](#page-39-0) on the next page.

This type of neural network has 3 main constituent parts, which will be discussed below; these are: layers, neurons and connections.

#### **Layers**

The layers are just a collection of neurons, we will distinguish between three types depending on its position in the network: *input* layer (patterns are presented to the network via this layer), *hidden* layer (all the inner layers) and *output* layer (is the last layer, where the answer is obtained).

We will denote with L the number of layers and with  $n_l$  the size of the *l*-th layer. This number of layers and the number of neurons in each is a hyperparameter that is not easy to set, it is an area of active research to find the optimal and most efficient topologies for a given problem.

<span id="page-38-1"></span><sup>3</sup> On July 22, 2021, current date of the document.

<span id="page-39-0"></span>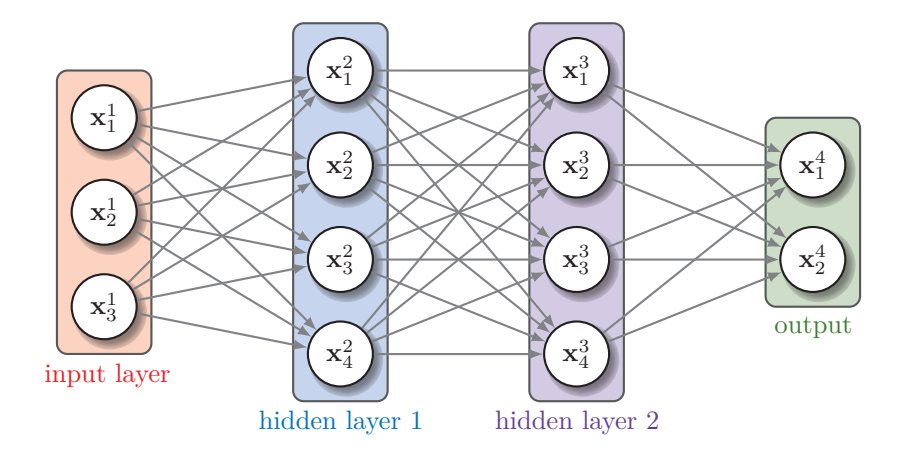

**Figure 2.1.** Example of a [Feedforward Neural Network.](#page-21-3) It consists of 4 differentiated layers of neurons and the connections between them are shown graphically with arrows. Figure created by the author.

#### **Neurons**

Neurons are the core component of any neural network. Basically there are three subparts that form a neuron.

- **Value.** Each neuron holds a value, it will be denoted by  $x_i^l \in \mathbb{R}$  for the *i*-th neuron in the *l*-th layer. Of course, it should be satisfied  $1 \leq i \leq n_l$ . We will use the notation  $x^l$  for the vector of all the values in the *l*-th level. When we speak of the input vector, we may omit the superindex, i.e., we will use **x** to denote  $\mathbf{x}^0$ . Similarly, for the output layer, we will use  $\hat{\mathbf{y}}$  to refer to  $\mathbf{x}^L$ .
- **Bias.** Also each neuron has a bias, denoted as  $b_i^l$  for the *i*-th neuron in the *l*-th layer. Is then true that  $1 \leq i \leq n_l$ . The vector of all biases in the *l*-th layer will be denoted by  $\mathbf{b}^l$ .
- **Activation function.** All neurons have an activation function  $f_i^l \in C^1(\mathbb{R}, \mathbb{R})$ for the *i*-th neuron in the *l*-th layer.<sup>[4](#page-39-1)</sup> Of course, it is needed  $1 \le i \le n_l$ . The regularity assummed for this functions is important, since we will be optimizing in the future by taking derivatives.See Appendix [C.1](#page-146-0) on page [119](#page-146-0) for examples of these functions.

### **Connections**

As we discussed, in the topology of this network, all neurons between adjacent layers are required to be connected—with the so-called *connections*—that should have associated a *weight*. For the connection between the *i*-th neuron in the *l*-th layer and

<span id="page-39-1"></span><sup>&</sup>lt;sup>4</sup> Usually all the activation functions are neuron-independent (i.e.,  $f_i^l$  does not really depend on *i* or *l*).

the *j*-th neuron in the *l* + 1-th layer, we will denote this weight by  $w_{ij}^l \in \mathbb{R}$ . The set of all this weights is as follows,

$$
\{w_{ij}^l \mid 1 \le i \le n_l, 1 \le j \le n_{l+1}, 1 \le l < L\} \subset \mathbb{R}.\tag{2.2}
$$

The *matrix* of all weights in the *l*-th layer will be denoted by  $W<sup>l</sup>$ . This is,  $(\mathbf{W}^{l})_{ij} = w_{ij}^{l}$ .

To gain some intuition on how this work, let's think about the handwritten recognition problem. Suppose we have a set of images with handwritten digits in it and that we will like to implement an ANN that is capable of recognizing that digits.

In this case, if the digits images are of  $28 \times 28$  pixels, the input layer will consist of  $784$   $(28 \times 28)$  neurons and each neuron will hold the gray scale value of a pixel. For the output layer we will need 10 neurons (one for each number between 0 and 9), and we will like that when we feed our network with an image holding a handwritten number 3, then the output is one 1 in the position corresponding to the number 3 and the rest of zeros. In this case we want the output vector to be really a *probability* vector, where higher probability indicates greater similarity with that number

#### **Model Feed Forward**

From now on let's suppose we are working with a [FNN](#page-21-3) with different layers and we will be using the same notation used before. The values of the neurons can be computed with

<span id="page-40-0"></span>
$$
x_i^l = f_i^l \left( \sum_{k=1}^{n_{l-1}} w_{ik}^{l-1} x_k^{l-1} + b_i^l \right). \tag{2.3}
$$

This formula is sometimes referred to as the feed-forward formula or forward propagation. It's important to note that it's a recursive formula, once the values the neurons in the input layer are known, we can iterate computing the values of the neurons in the next adjacent layer, until we reach the output layer. In this network we can think of information traveling in one direction, forward, from the input layer, through the hidden layers to the output neurons.

## **Training Backpropagation**

In order to be able to train our neural network, it is mandatory to define an error function (also known as loss function) that quantifies how good or bad the neural network is performing when fed with a particular dataset. We will use the below notation.

**Dataset.** Will be denoted by and consists of input-output pairs (**x***,* **y**), where **x** represents the input and **y** the *desired* output. We shall denote the size (cardinal) of the dataset by *N*. Of course, in terms of our ANN *x* corresponds to the values of the first (or input) layer and **y** to the output (or last) layer.

**Parameters.** Parameters of our ANN are both the connection weights  $w_{ij}^l$  and the biases  $b_i^l$ , we will denote the set of all parameters by  $\theta$ . Keep in mind that  $\theta$  is just a set of real vectors of  $\mathbb{R}^D$  where *D* denotes the number of weights and biases.

The error function quantifies how different is the desired output **y** and the calculated (*predicted*) output  $\hat{y}$  of the neural network on input **x** for a set of inputoutput pairs  $(\mathbf{x}, \mathbf{y}) \in \Omega$  and a particular value of the parameters  $\theta$ . We will denote the error function by  $E(\Omega, \theta)$  and we will assume that it is continuously differentiable (i.e.,  $\mathcal{C}^1$ ). The training process itself will be discussed in more depth in Section [2.3](#page-48-0) on page [21.](#page-48-0)

# <span id="page-41-0"></span>**2.2.2 Convolutional Neural Network**

[Convolutional Neural Networks \(CNNs\)](#page-20-3) are a class of [ANNs](#page-20-0) that are widely used in computer vision. They are commonly applied in image processing, since they have the main characteristic of having the ability to preserve the spatial relationship between pixels. Likewise, they are regularized versions of [FNN](#page-21-3) (explained in Section [2.2.1](#page-38-0) on page [11\)](#page-38-0), that is, it is less likely to overfit the data.

LECUN  $[LeC98]^{5}$  $[LeC98]^{5}$  $[LeC98]^{5}$  $[LeC98]^{5}$ , a renowned scientist known as the father of [CNNs,](#page-20-3) defines them in a similar way to other neural models—since they are trained in the same way—and with the only difference present in their topology.

*[CNNs](#page-20-3) are a special kind of multi-layer neural networks. Like almost every other neural networks they are trained with a version of the back-propagation algorithm. Where they differ is in the architecture.*

—LeCun [\[LeC98\]](#page-152-0)

Analogously to the case of fully connected networks, a [CNN](#page-20-3) consists of an input layer, hidden layers and an output layer. In a [CNN](#page-20-3) the hidden layers include layers that calculate convolutions. These convolutional layers are followed by different ones, among which the pooling layers, fully connected layers and normalization layers stand out. An example of this type of architecture can be seen in Figure [2.2](#page-42-0) on the next page.

#### **Convolutional Layers**

The name comes from the fact that these layers use the mathematical operation of [convolution](https://en.wikipedia.org/wiki/Convolution)[6](#page-41-2) . This operation is defined (in its discrete version) as follows: given a pair of functions  $f, g$  defined on the set of integers  $\mathbb{Z}$ , the discrete convolution between *f* and *g* is given by,

<span id="page-41-3"></span>
$$
(f \star g)[n] = \sum_{m = -\infty}^{\infty} f[m]g[n - m], \qquad (2.4)
$$

<span id="page-41-1"></span><sup>5</sup> Yann LeCun. *LeNet-5, Convolutional Neural Networks — Personal Website*. [http://yann.lecun.](http://yann.lecun.com/exdb/lenet/) [com/exdb/lenet/](http://yann.lecun.com/exdb/lenet/). [Online; accessed 15 February of 2021]. 1998.

<span id="page-41-2"></span><sup>6</sup> Full link for "convolution": <https://en.wikipedia.org/wiki/Convolution>

<span id="page-42-0"></span>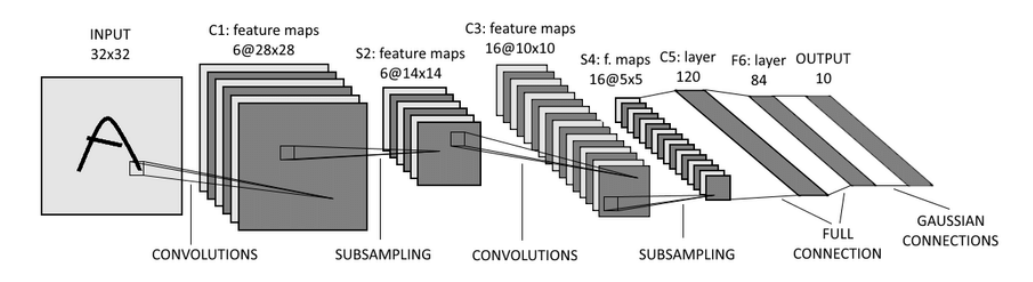

Figure 2.2. Example of topology of a [CNN.](#page-20-3) Specifically, it is [LeNet-5,](http://yann.lecun.com/exdb/lenet) a [CNNs](#page-20-3) created by Yann LeCun. From *LeNet-5, Convolutional Neural Networks — Personal Website*, by LeCun [\[LeC98\]](#page-152-0).

where  $\star$  is the convolution operator.

This is the mathematical definition of the discrete convolution. However, the use of convolution in image processing does not work exactly as defined in Equation [\(2.4\)](#page-41-3) on the facing page. In practice, the input images[7](#page-42-1) are three-dimensional tensors for the images [RGB.](#page-22-0) In convolutional layers, a two-dimensional convolution is made with a three-dimensional filter (also called kernel) on each channel of the input image and then all these feature maps are stacked in the output tensor, where the number of output channels coincides with the number of filters in that layer.

We can mathematically express the operation performed on the convolutional layers as follows. Let **X** be the input characteristics map, **Y** the output characteristics map and the filter **F**. The convolution is then defined as follows,

<span id="page-42-3"></span>
$$
\mathbf{Y}_{i,j,k} = \sum_{l,m,n} \mathbf{X}_{l,j+m,k+n} \mathbf{F}_{i,l,m,n},
$$
\n(2.5)

where the sum is performed for all valid  $l, m, n$  indices (this will depend on *padding*<sup>[8](#page-42-2)</sup> of the input image).

An example of convolution is shown graphically in Figure [2.3](#page-43-1) on the next page. As can be seen for each of the elements of the output tensor, the computation of Equation [\(2.5\)](#page-42-3) is performed with the filter shown.

#### **Pooling Layers**

Another type of layer used in this type of network is pooling. Pooling layers reduce the dimension of the network by combining the output of neurons in one layer into a single neuron in the next layer. These types of layers also add non-linearities to the model. They also make [CNNs](#page-20-3) less sensitive to small local changes in spatial location.

There are different types of pooling. The best known are *max* pooling and *average* pooling. The first uses the maximum value of each cluster of neurons in the previous

<span id="page-42-1"></span><sup>7</sup> At deeper levels in a [CNN](#page-20-3) we will stop understanding the layers as images and call them *feature maps*.

<span id="page-42-2"></span><sup>&</sup>lt;sup>8</sup> There are different techniques to define the padding of an image. The most typical is known as zero-padding, which consists of adding 0 vectors around the image until it is complete in order to carry out the desired convolutions.

<span id="page-43-1"></span>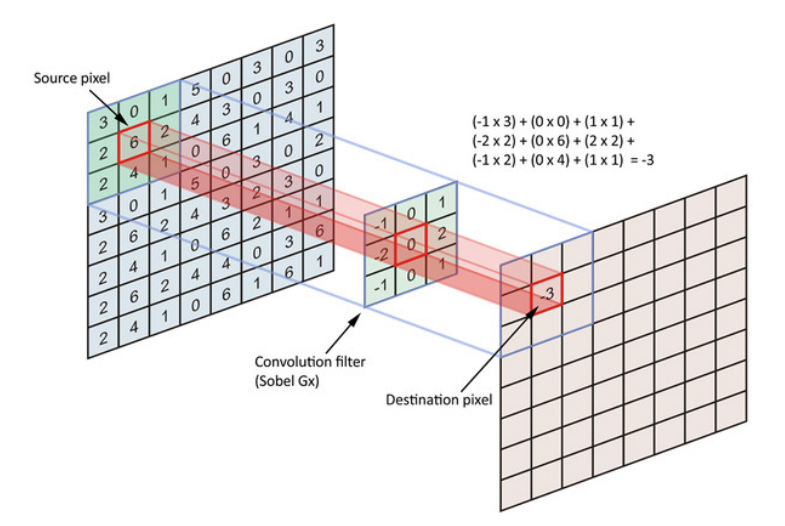

**Figure 2.3.** Example of a convolution with a kernel (filter) of dimensions (3*,* 3*,* 1) and an input feature map (tensor) of size (8*,* 8*,* 1). From "Graduation Thesis Implementing and Optimizing Neural Networks using Tiramisu", by Hachilif et al. [\[HBB19\]](#page-152-1).

level. Average pooling, however, uses the average value. In Figure [2.4](#page-44-0) on the next page we can see a representation of a  $2 \times 2$  max-pool. In this specific case, the mathematical operation to be performed is given by the following expression,

$$
f_{X,Y}(S) = \max_{a,b=0}^{1} S_{2X+a,2Y+b},
$$
\n(2.6)

where *S* is every depth slice in the input. This discharges 75% of the activations.

#### **Activation Functions**

Analogously to fully connected neural networks, in this case it is also common to use activation functions with the aim of introducing non-linearities in the model without affecting the receptive fields of the convolutions. They are typically added just after convolution.

The main functions used are the following: [Rectified Linear Unit \(ReLU\),](#page-22-2) hyperbolic tangent, sigmoid function, etc. See Appendix [C.1](#page-146-0) on page [119](#page-146-0) for a graphic representantion of these functions.

## <span id="page-43-0"></span>**2.2.3 Recurrent Neural Network**

[Recurrent Neural Networks \(RNNs\)](#page-22-1) are a class of [ANNs](#page-20-0) that are widely used with temporal sequences (as for example in the scope of [NLP\)](#page-21-4). Analogously to the [CNNs](#page-20-3) that are suitable for image processing, the [RNNs](#page-22-1) are a type of neural network specialized to process sequences of values of the type  $\mathbf{x}^1, \dots \mathbf{x}^r$  with  $\mathbf{x}^t \in \mathbb{R}^n$ .

Looking at Figure [2.5](#page-44-1) on the next page, we can see the architecture of a [RNN.](#page-22-1) The input values  $\mathbf{x}^1, \ldots, \mathbf{x}^{\tau}$  are fed into the network in an orderly manner. Therefore,

<span id="page-44-0"></span>

|    | $12 \mid 20 \mid 30$ |                | $\overline{0}$ |                       |     |    |
|----|----------------------|----------------|----------------|-----------------------|-----|----|
| 8  | 12                   | $\overline{2}$ | $\overline{0}$ | $2 \times 2$ Max-Pool | 20  | 30 |
| 34 | 70                   | 37             |                |                       | 112 | 37 |
|    | 112 100 25           |                | 12             |                       |     |    |

**Figure 2.4.** Pooling layer example with  $2 \times 2$  max pooling. The input tensor is divided into blocks  $2 \times 2$  and the Max Pool returns an output tensor with the maximum value of each block. From *Max-pooling/Pooling — Computer Science Wiki*, by Computer Science Wiki [\[Com18\]](#page-151-0).

to obtain the output vector  $y^t$ , the hidden state  $h^{t-1}$  and the input  $y^t$  are necessary. Prior inputs  $\mathbf{x}^1, \ldots, \mathbf{x}^{t-1}$  are represented by the hidden state  $\mathbf{h}^{t-1}$ , therefore the output **y** *t* , depends exactly of all the inputs until time *t*.

<span id="page-44-1"></span>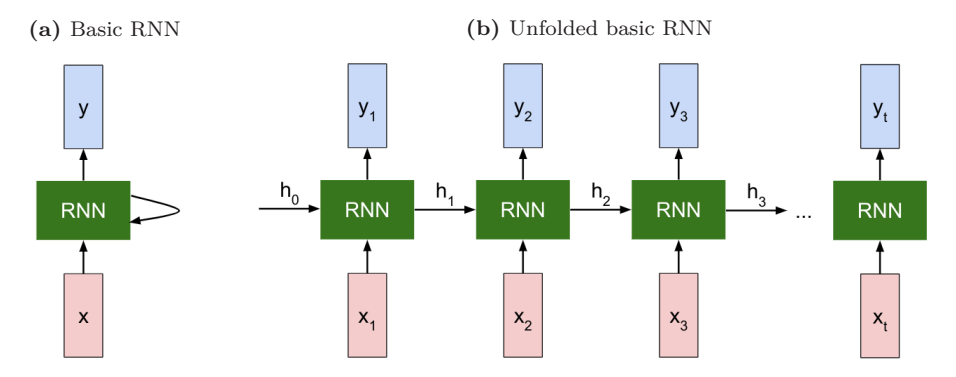

**Figure 2.5.** Basic topology of a [Recurrent Neural Network](#page-22-1) [\(RNN\)](#page-22-1). Two versions of the same network are shown, one is the compact version and the other is the same network but unfolded in time. From *CS231n: Convolutional Neural Networks for Visual Recognition*, by Li et al. [\[LKX20\]](#page-153-0).

#### **Different Types of RNN**

In oposition to [FNNs,](#page-21-3) that send one input to one output<sup>[9](#page-44-2)</sup>, [RNNs](#page-22-1) do not. There are different possibilities, in which the length of the inlet and outlet can vary. All the different types of architectures that may exist are listed in Figure [2.6](#page-45-0) on the following page.

These different possibilities then have their application in various fields such as: image captioning (one to many), action prediction (many to one), video captioning

<span id="page-44-2"></span><sup>9</sup> The input and output can be vector. It does not mean, therefore, that they are only a number, it means that they are only *one* multidimensional vector of  $\mathbb{R}^n$ .

<span id="page-45-0"></span>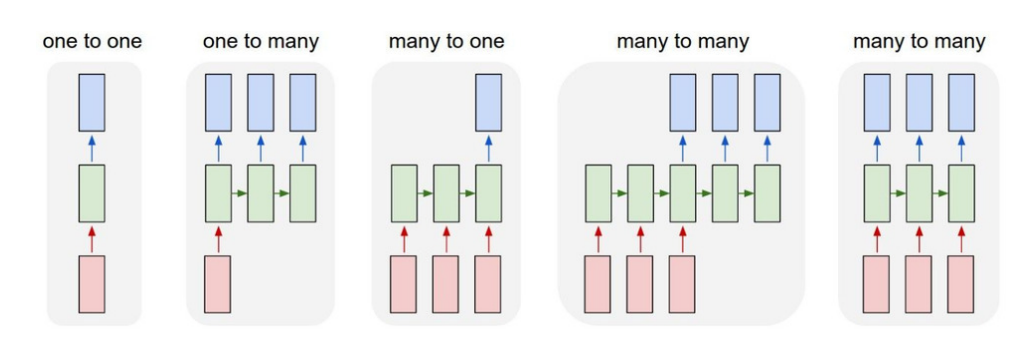

Figure 2.6. Types of architectures for [RNN.](#page-22-1) All possibilities are considered (i.e., all combinations are presented). From *CS231n: Convolutional Neural Networks for Visual Recognition*, by Li et al. [\[LKX20\]](#page-153-0).

(many to many first option), and video classification on frame label (many to many second option). The extreme case of one to one corresponds precisely to a normal fully connected layered neural network such as the one studied in Section [2.2.1](#page-38-0) on page [11.](#page-38-0)

### **Model Feed Forward**

We can compute the value of the neurons with a recurring formula, involving the hidden states  $h^t$  and the values of the input vectors  $x^t$ . In the simplest case of a *simple* [RNN,](#page-22-1) this computation consists of,

<span id="page-45-1"></span>
$$
\mathbf{h}^t = f_W(\mathbf{h}^{t-1}, \mathbf{x}^t),\tag{2.7}
$$

and then the output vector  $y^t$  can be calculated using the following expression,

<span id="page-45-2"></span>
$$
\mathbf{y}^t = W_{hy}\mathbf{h}^t,\tag{2.8}
$$

where  $W_{h\gamma}$  is an array of parameters (trainable).

#### **Variant RNN Architectures**

The model defined above is the simplest version for a [RNN.](#page-22-1) The computation of the output values with the Equations [\(2.7\)](#page-45-1) and [\(2.8\)](#page-45-2) can cause problems with the gradients and, therefore, limit the ability of the information to travel in time.[10](#page-45-3) We introduce two new variants to solve these problems.

**[Long Short Term Memory \(LSTM\).](#page-21-5)** A unit of [LSTM](#page-21-5) is composed of different gates that define its behavior. Its name is given by the function they perform: *input* gate (*i*), *output* gate (*o*) and *forget* gate (*f*). A graphical representation of this type of elements is shown in Figure [2.7](#page-46-0) on the next page.

<span id="page-45-3"></span><sup>10</sup>These problems are know as vanishing/exploding gradient. The problem of *exploding* gradients can be solved by gradient clipping (scaling it if the norm is too big). However for the *vanishing* gradient problem, it is necessary to change the [RNN](#page-22-1) architecture.

<span id="page-46-0"></span>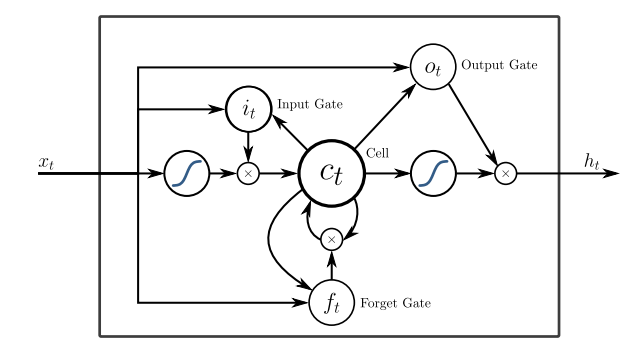

**Figure 2.7.** [Long Short Term Memory](#page-21-5) [\(LSTM\)](#page-21-5) representation. Input (*i*), output (*o*) and forget (*f*) gates are shown in the image. From *Long short-term memory — Wikipedia, The Free Encyclopedia*, by WIKIPEDIA CONTRIBUTORS [\[Wik21b\]](#page-155-0).

The value of the different gates is described by the following equation,

$$
\begin{pmatrix} i \\ f \\ o \\ g \end{pmatrix} = \begin{pmatrix} \sigma \\ \sigma \\ \sigma \\ \tanh \end{pmatrix} W \begin{pmatrix} h^{t-1} \\ x^t \end{pmatrix}.
$$
 (2.9)

And then, the value of the cell and the hidden state can be computed with,

$$
\begin{cases} c_t &= f \odot c_{t-1} + i \odot g, \\ h_t &= o \odot \tanh c_t. \end{cases} \tag{2.10}
$$

The operator  $\odot$  is the element wise multiplication known as Hadamard product.

**[Gated Recurrent Unit \(GRU\).](#page-21-6)** They are another type of gating mechanism introduced by CHO et al.  $[Cho+14]^{11}$  $[Cho+14]^{11}$  $[Cho+14]^{11}$  $[Cho+14]^{11}$ . Its operation is governed by the following system of equations,

$$
\begin{cases}\n z_t &= \sigma_g (W_z x_t + U_z h_{t-1} + b_z), \\
 r_t &= \sigma_g (W_r x_t + U_r h_{t-1} + b_r), \\
 \hat{h}_t &= \phi_h (W_h x_t + U_h (r_t \odot h_{t-1}) + b_h), \\
 h_t &= (1 - z_t) \odot h_{t-1} + z_t \odot \hat{h}_t.\n\end{cases}
$$
\n(2.11)

Where  $\hat{h}_t$  is known as the candidate activation vector,  $z_t$  is the update gate vector and  $r_t$  is the reset gate vector. The activation functions  $\sigma_g$  correspond to the sigmoid function and  $\phi_h$  is the hyperbolic tangent. Other activation functions would also be possible.

<span id="page-46-1"></span><sup>11</sup>Kyunghyun Cho, Bart Van Merriënboer, Caglar Gulcehre, Dzmitry Bahdanau, Fethi Bougares, et al. "Learning Phrase Representations using RNN Encoder-Decoder for Statistical Machine Translation". In: *arXiv preprint arXiv:1406.1078* (2014). arXiv: [1406.1078 \[cs.CL\]](https://arxiv.org/abs/1406.1078).

#### **Trainning: Backpropagation Through Time**

Analogously to other models, here the training of [RNN](#page-22-1) is also carried out using first-order optimization methods, i.e., calculating the partial derivatives of the error function with respect to the model parameters. In this specific case of [RNN,](#page-22-1) the backpropagation process is known as [Backpropagation Through Time \(BPTT\),](#page-20-4) which is a generalization of backpropagation in feed-forward networks.

# <span id="page-47-0"></span>**2.2.4 Transformer Model**

The Transformer is a [DL](#page-21-1) model recently introduced by VASWANI et al.  $[Vas+17]^{12}$  $[Vas+17]^{12}$  $[Vas+17]^{12}$  $[Vas+17]^{12}$ . Here they presented the idea that recurrent building blocks are not needed in a model to work well in [NLP](#page-21-4) tasks. Its authors define it precisely.

*The Transformer, the first sequence transduction model based entirely on attention, replacing the recurrent layers most commonly used in encoderdecoder architectures with multi-headed self-attention.*

<span id="page-47-2"></span>—Vaswani et al. [\[Vas+17\]](#page-154-0)

They propose a new architecture that is capable of maintaining an *attention mechanism* while processing temporal sequences in parallel: the entire sequence as a whole instead of going element by element. This would improve [RNN](#page-22-1) models in which training is sequential. The attention function that this model uses in the so-called "Scaled Dot-Product Attention", which works as follows: given *queries* (*Q*),  $keys(K)$  and *values*  $(V)$ , the attention is computed as (in matrix notation),

$$
Attention(Q, K, V) = softmax\left(\frac{QK^T}{\sqrt{d_k}}\right)V,
$$
\n(2.12)

where  $d_k$  is the dimension of the queries and keys.

The problem with this attention function is that it only allows one way that words can interact with each other. To solve this, they propose a "Multi-Headed Attention", where *h* attention layers are used running in parallel (they use  $h = 8$  in their work) and then concatenate the outputs (see Figure [2.8](#page-48-1) on the facing page). This attention is computed as follows,

$$
\text{MultiHead}(Q, K, V) = \text{Concat}(\text{head}_1, \dots, \text{head}_h)W^O,\tag{2.13}
$$

where  $\text{head}_i = \text{Attention}(QW_i^Q, KW_i^k, VW_i^V)$  (see Equation [\(2.12\)](#page-47-2)), and the projec- $W_i^Q \in \mathbb{R}^{d_{\text{model}} \times d_k}, W_i^k \in \mathbb{R}^{d_{\text{model}} \times d_k}, W_i^V \in \mathbb{R}^{d_{\text{model}} \times d_v}$ and  $W^O \in \mathbb{R}^{hd_v \times d_{\text{model}}}$ .

Currently there are different types of architectures based on this idea. The original architecture of the Transformer model is shown in Figure [2.9](#page-49-0) on page [22.](#page-49-0) As you can see, two distinct segments can be distinguished:

<span id="page-47-1"></span><sup>12</sup>Ashish Vaswani, Noam Shazeer, Niki Parmar, Jakob Uszkoreit, Llion Jones, et al. "Attention is All You Need". In: *Proceedings of the 31st International Conference on Neural Information Processing Systems*. Red Hook, NY, USA: Curran Associates Inc., June 2017, pp. 6000–6010.

<span id="page-48-1"></span>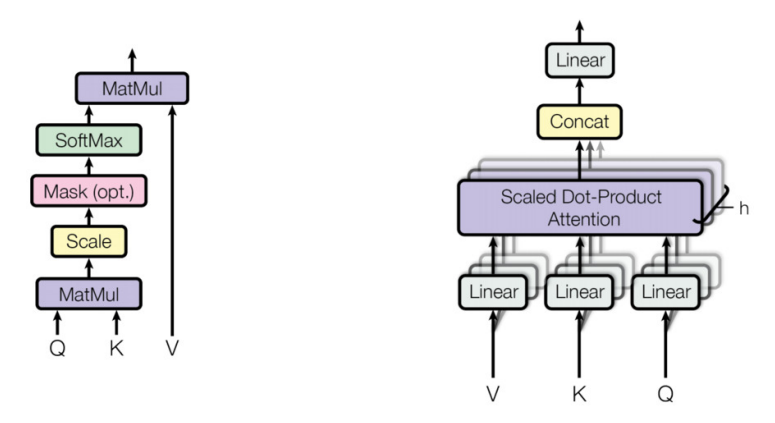

**Figure 2.8.** Transformer attention mechanism. Scaled Dot-Product Attention (right) and Multi-Headed Attention that involves attention layers running in parallel (left). From "Attention is All You Need", by Vaswani et al. [\[Vas+17\]](#page-154-0).

- **Encoder segment.** It takes the inputs, generates an embedding of them, encodes the positions, computes where each word has to attend to in a multicontext setting and then outputs a new intermediate representation.
- **Decoder segment.** Take the entries in the target language, generate an embedding for them with encoded positions, calculate in which each word has to attend, and then combine the output of the encoder with the output so far. The result is a prediction for the next token.

This model uses input/output embeddings to obtain vector representations that can be fed into the Transformer. And, at the end, after the last segment (see Figure [2.9](#page-49-0) on the next page), the encoded output is fed into a [FNN](#page-21-3) (is a linear transformation, no activation functions presented) and into a softmax layer to obtain a vector of *probabilities*.

# <span id="page-48-0"></span>**2.3 Training**

The process of trainning a neural networks consists in adjust the parameters of the model to fit a particular dataset. Moreover, it is mandatory to define a loss function function (also known as error function) that quantifies how good or bad the neural network is performing when fed with a dataset.

A dataset  $\Omega$  consists of input-output pairs  $(x, y)$ , where *x* represents the input and *y* the *desired* output. We shall denote the size (cardinal) of the dataset by *N*.

The loss function quantifies how different is the desired output *y* and the calculated (*predicted*) output  $\hat{y}$  of the neural network on input x for a set of input-output pairs  $(x, y) \in \Omega$  and a particular value of the model parameters  $\theta$ . We will denote the loss function by  $\mathcal{L}(\Omega,\theta)$  and we will assume that it is continuously differentiable (i.e.,  $(2^1)$ .<sup>[13](#page-48-2)</sup>

<span id="page-48-2"></span><sup>13</sup>The regularity assumed for this functions is important, since we will be optimizing in the future by

<span id="page-49-0"></span>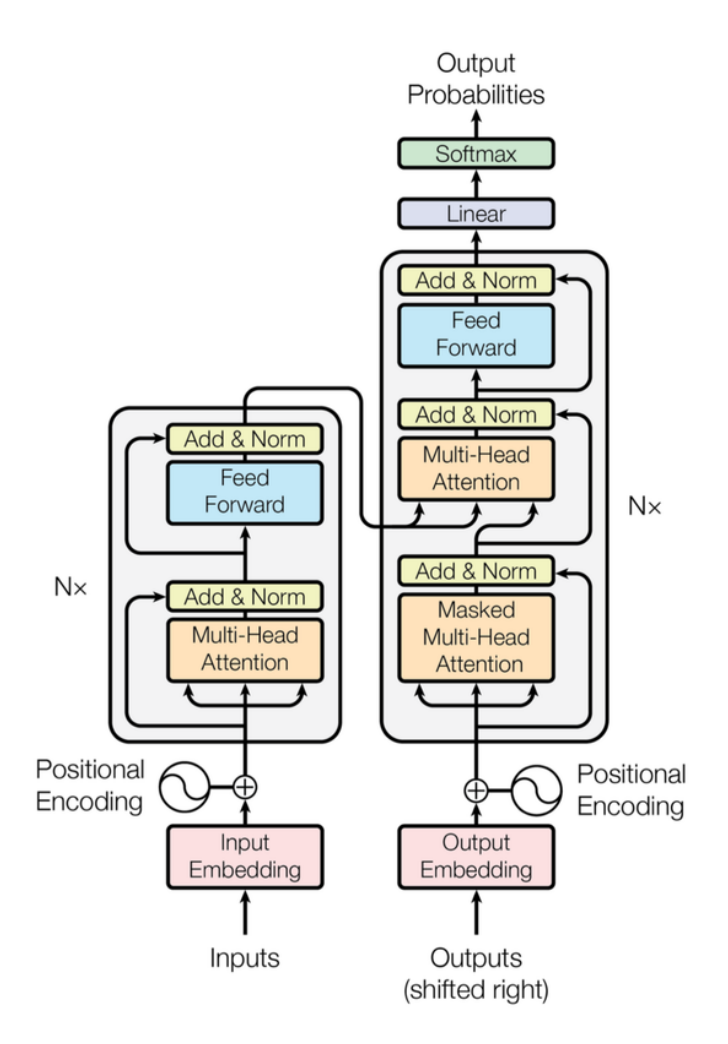

Figure 2.9. Transformer model architecture/topology. Here you can observe the two main segments: the encoder and the decoder. From "Attention is All You Need", by Vaswani et al. [\[Vas+17\]](#page-154-0).

It is common (and we will assume it that way) that the loss function is a mean of the errors of a particular pair  $(x, y) \in \Omega$ . This is, there exists a continuously differentiable function  $\ell(x, y, \Omega)$ , such that,

<span id="page-50-2"></span>
$$
\mathcal{L}(\Omega,\theta) = \frac{1}{N} \sum_{(x,y)\in\Omega} \ell(x,y,\theta). \tag{2.14}
$$

Now, what we will want to do is to optimize (minimize) this loss function in *θ*. This is, given a dataset  $\Omega$ , we will want to approximate,

$$
\hat{\theta} = \underset{\theta}{\arg\min} \mathcal{L}(\Omega, \theta),\tag{2.15}
$$

given that the above exists.

## <span id="page-50-3"></span>**2.3.1 Optimization**

There exists several optimization techniques, among then, the most important, are gradient-based optimization algorithms. This techniques are iterative methods that, given an initial value  $\theta^{(0)}$  for the parameters proceed, as follows,

<span id="page-50-1"></span>
$$
\theta^{(t+1)} = \theta^{(t)} + \alpha \Delta \theta^{(t)},\tag{2.16}
$$

where  $\alpha$  is called the step size (or learning rate), and  $\Delta\theta^{(t)}$  is the weight update in step *t*. The goal is to find values for the parameters such that the loss function corresponds to a (global) minimum.

However, obtaining a global minimum is a very hard task, so a *local* minimum will be enough. It is a well-known result from multivariable calculus that if  $\theta$  is a local minimum of L, then  $\nabla \mathcal{L}(\hat{\theta}) = 0$ , therefore the optimization methods will focus in finding stationary points (that, hopefully, correspond to global or local minimums).<sup>[14](#page-50-0)</sup>

#### **Optimization Methods**

Different optimization methods exist, the most basic and best known method of first-order optimization is *gradient descent*. The idea is to move in the opposite direction of the gradient, that is, it is an iterative method, following the same rules as in Equation [\(2.16\)](#page-50-1), consisting of the following,

<span id="page-50-5"></span><span id="page-50-4"></span>
$$
\Delta \theta^{(t)} = -\nabla \mathcal{L}(\theta^{(t)}).
$$
\n(2.17)

Considering the typical form of the loss function (see Equation [\(2.14\)](#page-50-2)), the gradient can be computed using the derivative property of linearity,

$$
\nabla_{\theta} \mathcal{L}(\Omega, \theta) = \frac{1}{N} \sum_{(x, y) \in \Omega} \nabla_{\theta} \ell(x, y, \theta).
$$
 (2.18)

<span id="page-50-0"></span>computing partial derivatives (as discussed in Section [2.3.1\)](#page-50-3).

<sup>14</sup>These are called first-order optimization methods since they only focus in first-order (partial) derivatives of the loss function. Higher order methods exists, but involve computing the Hessian of  $\mathcal L$  and in the scope of [DL](#page-21-1) it is too expensive in terms of computing resources.

Typically the datasets  $\Omega$  used for training have very large cardinal  $(N > 10^4)$ , so the computation of Equation [\(2.18\)](#page-50-4) on the previous page is too expensive in terms of computational resources. Therefore, in practice, the alternative known as [Stochastic](#page-22-3) [Gradient Descent \(SGD\)](#page-22-3) is used, which consists of estimate the gradient at each iteration in a random subset from the dataset.

[SGD](#page-22-3) is an implementation of Equation [\(2.17\)](#page-50-5) on the preceding page in which it is estimated  $\nabla \mathcal{L}(\theta^{(t)})$  using a randomly chosen subset  $B \subset \Omega$ . That is, the computation of Equation [\(2.18\)](#page-50-4) on the previous page is replace with the following estimate,

$$
\nabla_{\theta} \mathcal{L}(\Omega, \theta) \approx \frac{1}{|B|} \sum_{(x, y) \in B} \nabla_{\theta} \ell(x, y, \theta). \tag{2.19}
$$

It is common to abuse the notation and denote by *B* the cardinal of the subset, and call it *batch* size.

Other optimization methods exist, mainly due to the presence of saddle points, which would stop the previous iterative methods since the gradient would cancel out. The best known are the following,

**Momentum.** It consists of performing the following computation,

$$
\Delta\theta^{(t)} = -\beta \Delta\theta^{(t-1)} - \nabla\mathcal{L}(\theta^{(t)}),\tag{2.20}
$$

where  $\beta$  is a hyperparameter. This algorithm maintains the previous velocity as an average of the above gradients and the parameter  $\beta$  can be understood as a parameter of "friction" (thinking in physical terms). This optimization process can be understood in physical terms as follows: supposing that the function to be optimized were two variables (parameters), the path we want to follow to find the minimum is the same as a ball dropped in the initial guess would follow (pulled solely by gravity and braked by friction with the ground). So, moment will help us avoid saddle points, which is very interesting in an optimization process.

**Nesterov Momentum.** Similarly to previous method uses a term of "velocity", but calculating the gradient not at the current point, but at the point where the velocity would carry, i.e.,

$$
\Delta \theta^{(t)} = -\beta \Delta \theta^{(t-1)} - \nabla \mathcal{L}(\theta^{(t)} + \beta \Delta \theta^{(t-1)}).
$$
 (2.21)

**[Root Mean Square Propagation \(RMSProp\).](#page-22-4)** This optimization algorithm includes an adaptive learning rate (decaying exponentially with the mean of the square of the gradients). The following update value is used,

$$
\Delta\theta^{(t)} = -\frac{\mu}{\sqrt{\delta + v^{(t)}}} \nabla \mathcal{L}(\theta^{(t)}),\tag{2.22}
$$

where,

$$
v^{(t)} = \rho v^{(t-1)} + (1 - \rho) (\nabla \mathcal{L}(\theta^{(t)}))^2, \tag{2.23}
$$

 $\rho$  is the forgetting factor and  $\delta$  is a small real number to make sure no divisions are made by 0.

**Adaptive moment estimation (Adam).** Proposed by KINGMA et al.  $[KB14]$ <sup>[15](#page-52-0)</sup>, in this optimization algorithm the following estimates are used,

$$
\begin{cases}\nm^{(t+1)} = \beta_1 m^{(t)} + (1 - \beta_1) \nabla \mathcal{L}(\theta^{(t)}), \\
v^{(t+1)} = \beta_2 v^{(t)} + (1 - \beta_2) (\nabla \mathcal{L}(\theta^{(t)}))^2, \\
\hat{m} = \frac{m^{(t+1)}}{1 - \beta_1^{t+1}}, \\
\Delta \theta^{(t)} = \frac{v^{(t+1)}}{1 - \beta_2^{t+1}},\n\end{cases} \tag{2.24}
$$

where  $\delta$  is a small real number to make sure no divisions are made by 0 and  $\beta_1$ and  $\beta_2$  are the forgetting factors for gradients and second moment gradients. A good starting point for these parameters is usually set to  $\beta_1 = 0.9$  and  $\beta_2 = 0.999$ . The Adam method can be interpreted as that the first moment is taking the role of impulse and with the second it is used to adapt the learning rate. This is the algorithm that that we will be using for the training of models.

#### **Weight Initialization**

For every iterative method, an initial guess for is necessary  $\theta^{(0)}$ . In practice what you do is initialize the weights using a probability distribution, such as  $U[-\sigma, \sigma]$  or  $\mathcal{N}(0, \sigma^2)$ . The value of  $\sigma$  can be chosen arbitrarily, although the one known as *Xavier*  $initialization$ , by GLOROT et al.  $[GB10]^{16}$  $[GB10]^{16}$  $[GB10]^{16}$  $[GB10]^{16}$ , consisting of choosing the variance as the square root of the input dimension  $D_{\text{in}}$ .<sup>[17](#page-52-2)</sup> This way we get activations are nicely scaled in all layers.

However, in Xavier initialization it assumes that the activation function is centered at 0, therefore, when the activation function [ReLU](#page-22-2) is used, it is preferable to use another type of weight initialization, such as that proposed by HE et al.  $[He+15]^{18}$  $[He+15]^{18}$  $[He+15]^{18}$  $[He+15]^{18}$ .

#### **Backpropagation Error**

As we have already discussed, the calculation of the gradient of the loss function  $\nabla_{\theta} \mathcal{L}(\Omega, \theta)$  will be a fundamental element in the training of neural models. To do this, by virtue of what was discussed above (see, for example, Equation [\(2.18\)](#page-50-4) on page [23\)](#page-50-4), it will be sufficient to compute the gradient with respect to a single element of the dataset, that is,  $\nabla_{\theta} \ell(x, y, \theta)$ . This computation can be done efficiently using the well-known recursive algorithm *backpropagation*. This algorithm will depend on the

<span id="page-52-0"></span><sup>15</sup>Diederik P Kingma and Jimmy Ba. "Adam: A Method for Stochastic Optimization". In: *arXiv preprint* (2014). eprint: <1412.6980> (cs.LG).

<span id="page-52-1"></span><sup>16</sup>Xavier Glorot and Yoshua Bengio. "Understanding the difficulty of training deep feedforward neural networks." In: *AISTATS*. ed. by Yee Whye TEH and D. Mike TITTERINGTON. Vol. 9. JMLR Proceedings. JMLR.org, 2010, pp. 249-256. URL: [http://dblp.uni-trier.de/db/journals/jmlr/](http://dblp.uni-trier.de/db/journals/jmlr/jmlrp9.html#GlorotB10) [jmlrp9.html#GlorotB10](http://dblp.uni-trier.de/db/journals/jmlr/jmlrp9.html#GlorotB10).

<span id="page-52-2"></span><sup>&</sup>lt;sup>17</sup>For convolutional layers,  $D_{\text{in}} = \text{filter\_size}^2 \times \text{input\_channels.}$ 

<span id="page-52-3"></span><sup>18</sup>K. He, X. Zhang, S. Ren, and J. Sun. "Delving Deep into Rectifiers: Surpassing Human-Level Performance on ImageNet Classification". In: *2015 IEEE International Conference on Computer Vision (ICCV)*. 2015, pp. 1026-1034. DOI: [10.1109/ICCV.2015.123](https://doi.org/10.1109/ICCV.2015.123).

topology and type of neural model used, but it consists of the recursive application of the chain rule.[19](#page-53-0)

Assuming we are facing a [FNN,](#page-21-3) this backpropagation algorithm can be exemplified: let  $w_{ij}^l$  be an individual weight, which is involved in computing the output  $y_i^l$  according to Equation [\(2.3\)](#page-40-0) on page [13,](#page-40-0) then the chain rule applied to  $\ell(x, y, \theta)$  yields,

$$
\frac{\partial \ell}{\partial w_{ij}^l} = \frac{\partial \ell}{\partial y_i^l} \frac{\partial y_i^l}{\partial w_{ij}^l}.
$$
\n(2.25)

And, then, to compute the first part, the chain rule can be applied recursively again, in terms of  $y^L, y^{L-1}, \ldots, y^{l+1}$ . A more rigorous approach and formalized version of the backpropagation algorithm is given by BISHOP et al.  $[Bis+95]^{20}$  $[Bis+95]^{20}$  $[Bis+95]^{20}$  $[Bis+95]^{20}$  (see Section 4.8) for more details).

Computationally, this recursive process of gradient computation is performed using a computational graph and using techniques for automatic differentiation, rather than the techniques used to computationally compute derivatives repeatedly making use of the chain rule. PyTorch has a built-in differentiation engine called torch.autograd that supports automatic computation of gradient for any computational graph.

# **2.3.2 Regularization Techniques**

One of the biggest problems facing [DL](#page-21-1) and more generally predictive statistics is that of *overfitting*. Overfitting is creating a model of analysis from data that fits too closely the training dataset available, but not capable of making reliable predictions of future observations. In words of NEUMANN  $[Neu14]^{21}$  $[Neu14]^{21}$  $[Neu14]^{21}$  $[Neu14]^{21}$ ,

*With four parameters I can fit an elephant, and with five I can make him wiggle his trunk.*

—Neumann [\[Neu14\]](#page-154-1)

What he is referring to here is that we should not be surprised at the ability—of a complex enough model—to fit a given dataset very well. Models with a large number of parameters are capable of adjusting to any given amount of data, even if it appears not to follow any pattern. But these settings will be meaningless, as they won't capture any genuine information on the structure of the data and, therefore, will not be able to generalize correctly. We will have an astonishingly good fit (even perfect in some cases) for currently available data, but with a huge generalization error (see Figure [2.10](#page-54-0) on the facing page).

A well-known saying in the field of [ML](#page-21-0) is that of "memorizing is *not* learning". It is important that we take into account the effect of overfitting at the time to train the

<span id="page-53-0"></span> $19$ In calculus, the chain rule is a formula to compute the derivative of a composite function. That is, if *f* and *g* are differentiable functions, then the chain rule expresses the derivative of their composite as  $(f \circ g)' = (f' \circ g) \cdot g'$ . This formula also applies for multi-variable functions.

<span id="page-53-1"></span><sup>20</sup>C.M. Bishop, P.N.C.C.M. Bishop, G. Hinton, and Oxford University Press. *Neural Networks for Pattern Recognition*. Advanced Texts in Econometrics. Clarendon Press, 1995. isbn: 9780198538646.

<span id="page-53-2"></span><sup>21</sup>John von Neumann. *Common Mistakes in using Statistics: Spotting and Avoiding Them*. [https:](https://web.ma.utexas.edu/users/mks/statmistakes/ovefitting.html) [//web.ma.utexas.edu/users/mks/statmistakes/ovefitting.html](https://web.ma.utexas.edu/users/mks/statmistakes/ovefitting.html). [Online; accessed 20 February 2021]. 2014.

<span id="page-54-0"></span>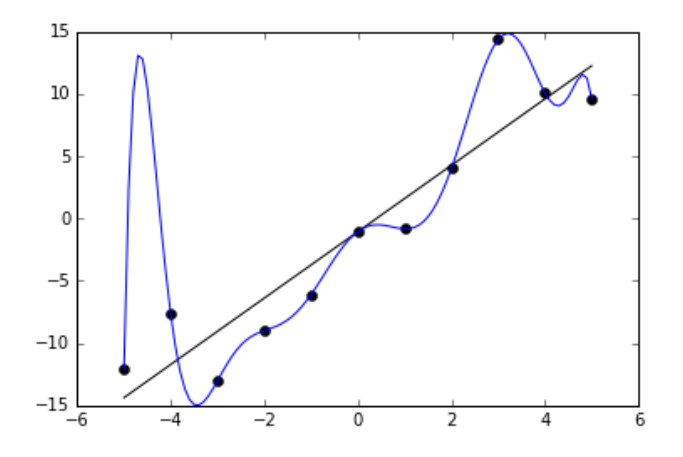

**Figure 2.10.** Representation of overfitting phenomenon. Noisy data (which is approximately linear) have been adjusted using a linear and a polynomial function. The polynomial function presents a perfect fit on existing data, but it is to be expected that it generalizes worse. If both functions were used to extrapolate out of the fitted data, the linear function will display better predictions. From *Overfitting — Wikipedia, The Free Encyclopedia*, by Wikipedia contributors [\[Wik21c\]](#page-155-1).

models. To avoid this there are different techniques, among which highlight the  $L_2$ regularization, the concept of early stopping and the data augmentation technique.

#### *L*<sup>2</sup> **Regularization**

This regularization technique, also known as *ridge regression* in statistics and *Tikhonov* regularization in mathematics, it is widely used in [ML.](#page-21-0) It consists in adding a term to the loss function that takes into account the complexity of the model, i.e., minimize the following,

$$
\hat{\mathcal{L}}(\Omega,\theta) = \mathcal{L}(\Omega,\theta) + \lambda \text{ complexity}(\theta),\tag{2.26}
$$

where  $\lambda$  is the regularization hyperparameter<sup>[22](#page-54-1)</sup> and the complexity is measured using the  $L_2$  norm, i.e.,

complexity
$$
(\theta)
$$
 =  $\|\theta\|_2^2 = \sum_{w \in \theta} w^2$ . (2.27)

#### **Early Stopping**

Probably the best known and most used method when it comes to training neural models. What you do is divide the dataset of *training* into two: the training part and the validation part  $(\text{train}/\text{val split})$ .<sup>[23](#page-54-2)</sup>. For the training process only the part of train (i.e., for updating the parameters of the model). The part of val will be used to determine when we should stop the training process to avoid overfitting.

<span id="page-54-1"></span><sup>22</sup>Model *hyperparameters* are properties that govern the entire training process and must be set before the training starts (therefore, they are not trainable).

<span id="page-54-2"></span><sup>23</sup>Consequently, what to do with the full dataset is actually to divide it into three, the well-known train/val/test split.

In this way, as we iterate through the training process, we can compute the loss function both in the dataset of train and in that of val (see Figure [2.11\)](#page-55-0). With the goal in mind of finding models that generalize well, we will stop training the neural network at the moment the error function in the validation dataset starts to increase. At the beginning of the training process the error function decreases in the two datasets of training and validation at the same time. At the time when the error function in the validation set begins to increase is when the overfitting problem, so we will stop the training there.

<span id="page-55-0"></span>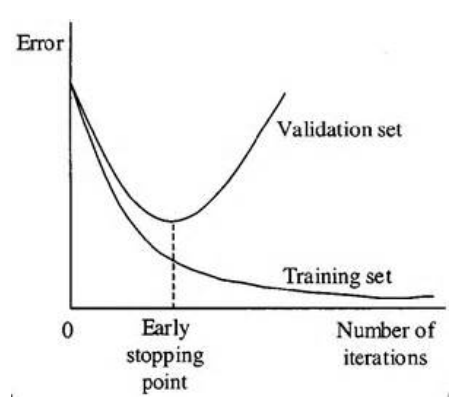

**Figure 2.11.** Early stopping regularization technique. The error in val and in test is shown and the separation of the graph is seen. From "Pricing and hedging derivative securities with neural networks: Bayesian regularization, early stopping, and bagging", by Gençay et al. [\[GQ01\]](#page-152-4).

This regularization method has been used in this work (see Chapter [4](#page-72-0) on page [45\)](#page-72-0) for model training.

#### **Data Augmentation**

The use of data augmentation as a regularization technique is the process of artificially generate new training samples from existing ones using random transformations. In image processing, more typical transformations are: color transformation, geometric translation, rotations, etc.

In this way we increase the cardinal of the dataset (which prevents the overfitting) and we also artificially force a more general dataset. This, consequently, will make the trained model better generalize and be invariant to the transformations performed in the dataset.

**!** It is important not to overdo this technique, as it could lead to scenarios that are too synthetic and that, therefore, we generate models that do not work well in the real world. A qualitative evaluation of the data created can be useful to validate this technique.

Despite the possible problems that it may present, it is a technique commonly used for training various models within the scope of [ML.](#page-21-0) This is mainly due to the fact that the data collection is a bottleneck in many jobs, due to its inherent difficulty and many times the associated economic cost. Data augmentation, however, is free, quick and easy to achieve by any sufficiently prepared team.

# <span id="page-56-0"></span>**2.4 Testing**

It is common to reserve a part of the dataset as a test dataset in order to evaluate the model. This division is part of the well-known train/val/test split. The test will not be used in any case to train the model, nor to validate it during training, nor to adjust the hyperparameters, nor for any other topic related to the training of a neural network. It will *only* be used to evaluate the model once it has already been trained, so that it can be compared with other models using some evaluation metric (typically quantitative). In this way, it will be possible to compare different models using *objective* criteria.

**!** Using the test dataset to train the model would lead to *false* evaluation metrics, since the model could be simply memorizing and not really learning (overfitting).

Good results in the test dataset confirm the model's ability to generalize and behave correctly in unknown scenarios (inputs never presented to the model).

*We may hope that machines will eventually compete with men in all purely intellectual fields.* —Alan Turing

# **Chapter 3**

# **Referring Expression Comprehension**

 $\bf{T}$ HE TASK OF [Referring Expression Comprehension \(REC\)](#page-22-5) consists in, given a Referring Expression (RE)—is a linguistic phrase or human speech—and an [Referring Expression \(RE\)—](#page-21-7)is a linguistic phrase or human speech—and an image, generate a segmentation for the object which the phrase refers to (i.e., a binary mask). In this chapter we will specifically formulate the problem to be solved (see Section [3.1\)](#page-58-0), we will analyze the existing datasets and the evaluation measures (see Section [3.2](#page-59-0) on the following page) and finally, we will make an exhaustive study of state-of-the-art works in this area by reviewing the more recent literature (see Section [3.4](#page-68-0) on page [41\)](#page-68-0).

Regarding the nomenclature, some publications do not agree with the name to use. Several authors make use of the expression "Referring Expression *Segmentation*" instead of *"Comprehension"* to specify that the segmentation is being carried out and not just the generation of a bounding box. However, in this work we will use the term [REC](#page-22-5) in the most general sense, possibly, encompassing both the models that generate the bounding box and those that generate the segmentation. It is clear that the step from segmentation to bounding box is trivial, while the opposite conversion has more complexity (but it can be done using neural models).

# <span id="page-58-0"></span>**3.1 Problem Formulation**

In the task of [REC](#page-22-5) two different entries must be given, one of them related to language and the other to vision. Regarding the *vision* part, it can be an image or a video. In our case we will only deal with images.<sup>[1](#page-58-1)</sup> It is also necessary a [RE,](#page-21-7) that is a linguistic phrase that refers to an object. It can occur in two media: audio and text. In this thesis, both representations will be admitted. And, the output of this problem will be the generation of a binary segmentation mask with the referred object or a bounding box. In this thesis only the segmentation will be considered, but this

<span id="page-58-1"></span> $<sup>1</sup>$  The same model would also apply in the case of video if we worked frame by frame, but we will not</sup> offer a model that takes into account the temporal evolution of the frames.

is because is more general; generating the bounding box from the segmentation is trivial (which is not true in the other direction).

In order to understand it, multiple examples of this problem are shown in Figure [3.1](#page-60-0) on the facing page. They have tried to show all the possibilities, from the simplest to the most complex.

- **Multiple objects.** In Figure [3.1a](#page-60-0) on the next page an example is shown with two people who differ from each other by a differentiating element (cap). In Figure [3.1b](#page-60-0) on the facing page the different objects are differentiated by their relative position (right). In Figure [3.1c](#page-60-0) on the next page they are differentiated by one quality (white suit).
- **Multiple categories.** As you can see in Figures [3.1g](#page-60-0) to [3.1i](#page-60-0) on the facing page, it can refer to both objects and people within the same image.
- **Specialized vocabulary.** In Figure [3.1e](#page-60-0) on the next page we refer to a specific type of animal (elephant) and in Figure [3.1f](#page-60-0) on the facing page the expression couch is used.
- **Secondary objects.** In Figure [3.1d](#page-60-0) on the next page we refer to a small secondary object in the image  $(car)$ , which is part of the same category  $(car)$  as the main object (bus).

# <span id="page-59-0"></span>**3.2 Training**

There are two fundamental things in the process of training a model: a dataset and a loss function. For the specific task of this work [\(REC\)](#page-22-5), we will present the most used datasets (see Section [3.2.1\)](#page-59-1) and a list of loss functions (see Section [3.2.2](#page-62-0) on page [35\)](#page-62-0).

# <span id="page-59-1"></span>**3.2.1 Datasets**

There are different datasets created exclusively for the training and evaluation of neural models created to solve the problem discussed here. The first three datasets considered (RefCOCO, RefCOCO+ and RefCOCOg) take their images from the well-known dataset [Common Objects in Context \(COCO\),](#page-20-5) created by Lin et al.  $[Lin+14]^2$  $[Lin+14]^2$  $[Lin+14]^2$ , while the last one (CLEVR-Ref+) uses synthetic images.

The dataset [COCO,](#page-20-5) as its name suggests, contains images of everyday life in everyday environments. Contains multi-object labeling, segmentation mask annotations, image captioning, key-point detection and panoptic segmentation annotations. They have a total of 81 categories, divided into 13 super-categories.

**Super-categories.** They are as follows: person, vehicle, vehicle, outdoor, animal, accessory, sports, kitchen, food, furniture, electronic, appliance, indoor.

<span id="page-59-2"></span><sup>2</sup> Tsung-Yi Lin, Michael Maire, Serge Belongie, James Hays, Pietro Perona, et al. "Microsoft COCO: Common Objects in Context". In: *European Conference on Computer Vision*. Springer. 2014, pp. 740–755. arXiv: [1405.0312 \[cs.CV\]](https://arxiv.org/abs/1405.0312).

<span id="page-60-0"></span>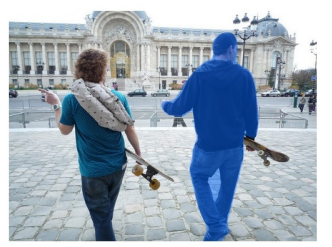

**(a)** Man with cap **(b)** Laptop on the right **(c)** Army officer white suit

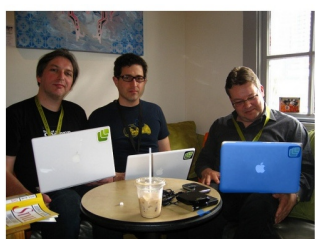

**(d)** Black car **(e)** Small middle elephant **(f)** Two seat couch

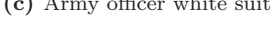

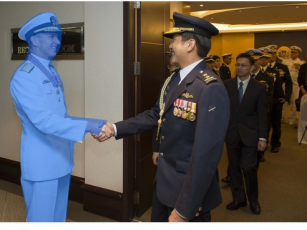

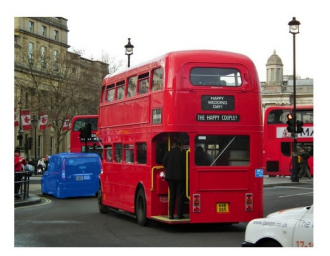

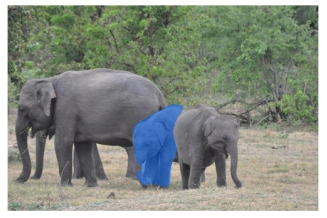

**(g)** Umbrella **(h)** Parent holding umbrella **(i)** Little girl pink coat

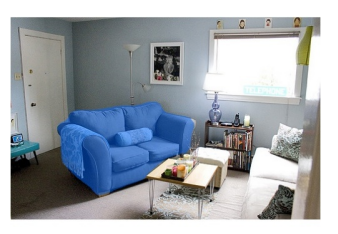

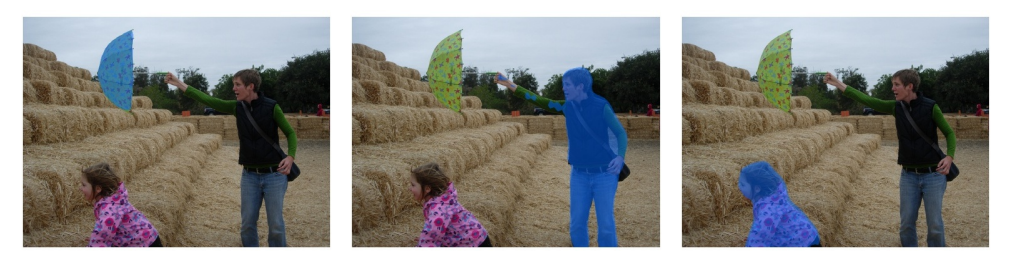

Figure 3.1. Examples of [Referring Expression Comprehension.](#page-22-5) As you can see, we can refer to objects of the image with [RE](#page-21-7) in natural language and segmentation occurs. Figures created by the author (all). View images in color to better appreciate segmentation.

**Categories.** They are as follows: person, bicycle, car, motorcycle, airplane, bus, train, truck, boat, traffic light, fire hydrant, stop sign, parking meter, bench, bird, cat, dog, horse, sheep, cow, elephant, bear, zebra, giraffe, backpack, umbrella, handbag, tie, suitcase, frisbee, skis, snowboard, sports ball, kite, baseball bat, baseball glove, skateboard, surfboard, tennis racket, bottle, wine glass, cup, fork, knife, spoon, bowl, banana, apple, sandwich, orange, broccoli, carrot, hot dog, pizza, donut, cake, chair, couch, potted plant, bed, dining table, toilet, tv, laptop, mouse, remote, keyboard, cell phone, microwave, oven, toaster, sink, refrigerator, book, clock, vase, scissors, teddy bear, hair drier, toothbrush.

Contains a total of 2 500 000 images.

#### **RefCOCO, RefCOCO+ and RefCOCOg**

These datasets were created from [COCO](#page-20-5) by KAZEMZADEH et al.  $[Kaz+14]$ <sup>[3](#page-61-0)</sup> using the game called ReferIt Game. In this two-player game, one of them wrote a [RE](#page-21-7) based on an object in an image and the second player, given the image and [RE,](#page-21-7) had to click on the correct location of the object that was being described. If the second user's click coincided in the correct region, each of the players received a point in the game and the roles were exchanged for the next image. In this way, a process was created in which [RE](#page-21-7) were generated and validated for different objects in images in the same game.

The main difference between RefCOCO and RefCOCO+ is that in RefCOCO+ the *location* information was disallowed. In total, RefCOCO has 142 209 [RE](#page-21-7) for a total of 50 000 objects in 19 994 images. RefCOCO+ has a similar number of [RE](#page-21-7) objects and images. An example of each of these datasets is shown in Figure [3.2](#page-62-1) on the facing page.

The difference between RefCOCOg and these two previous ones is that, it contains only elements *non-trivial*, i.e., there is at least one more object of the same class as the target object in the image. Regarding size, RefCOCOg contains 104 560 expressions, 54 822 objects and 26 711 images.

#### **CLEVR-Ref+**

The above datasets have been created expressly for [REC](#page-22-5) and are made up of realworld images (which are highly complex). Furthermore, these datasets, whose images come from [COCO,](#page-20-5) could be skewed. Therefore, LIU et al. [\[Liu+19b\]](#page-153-2)<sup>[4](#page-61-1)</sup>, created the CLEVR-Ref+ dataset with images and [RE](#page-21-7) generated synthetically. Different situations are considered where objects are placed in the image with different variable options (such as colors, sizes, and spatial relationships).

<span id="page-61-0"></span><sup>&</sup>lt;sup>3</sup> Sahar KAZEMZADEH, Vicente ORDONEZ, Mark MATTEN, and Tamara L. BERG. "ReferIt Game: Referring to Objects in Photographs of Natural Scenes". In: *EMNLP*. Oct. 2014. URL: [http:](http://tamaraberg.com/referitgame/) [//tamaraberg.com/referitgame/](http://tamaraberg.com/referitgame/).

<span id="page-61-1"></span><sup>4</sup> Runtao Liu, Chenxi Liu, Yutong Bai, and Alan L Yuille. "CLEVR-Ref+: Diagnosing Visual Reasoning with Referring Expressions". In: *Proceedings of the IEEE/CVF Conference on Computer Vision and Pattern Recognition*. 2019, pp. 4185–4194. arXiv: [1901.00850 \[cs.CV\]](https://arxiv.org/abs/1901.00850).

<span id="page-62-1"></span>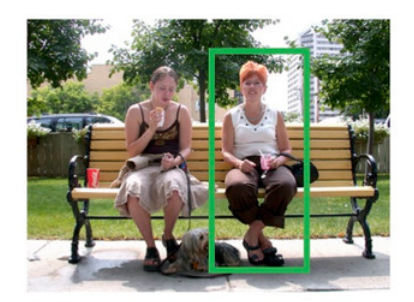

woman on right in white shirt woman on right right woman

**(a)** RefCOCO dataset **(b)** RefCOCO+ dataset

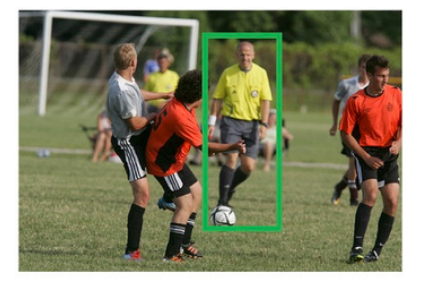

guy in yellow dirbbling ball yellow shirt and black shorts yellow shirt in focus

**Figure 3.2.** Examples from RefCOCO and RefCOCO+ datasets. It can be seen that in RefCOCO+ the use of location information is not allowed, while in RefCOCO it is valid. Adapted from "ReferIt Game: Referring to Objects in Photographs of Natural Scenes", by KAZEMZADEH et al. [\[Kaz+14\]](#page-152-5).

This dataset, however, will not be used in the work that concerns this thesis, since here we are looking for models that work in the real world with non-fictional images and natural language.

# <span id="page-62-0"></span>**3.2.2 Loss Functions**

To train the models it is necessary to have a loss functions, that must be differentiable since in the optimization process we will need to use the partial derivatives of the loss function with respect to the different parameters to be trained.

In our case, we will always deal with two classes (the segmentation will be a binary mask).

## **Cross Entropy**

One of the best known loss functions in image segmentation is that of [Cross Entropy](#page-20-6) [\(CE\).](#page-20-6) Next we will explain this loss function for a single pixel, but applied to a complete image it would consist of taking the arithmetic mean of each pixel. That is, we will define the function pixel-wise. For each pixel, we have two probability distributions.

- 1. **Prediction** can be  $P(\hat{Y} = 0) = \hat{p}$  or  $P(\hat{Y} = 1) = 1 \hat{p}$ .
- 2. The **ground truth** can either be  $P(Y = 0) = p$  or  $P(Y = 1) = 1 p$ . It will always be  $p \in \{0, 1\}$ .

The loss function is then defined as,

$$
CE(p, \hat{p}) = -(p \log \hat{p} + (1 - p) \log(1 - \hat{p})).
$$
\n(3.1)

Taking into account that  $p \in \{0, 1\}$ , the loss function can be rewritten as follows,

$$
CE(p, \hat{p}) = \begin{cases} -\log(1-\hat{p}) & p=0\\ -\log \hat{p} & p=1. \end{cases}
$$
\n(3.2)

That is, if  $p = 1$ , the loss function will be 0 if and only if  $\hat{p} = 1$  and it will be larger the more different  $p$  and  $\hat{p}$  are. The penalty will grow exponentially until it becomes infinite for the value  $\hat{p} = 0$ . Case  $p = 0$  is symmetric.

Various variations of this loss function will be discussed below that may be useful for training various neural models.

**[Weighted Cross Entropy \(WCE\).](#page-22-6)** It is a variant of [CE](#page-20-6) in which the positive examples are weighted by a coefficient  $\beta$ . It is defined as follows,

$$
WCE(p, \hat{p}) = -(\beta p \log \hat{p} + (1 - p) \log(1 - \hat{p})).
$$
\n(3.3)

Typically used when unbalanced classes appear. It is not too interesting for this case.

**[Balanced Cross Entropy \(BCE\).](#page-20-7)** It is similar to [WCE](#page-22-6) with the only difference that a weight is also added to the negative examples. It is defined as follows,

$$
BCE(p, \hat{p}) = -(\beta p \log \hat{p} + (1 - \beta)(1 - p) \log(1 - \hat{p})).
$$
 (3.4)

**[Focal Loss \(FL\).](#page-21-8)** It is a variant of [CE](#page-20-6) in which the most *complicated* elements of the dataset are affected even more. These are the ones with a value of  $\hat{p}$ intermediate between 0 and 1. It is defined as follows,

FL(p, 
$$
\hat{p}
$$
) = -( $\alpha$ (1 -  $\hat{p}$ )<sup>7</sup>p log  $\hat{p}$  + (1 -  $\alpha$ ) $p$ <sup>7</sup>(1 - p) log(1 -  $\hat{p}$ )). (3.5)

When  $\gamma = 0$  we obtain [BCE.](#page-20-7)

**[Distance to the Nearest Cell \(DNC\).](#page-21-9)** This loss function, introduced by RONNEBERGER et al.  $[RFB15]^{5}$  $[RFB15]^{5}$  $[RFB15]^{5}$  $[RFB15]^{5}$ , forces the separation between contiguous objects. It is similar to [BCE,](#page-20-7) but with an additional term of distance between objects,

$$
DNC(p, \hat{p}) = -(w(p)\log \hat{p} + w(p)(1-p)\log(1-\hat{p})),
$$
\n(3.6)

where,

$$
w(p) = \beta + w_0 \cdot \exp\left(-\frac{(d_1(p) + d_2(p))^2}{2\sigma^2}\right).
$$
 (3.7)

Here  $d_1(p)$  denotes the distance to the edge of the nearest cell and  $d_2(p)$  the distance to the edge of the second nearest cell. The rest are hyperparameters of the loss function.<sup>[6](#page-63-1)</sup>

<span id="page-63-0"></span><sup>5</sup> Olaf Ronneberger, Philipp Fischer, and Thomas Brox. "U-Net: Convolutional networks for biomedical image segmentation". In: *International Conference on Medical image computing and computer-assisted intervention*. Springer. 2015, pp. 234–241. arXiv: [1505.04597 \[cs.CV\]](https://arxiv.org/abs/1505.04597).

<span id="page-63-1"></span><sup>&</sup>lt;sup>6</sup> The authors use  $w_0 = 10$  and  $\sigma \approx 5$  in their experiments (see Section 3 from [\[RFB15\]](#page-154-2)).

#### **Overlap Measures**

Another type of measure arises with the use of the intersection and union of the predicted segmentation and the ground truth. This type of loss functions provide us with *global* information. The well-known Jaccard index or the [Intersection over](#page-21-10) [Union \(IoU\)](#page-21-10) coefficient,

$$
J(A,B) = \frac{|A \cap B|}{|A \cup B|} = \frac{|A \cap B|}{|A| + |B| - |A \cap B|},
$$
\n(3.8)

is typically used to measure the accuracy of a model, but it cannot be used as a loss function as it is not a differentiable mapping. Yes, it will be used for the evaluation of the model in Section [5.1](#page-84-0) on page [57.](#page-84-0)

**[Dice Loss \(DL\).](#page-21-11)** It is based on [Dice Coefficient \(DC\),](#page-20-8) a coefficient similar to [IoU,](#page-21-10) which is defined as follows,

DC(X, Y) = 
$$
\frac{2|X \cap Y|}{|X| + |Y|}.
$$
 (3.9)

This says coefficient can be defined as a loss function,

$$
DL(p, \hat{p}) = 1 - \frac{2 \sum p_{h,w} \hat{p}_{h,w}}{\sum p_{h,w} + \sum \hat{p}_{h,w}},
$$
\n(3.10)

where  $p_{h,w} \in \{0,1\}$ ,  $0 \le \hat{p}_{h,w} \le 1$  and the sums are spread over the entire image at width *w* and height *h*.

**[Tversky Index \(TI\).](#page-22-7)** It is a generalization of [DL.](#page-21-11) It is defined as follows,

$$
TI(p,\hat{p}) = 1 - \frac{p\hat{p}}{p\hat{p} + \beta(1-p)\hat{p} + (1-\beta)p(1-\hat{p})}.
$$
 (3.11)

Note that with the value  $\beta = \frac{1}{2}$ , we recover the previous function [DL.](#page-21-11)

#### **Generalized Intersection over Union Loss**

See first Section [3.3.1](#page-65-0) on the following page for a detailed explanation of the Jaccard index or [IoU,](#page-21-10) which is a quantitative measure widely used as an evaluation technique.

**!** The reason why [IoU](#page-21-10) cannot be used directly as a loss function is that optimization is infeasible in the case of non-overlapping bounding boxes (since, in this case, [IoU](#page-21-10) has no value and therefore no gradient).

REZATOFIGHI et al.  $[Rez+19]^\text{7}$  $[Rez+19]^\text{7}$  $[Rez+19]^\text{7}$  $[Rez+19]^\text{7}$  solve this problem by introducing a loss function based on [IoU](#page-21-10) and which they call [Generalized Intersection over Union \(GIoU\).](#page-21-12) This generalization guarantees the existence of a gradient in all cases and, therefore, makes it suitable for use in an optimization process.

<span id="page-64-0"></span><sup>7</sup> Hamid Rezatofighi, Nathan Tsoi, JunYoung Gwak, Amir Sadeghian, Ian Reid, et al. "Generalized Intersection over Union: A metric and a loss for bounding box regression". In: *Proceedings of the IEEE/CVF Conference on Computer Vision and Pattern Recognition*. June 2019, pp. 658–666. arXiv: [1902.09630 \[cs.CV\]](https://arxiv.org/abs/1902.09630).

<span id="page-65-1"></span>Algorithm 1: Generalized Intersection over Union **input**: Two arbitrary convex shapes:  $A, B \subseteq \mathbb{S} \in \mathbb{R}^n$ output: GIoU 1 For  $A$  and  $B$ , find the smallest enclosing convex object  $C$ , where  $C \subseteq \mathbb{S} \in \mathbb{R}^n$ 2  $IoU = \frac{|A \cap B|}{|A \cup B|}$  $\begin{array}{c} |A \cup B| \\ \hline \end{array}$   $GIoU = IoU - \frac{|C \setminus (A \cup B)|}{|C|}$ 

**Figure 3.3.** [Generalized Intersection over Union](#page-21-12) [\(GIoU\)](#page-21-12) general algorithm applied to arbitrary multi-dimensional sets. In the specific case of [REC](#page-22-5) they will be bounding boxes in R 2 . From "Generalized Intersection over Union: A metric and a loss for bounding box regression", by REZATOFIGHI et al.  $[Rez+19]$ .

This loss function is summarized in Figure [3.3.](#page-65-1) It is a generalization that preserves the relevant properties of [IoU,](#page-21-10) but that corrects the problems related to its differentiability.

#### **Combinations**

Many more loss functions can be obtained by simple linear combination of the above. The combination,

$$
CE(p, \hat{p}) + DL(p, \hat{p}), \qquad (3.12)
$$

is quite popular, since it combines local information [\(CE\)](#page-20-6) with global information  $(DL)$ .

# **3.3 Evaluation Techniques**

In any area of [Machine Learning \(ML\)](#page-21-0) it will be necessary to have evaluation techniques to be able to decide if the results obtained with the model are good enough and also to be able to make comparisons.

The most useful techniques are usually quantitative metrics, which will be discussed in Section [3.3.1.](#page-65-0) Furthermore, in the specific case of [REC,](#page-22-5) due to the use of images, it will also be possible to carry out a visual or qualitative evaluation (see Section [3.3.2](#page-67-0) on page [40\)](#page-67-0).

## <span id="page-65-0"></span>**3.3.1 Quantitative Measures**

This corresponds to an evaluation of the model in a numerical way with metrics. The different evaluation measures typically used to address this problem are related to the computation of [IoU](#page-21-10) or Jaccard index. This index is based on the concepts of intersection and union between the predicted segmentation (which is a *binary* mask) and the ground truth (diagrams with these concepts are shown in Figure [3.4](#page-66-0) on the facing page).

<span id="page-66-0"></span>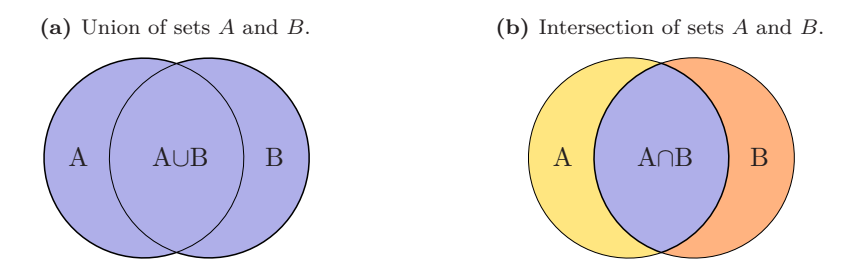

**Figure 3.4.** Graphic representation of the union and intersection of sets called *A* and *B*. From *Jaccard index — Wikipedia, The Free Encyclopedia*, by WIKIPEDIA CONTRIBUTORS [\[Wik21a\]](#page-155-2) (both).

From here arises the well-known Jaccard index or coefficient [IoU,](#page-21-10)

$$
J(A,B) = \frac{|A \cap B|}{|A \cup B|} = \frac{|A \cap B|}{|A| + |B| - |A \cap B|},
$$
\n(3.13)

which is typically used to measure the accuracy of a model, but—as we have commented previously—it cannot be used as a loss function as it is not a differentiable application.

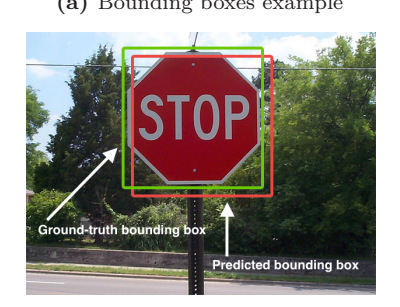

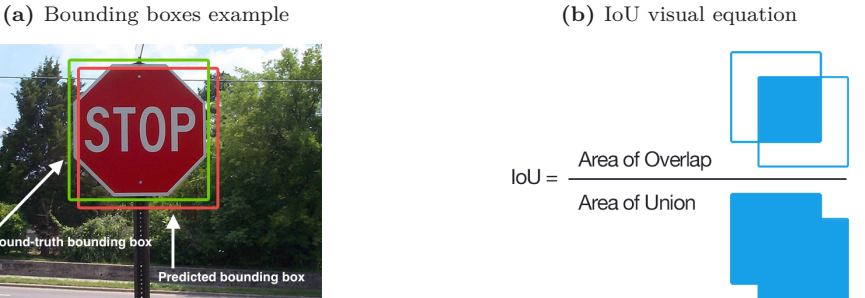

**Figure 3.5.** Explanation and example of the Jaccard index in the case of bounding boxes. From *Jaccard index — Wikipedia, The Free Encyclopedia*, by WIKIPEDIA CONTRIBUTORS [\[Wik21a\]](#page-155-2) (both).

This index provides relevant information on how tight a bounding box is.<sup>[8](#page-66-1)</sup> It is evident that the Jaccard index takes a value between 0 and 1, being 0 when there is no intersection between the bounding boxes and taking the value of 1 when the correspondence is exact.

<span id="page-66-1"></span><sup>8</sup> The case of bounding box is studied for simplicity, but the same concept applies in the case of pixel by pixel segmentation.

#### **Mean and Overall IoU**

Using [IoU](#page-21-10) as a metric to evaluate a segmentation or bounding box can be done in two ways. The first is to average all the [IoU](#page-21-10) values on the test dataset, as follows,

Mean IoU = 
$$
\frac{1}{N} \sum_{i=0}^{N} IoU_i,
$$
 (3.14)

where  $N$  corresponds to the size of the test dataset and  $IoU_i$  $IoU_i$  is the [IoU](#page-21-10) value corresponding to the *i*-th image. This metric, for obvious reasons, is called [mean IoU](#page-21-13) [\(mIoU\).](#page-21-13)

Another possibility for using the [IoU](#page-21-10) as a metric is the *overall* [IoU,](#page-21-10) defined as the division between the total intersection area and the total union area. This areas are accumulated by iterating throughout the dataset, i.e.,

Overall IoU = 
$$
\frac{\sum_{i=0}^{N} I_i}{\sum_{i=0}^{n} U_i},
$$
 (3.15)

where  $I_i$  and  $U_i$  correspond to the intersection and union (respectively) between the prediction and the ground truth for the *i*-th image in the test dataset.

One of the problems that *overall* [IoU](#page-21-10) has is that it favors large regions like the ground or the sky.

#### **Precision at Threshold**

This metric is commonly used in segmentation task (e.g., is used in [PASCAL](#page-21-14) Visual Object Classes challenge, by EVERINGHAM et al.  $[Eve+10]$ <sup>[9](#page-67-1)</sup>).

Here, for each sample from the test dataset, it will be judged as true/false positive by using the [IoU](#page-21-10) index. A particular sample will be considered a correct detection iff the [IoU](#page-21-10) between the prediction and the ground truth is greater than some predefined threshold. For example, Prec@0.5 is the percentage of samples where the predicted segmentation overlaps with the ground truth region by at least 50%.

Different thresholds can be used for evaluation, for instance computing  $Prec@0.5$ , Prec@0.7 and Prec@0.9. Of course, higher thresholds correspond to a harder metric and, thus, accuracy will decrease.

## <span id="page-67-0"></span>**3.3.2 Qualitative Evaluation**

In addition to making a quantitative evaluation, which provides us with numerical values for the different models, it is also interesting to carry out a qualitative evaluation.

In this specific case of [REC](#page-22-5) this evaluation can be done visually, since it involves text and images. To perform this evaluation in the most general way it is important to test a very diverse range of both [RE](#page-21-7) and images. To do this, [RE](#page-21-7) can be used by involving different elements each time (and combining them): spatial information

<span id="page-67-1"></span><sup>9</sup> M. Everingham, L. Van Gool, C. K. I. Williams, J. Winn, and A. Zisserman. "The Pascal Visual Object Classes (VOC) Challenge". In: *International Journal of Computer Vision* 88.2 (June 2010), pp. 303–338.

within the image, name of the object, relative positioning, color characteristic of the object, position of the object, number of existing objects, relative size of the object, etc.

# <span id="page-68-0"></span>**3.4 Related Work**

The current state-of-the-art methods for [REC](#page-22-5) can be divided into three main classes: joint embedding (see Section [3.4.1\)](#page-68-1), modular models (see Section [3.4.2](#page-69-0) on the following page) and graph convolution based models (see Section [3.4.3](#page-70-0) on page [43\)](#page-70-0).

# <span id="page-68-1"></span>**3.4.1 Multimodal Embedding**

Multimodal embedding methods are very typical in any of the multimodal learning tasks. What is sought in them is to find a multidimensional space where encodings of image and language can "coexist" in common. This idea is represented graphically in Figure [3.6.](#page-68-2) This multidimensional space will typically be  $\mathbb{R}^n$ , which is a normed space. One of the desirable characteristics would be that the encodings of images and language similar to each other were "close" in this space (in terms of norm).

<span id="page-68-2"></span>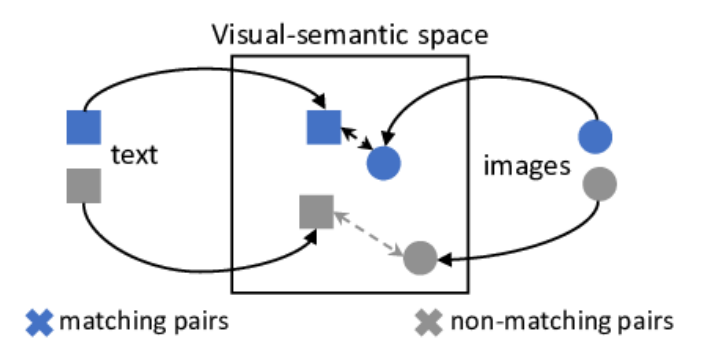

**Figure 3.6.** Multimodal embedding into visual-semantic space. As you can see, matching pairs are closer (in terms of norm) that non-matching pairs in the joint space. From "Towards Cycle-Consistent Models for Text and Image Retrieval", by Cornia et al. [\[Cor+18\]](#page-151-4).

Therefore, here, to perform [REC,](#page-22-5) the first thing we will do is encode the image and [RE](#page-21-7) separately in the same vector space. For this, [Convolutional Neural Network](#page-20-3) [\(CNN\)](#page-20-3) are very useful to generate image representations (extracting the most relevant features) and for the coding of phrases [Recurrent Neural Network \(RNN\)](#page-22-1) (with, for example, [Long Short Term Memory \(LSTM\)\)](#page-21-5) and transformers are used.

The first deep learning model for referring expression generation and comprehension is from MAO et al.  $[Mao+16]^{10}$  $[Mao+16]^{10}$  $[Mao+16]^{10}$  $[Mao+16]^{10}$ , where they use a [CNN](#page-20-3) model with which they extract the visual features and a network of type [LSTM](#page-21-5) for *generating* the referring expression. It also gives a solution for the inverse problem of *comprehension*.

<span id="page-68-3"></span><sup>&</sup>lt;sup>10</sup>Junhua MAO, Jonathan HUANG, Alexander TOSHEV, Oana CAMBURU, Alan L YUILLE, et al. "Generation and Comprehension of Unambiguous Object Descriptions". In: *Proceedings of the IEEE conference on computer vision and pattern recognition*. 2016, pp. 11–20. arXiv: [1511 . 02283](https://arxiv.org/abs/1511.02283) [\[cs.CV\]](https://arxiv.org/abs/1511.02283).

Within this type of model fits the one proposed by BELLVER et al.  $[Bel+20]^{11}$  $[Bel+20]^{11}$  $[Bel+20]^{11}$  $[Bel+20]^{11}$ where a neural network of type [CNN](#page-20-3) is also used for the encoding of the image, but the transformer is used as a language encoder. Then to achieve multimodal embedding, the encoded linguistic phrase is converted into a 256-dimensional vector and multiplied element-wise with the visual features. This model will be studied in depth in Chapter [4](#page-72-0) on page [45.](#page-72-0)

## <span id="page-69-0"></span>**3.4.2 Modular Models**

Modular models have been used successfully in many tasks both in the scope of [Computer Vision \(CV\),](#page-20-1) and in [Natural Language Processing \(NLP\).](#page-21-4) The technique used in these cases is to decompose [REs](#page-21-7) into different components, in which it is sought to attack different reasoning.

<span id="page-69-3"></span>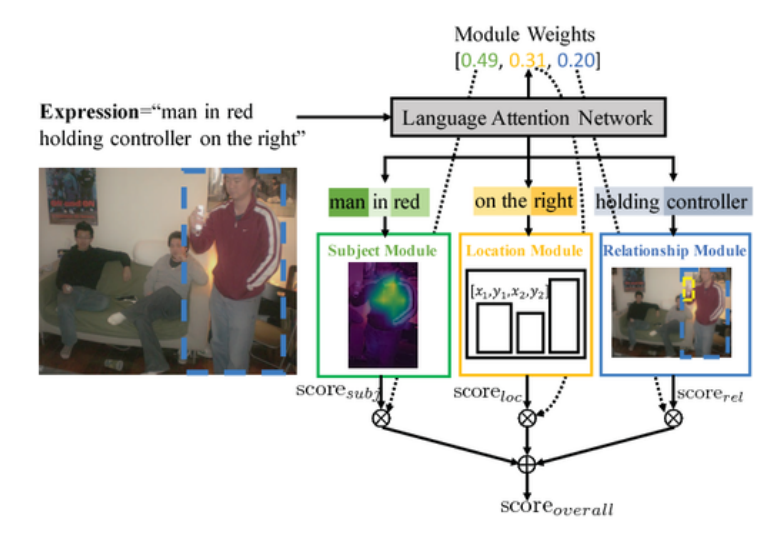

**Figure 3.7.** [Modular Attention Network \(MAttNet\):](#page-23-0) given an expression, it is divided into three phrase embeddings, which are input to three visual modules that process the described visual region in different ways and compute individual matching scores. From "MAttNet: Modular Attention Network for Referring Expression Comprehension", by Yu et al.  $[Yu+18]$ .

An example of these modular models is the one presented by Yu et al.  $[Yu+18]^{12}$  $[Yu+18]^{12}$  $[Yu+18]^{12}$  $[Yu+18]^{12}$ , which is graphically represented in Figure [3.7.](#page-69-3) In this case there are three differentiated modules: the *subject* module, the *location* module and the *relationship* module. Each of them computes different scores, which are then used to calculate an overall score.

<span id="page-69-1"></span><sup>&</sup>lt;sup>11</sup> Miriam BELLVER, Carles VENTURA, Carina SILBERER, Ioannis KAZAKOS, Jordi TORRES, et al. "RefVOS: A Closer Look at Referring Expressions for Video Object Segmentation". In: *CoRR* abs/2010.00263 (2020). arXiv: [2010.00263](https://arxiv.org/abs/2010.00263). url: <https://arxiv.org/abs/2010.00263>.

<span id="page-69-2"></span><sup>12</sup>Licheng Yu, Zhe Lin, Xiaohui Shen, Jimei Yang, Xin Lu, et al. "MAttNet: Modular Attention Network for Referring Expression Comprehension". In: *Proceedings of the IEEE Conference on Computer Vision and Pattern Recognition*. 2018, pp. 1307–1315. arXiv: [1801.08186 \[cs.CV\]](https://arxiv.org/abs/1801.08186).

Starting from the base of [MAttNet,](#page-23-0) L<sub>IU</sub> et al.  $[Liu+19c]$ <sup>[13](#page-70-1)</sup> propose [Cross Modal](#page-22-8) [Attention guided Erasing \(CMAttErase\),](#page-22-8) which is a training strategy for this type of task. It is based on the idea of erasing the part most used by the model from the linguistic or visual part, so that the model is forced to learn more complex structures.<sup>[14](#page-70-2)</sup> Likewise, it modifies the initial model [\(MAttNet\)](#page-23-0), considering the global image as one more characteristic.

## <span id="page-70-0"></span>**3.4.3 Graph Generation**

In the task that concerns us, the understanding by the model of [RE](#page-21-7) is essential. These types of expressions contain different objects and relationships between them. In other words, it is common to refer to an object not only because of its intrinsic properties, but also because of its relationship with the objects that surround it. The mathematical tool that best represents this phenomenon is that of a graph: the nodes represent different objects and the different edges are the existing relationship between objects (see Figure [3.8\)](#page-70-3).

<span id="page-70-3"></span>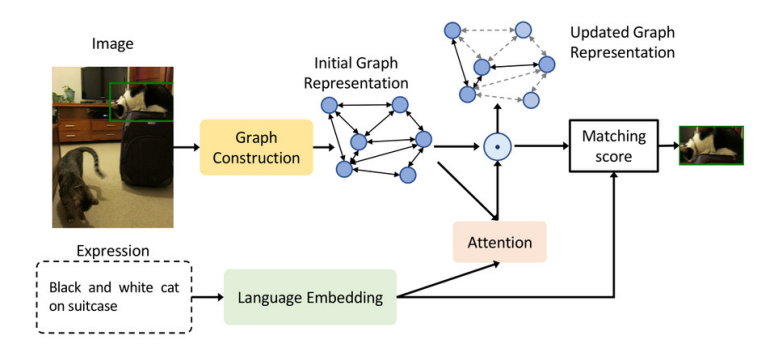

**Figure 3.8.** Summary representation of graph-based models. From the image, the graph representation is built, which is then updated with the expression embedding and computed a matching score between objects and expression. From "Referring Expression Comprehension: A Survey of Methods and Datasets", by Qiao et al. [\[QDW20\]](#page-154-4).

The use of graphs in the task of [REC](#page-22-5) has been used with success by various authors. Among them WANG et al.  $[Wan+19]^{15}$  $[Wan+19]^{15}$  $[Wan+19]^{15}$  $[Wan+19]^{15}$ , he proposes [Language Guided](#page-23-1) [Graph Attention Network \(LGRAN\).](#page-23-1) This model consists of three differentiated modules: language-self attention module, language-guided graph attention module, and matching module. The first of these modules is responsible for decomposing

<span id="page-70-1"></span><sup>&</sup>lt;sup>13</sup>Xihui LIU, Zihao WANG, Jing SHAO, Xiaogang WANG, and Hongsheng LI. "Improving referring expression grounding with Cross-modal Attention-guided Erasing". In: *Proceedings of the IEEE/CVF Conference on Computer Vision and Pattern Recognition*. 2019, pp. 1950–1959. arXiv: [1903.00839](https://arxiv.org/abs/1903.00839) [\[cs.CV\]](https://arxiv.org/abs/1903.00839).

<span id="page-70-2"></span><sup>14</sup>It is partly similar to the strategy of *dropout* used in the training of fully connected neural networks, which is used to avoid dependency on specific neurons and thus prevent overfitting of the model.

<span id="page-70-4"></span><sup>15</sup>Peng Wang, Qi Wu, Jiewei Cao, Chunhua Shen, Lianli Gao, et al. "Neighbourhood Watch: Referring Expression Comprehension via Language-Guided Graph Attention Networks". In: *Proceedings of the IEEE/CVF Conference on Computer Vision and Pattern Recognition*. 2019, pp. 1960–1968. arXiv: [1812.04794 \[cs.CV\]](https://arxiv.org/abs/1812.04794).

the [RE](#page-21-7) into three different parts (subject description, intra-class relationships, and inter-class relationships). The language-guided graph attention module is responsible for generating the graph representation of the image (the nodes it generates will be the candidate objects). Finally, the matching module is the one that computes the matching score between [RE](#page-21-7) and object (for each of the candidate objects).

Other authors in exploiting the graphs in this context are YANG et al. [\[YLY19b\]](#page-155-5)<sup>[16](#page-71-0)</sup>, who created the model [Dynamic Graph Attention Network \(DGA\),](#page-23-2) which allows multi-step reasoning. Initially, the model works the same as others with the generation of a graph from the image and with the mixing of an embedding of the expression in the graph. But from here on they use a module they call "analyzer" and that is capable of exploring the linguistic structure of [RE](#page-21-7) and dividing it into a sequence of constituent expressions. In this way [DGA](#page-23-2) is able to carry out a step-by-step reasoning process on these constituent expressions. Finally, as is common in these models (see Figure [3.8](#page-70-3) on the preceding page), a matching score between objects and expression is computed.

YANG et al. [\[YLY19a\]](#page-155-6)<sup>[17](#page-71-1)</sup> also create a graph-based model that they call [Cross Modal](#page-23-3) [Relationship Inference Network \(CMRIN\).](#page-23-3) This network consists of a [Cross Modal](#page-23-4) [Relationship Extractor \(CMRE\),](#page-23-4) which is in charge of obtaining the information for the construction of the graph with "cross-modal attention", and a [Gated Graph](#page-23-5) [Convolutional Network \(GGCN\)](#page-23-5) that uses the information from the previous graph and propagates the information (which is multi-modal) to be able to compute the matching score.

<span id="page-71-0"></span><sup>&</sup>lt;sup>16</sup>Sibei Yang, Guanbin L<sub>I</sub>, and Yizhou Yu. "Dynamic Graph Attention for Referring Expression Comprehension". In: *Proceedings of the IEEE/CVF International Conference on Computer Vision*. 2019, pp. 4644–4653. arXiv: [1909.08164 \[cs.CV\]](https://arxiv.org/abs/1909.08164).

<span id="page-71-1"></span><sup>&</sup>lt;sup>17</sup>Sibei YANG, Guanbin LI, and Yizhou YU. "Cross-Modal Relationship Inference for Grounding Referring Expressions". In: *Proceedings of the IEEE/CVF Conference on Computer Vision and Pattern Recognition (CVPR)*. June 2019.
*All models are wrong, but some are useful.* —George Edward Pelham Box

# <span id="page-72-3"></span>**Chapter 4 Models**

**M** ODELING CONSISTS OF CREATING a mathematical model that represents a complex situation as closely as possible. In this work, two different models will be used: one of them to carry out the work of [Referring Expression Comprehension](#page-22-0) [\(REC\)](#page-22-0) starting from a [Referring Expression \(RE\)](#page-21-0) in the form of text (see Section [4.1\)](#page-72-0) and another model for speech recognition (see Section [4.2](#page-81-0) on page [54\)](#page-81-0), from so that you can also work with spoken natural language.

# <span id="page-72-0"></span>**4.1 Referring Expression Comprehension**

For the task of [REC](#page-22-0) it will be necessary to find or create a neural model that solves it. To do this, we will start from a base architecture, i.e., a model to start with (see Section [4.1.1\)](#page-72-1) and from there variations will be proposed—both in the model and in the way of training it—in Section [4.1.2](#page-75-0) on page [48.](#page-75-0) That is, starting from the base model, an iterative process of improvement will be carried out.

## <span id="page-72-1"></span>**4.1.1 Base Architecture**

In Figure [4.1](#page-73-0) on the next page a graphical representation of the model used as base architecture is shown. It has two differentiated parts with which the features are extracted from the visual part and from the language. These features are then combined to achieve a *multimodal* embedding and thus be able to generate the segmentation.

This model, created by BELLVER et al.  $[Bel+20]<sup>1</sup>$  $[Bel+20]<sup>1</sup>$  $[Bel+20]<sup>1</sup>$  $[Bel+20]<sup>1</sup>$ , will constitute our starting base architecture. Next, the image encoder (which is based on atrous convolutions), the language encoder (which uses transformers) and the multimodal embedding will be studied separately.

<span id="page-72-2"></span><sup>1</sup> Miriam Bellver, Carles Ventura, Carina Silberer, Ioannis Kazakos, Jordi Torres, et al. "RefVOS: A Closer Look at Referring Expressions for Video Object Segmentation". In: *CoRR* abs/2010.00263 (2020). arXiv: [2010.00263](https://arxiv.org/abs/2010.00263). url: <https://arxiv.org/abs/2010.00263>.

<span id="page-73-0"></span>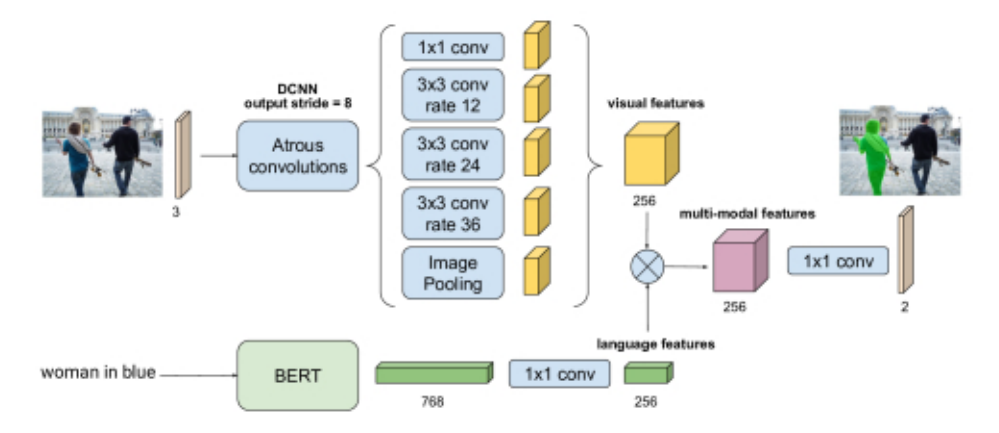

**Figure 4.1.** [Referring Expressions for Video Object Segmentation \(RefVOS\)](#page-23-0) model architecture. It is possible to observe the differentiated models of vision and language that are then combined to obtain the multimodal characteristics. From "RefVOS: A Closer Look at Referring Expressions for Video Object Segmentation", by BELLVER et al. [\[Bel+20\]](#page-150-0).

#### **Image Encoder**

To extract the features of the images a state-of-the-art model called DeepLab is used, which is a neural network created by CHEN et al.  $[Che+17]^2$  $[Che+17]^2$  $[Che+17]^2$  and based on atrous convolutions (see Figure [4.2\)](#page-73-2). It is a [Convolutional Neural Network \(CNN\)](#page-20-0) used for semantic segmentation.

<span id="page-73-2"></span>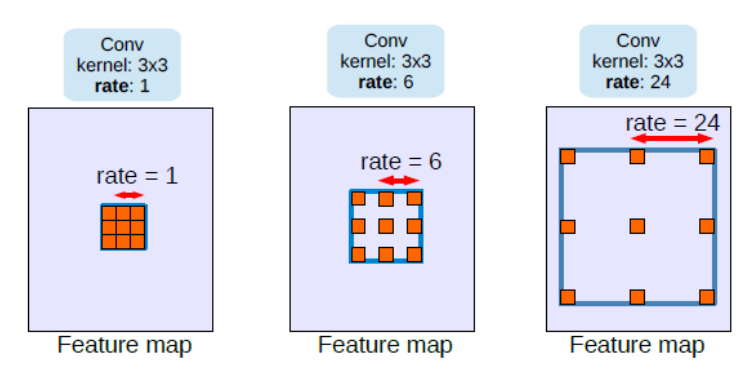

**Figure 4.2.** Atrous convolutions examples with filter size  $3 \times 3$ . The rate parameter controls the model's field-of-view. Standard convolution operation corresponds to an atrous convolution with a rate of 1. From "Rethinking Atrous Convolution for Semantic Image Segmentation", by CHEN et al. [\[Che+17\]](#page-150-1).

One of the advantages of this model compared to standard convolutional neural models is that it adapts very well to objects at different scales, without the need for

<span id="page-73-1"></span>Liang-Chieh CHEN, George PAPANDREOU, Florian SCHROFF, and Hartwig ADAM. "Rethinking Atrous Convolution for Semantic Image Segmentation". In: *arXiv* (2017). arXiv: [1706.05587 \[cs.CV\]](https://arxiv.org/abs/1706.05587).

pooling operations. Thus, the creators of this model define atrous convolutions (also known as dilated convolutions).

*Atrous convolution allows us to extract denser feature maps by removing the downsampling operations from the last few layers and upsampling the corresponding filter kernels, equivalent to inserting holes ("trous" in French) between filter weights.*

 $-$ CHEN et al.  $[$ Che+17]

In the model used, the well-known ResNet101 network (created by He et al.  $[He+16]^3$  $[He+16]^3$  $[He+16]^3$ ) and a output\_stride<sup>[4](#page-74-1)</sup> of 8. Likewise,  $(12, 24, 36)$  will be used as rates of the convolutions in [Atrous Spatial Pyramid Pooling \(ASPP\).](#page-20-1) These pyramids are part of the DeepLab model and consist of performing atrous convolutions in parallel (with different rates). In this way, by using different rates, it is possible to capture information from different scales at the same time.

#### **Language Encoder**

In the case of the language encoder, different possibilities could be considered, including using a [Recurrent Neural Network \(RNN\)](#page-22-1) or mainly using a transformer. In this base architecture presented, [RefVOS](#page-23-0) achieves more promising results by making use of transformers. Specifically, a transformer created by DEVLIN et al.  $[Dev+19]$ <sup>[5](#page-74-2)</sup> and called [Bidirectional Encoder Representations from Transformers \(BERT\)](#page-22-2) is used.

[BERT](#page-22-2) is a multi-layer bidirectional Transformer encoder (see Section [2.2.4](#page-47-0) on page [20\)](#page-47-0) that removes the unidirectional constraint present in previous models related to language representation. It uses [Masked Language Model \(MLM\),](#page-21-1) i.e., randomly masks some tokens from the input and tries to predict the original token of masked word (just relying on its context). This allows the model to learn from both left and right context.<sup>[6](#page-74-3)</sup>

To integrate [BERT](#page-22-2) within the model, it is necessary to convert each of the [REs](#page-21-0) to tokens and add two special tokens: [CLS] and [SEP] at the beginning and end of the sentence respectively. This model will then produce embeddings of dimension 768 for each of the input tokens. The final hidden vector corresponding to the first input token ([CLS]) as the aggregate representation of the [RE](#page-21-0) (view section 4.1 from  $[Dev+19]$ ) will be taken.

- <span id="page-74-0"></span><sup>3</sup> Kaiming He, Xiangyu Zhang, Shaoqing Ren, and Jian Sun. "Deep residual learning for image recognition". In: *Proceedings of the IEEE conference on computer vision and pattern recognition*. 2016, pp. 770–778. arXiv: [1512.03385 \[cs.CV\]](https://arxiv.org/abs/1512.03385).
- <span id="page-74-1"></span><sup>4</sup> The output\_stride is the ratio of input images partial resolution to final output resolution will be used as backbone. Setting this ratio to smaller values allow the model to extract denser feature responses (view section 3.1 from [\[Che+17\]](#page-150-1)).
- <span id="page-74-2"></span><sup>5</sup> Jacob Devlin, Ming-Wei Chang, Kenton Lee, and Kristina Toutanova. "BERT: Pre-training of Deep Bidirectional Transformers for Language Understanding". In: *Proceedings of the 2019 Conference of the North American Chapter of the Association for Computational Linguistics: Human Language Technologies*. Vol. 1. Minneapolis, Minnesota: Association for Computational Linguistics, May 2019, pp. 4171–4186.
- <span id="page-74-3"></span><sup>6</sup> The model [BERT](#page-22-2) also uses the task of [Next Sentence Prediction \(NSP\)](#page-21-2) as an objective training function (see Task  $\#2$  in section 3.1 from [\[Dev+19\]](#page-151-0)).

#### **Multimodal Embedding**

Once we have the encoded [RE](#page-21-0) and the map of visual features from the convolutional network, it is necessary to obtain a multimodal embedding, which combines the information from both encoders. The output from the visual encoder is a tensor of depth 256 and the output from the language encoder is a 768-dimensional vector (see Figure [4.1](#page-73-0) on page [46\)](#page-73-0).

To combine these two outputs, the encoded [RE](#page-21-0) of the vector of dimension 768 is converted to one of dimension 256 (which coincides with the depth of the visual features). These two tensors are then multiplied element-wise to obtain the multimodal embedding. Finally, a convolutional layer is used to pass a last tensor with two classes, which separate the *background* from the *object* that is being referred.

#### <span id="page-75-0"></span>**4.1.2 Model Iterations**

Now, in this section, what we will try to do is understand the operation of the base architecture explained and proceed to carry out an iterative process of improvement of said model. For this we will attack the fundamental constituent parts of any neural model: change the architecture or change the way of training. As we know, regarding the architecture, in this case, we have three different parts (the image encoder, the language encoder and the multimodal embedding). And, regarding the training of the model, different parts can also be distinguished: loss function, criteria to stop training, optimization technique, use of pre-trained parameters, etc.

#### **Loss Functions**

Originally the function used for training is that of [Cross Entropy \(CE\),](#page-20-2) however, for the segmentation task (specifically for binary segmentation as is this case) there are many more (see Section [3.2.2](#page-62-0) on page [35\)](#page-62-0). Within this entire list there are many of them that are variations precisely of [CE.](#page-20-2) Training a model with these variations is of little significance in terms of results. Here, comment that no significant results are found, since, as it is a pre-trained model and the loss functions are quite similar, there is no progress in training, reaching an area where the gradients are practically zero.

Other loss functions that could be more interesting are those based on overlap measures. Among them we highlight that of [Dice Loss \(DL\),](#page-21-3) which has been used to train the model based on pre-trained parameters. This loss function, which has already been defined in Section [3.2.2](#page-62-0) on page [35,](#page-62-0) can be implemented in PyTorch as follows.

```
3
5
7
```

```
1 def dice_loss(inputs, targets, smooth=1):
2 """Dice Loss function implementation.
4 Inputs and targets must be presented. Smooth is auxiliary value."""
6 intersection = (inputs * targets).sum()
8 num = 2.*intersection + smooth
9 den = inputs.sum() + targets.sum() + smooth
```

```
10 dice = num/den
11
12 return 1 - dice
```
Using this loss function the evaluation of the training of the model is collected in Figure [4.3](#page-77-0) on the next page. The training process is decided to stop at the moment when the loss function is lowest in the split val. It is important to observe the magnitudes on the vertical axis of the graph, since the variations are insignificant. It might seem at first glance that the evolution of the loss function is quite satisfactory due to the shape of the graph, but it must be taken into account that the scale of the vertical axis is extremely small, so the variations of the model parameters are really insignificant.

In order to better understand this evolution of the model, the overall [Intersection](#page-21-4) [over Union \(IoU\)](#page-21-4) on this same training process has also been plotted (see Figure [4.4](#page-77-1) on the following page). In it we can see a very important presence of noise, variations really without any direction and without presenting a clear trend. It is also important to highlight in this case that the scale of the vertical axis is quite small: this same graph on a vertical axis in the range (0*,* 1) would be practically flat.

Taking into account that the best epoch corresponds to the number 21 (see Figure [4.3](#page-77-0) on the next page), we would obtain a value of overall [IoU](#page-21-4) in this lower than that obtained by the initial model (see Table [4.1](#page-79-0) on page [52\)](#page-79-0). Yes, it is true that we could decide to take the values of the parameters at another time taking into account the peak of overall [IoU](#page-21-4) at time number 16. Now, this graph actually presents very small fluctuations that are due to simple noise produced by the slight variation of the parameters when training and does not represent a significant improvement in the model.

In addition to this loss function, another one studied in Section [3.2.2](#page-62-0) on page [35](#page-62-0) has been tested, such as the one related to [Tversky Index \(TI\).](#page-22-3) At first, certain improvements were expected in the overall [IoU](#page-21-4) metric as it is a new loss function to optimize that could improve the model. The training process with this new loss function has been analogous to the one carried out previously, i.e., the model with pre-trained parameters is taken, the loss function is changed and the training process is "restarted" again. To do this, the loss function has been implemented in Pytorch as follows: shown as a file below.

```
1 def tversky_loss(inputs, targets, smooth=1, alpha=0.5, beta=0.5):
2 """Tversky loss function implementation"""
3
4 # Flatten label and prediction tensors.
5 inputs = inputs.view(-1)
6 targets = targets.view(-1)
7
8 # True positives, false positives and false negatives.
9 TP = (inputs * targets).sum()
10 FP = ((1-targets) * inputs).sum()
11 FN = (targets * (1-inputs)).sum()
12
13 tversky = (TP + smooth) / (TP + alpha*FP + beta*FN + smooth)
14
15 return 1 - tversky
```
<span id="page-77-0"></span>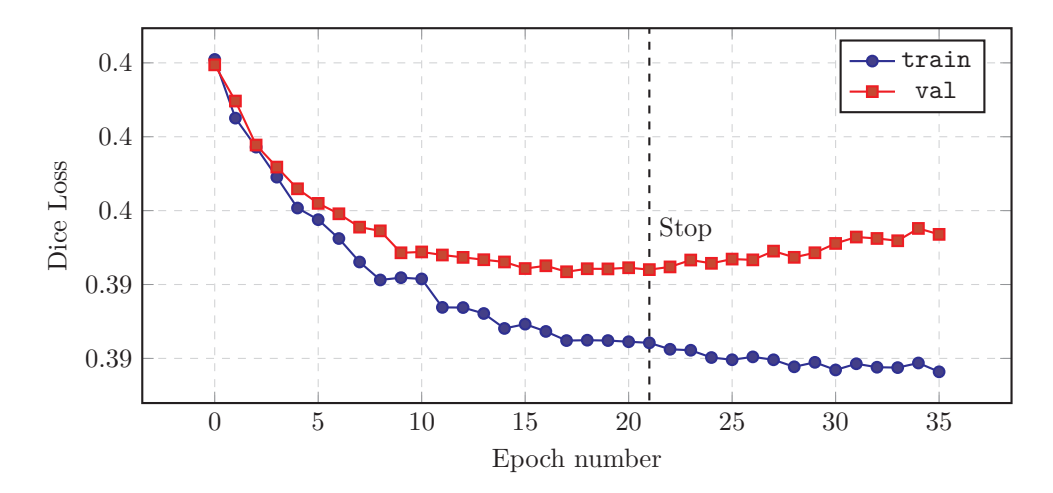

**Figure 4.3.** Training graph with Dice Loss. The evolution of the loss function for the different epochs for the train/val splits is shown. We are left with the epoch that presents a lower value of the loss function in the split val. Figure created by the author.

<span id="page-77-1"></span>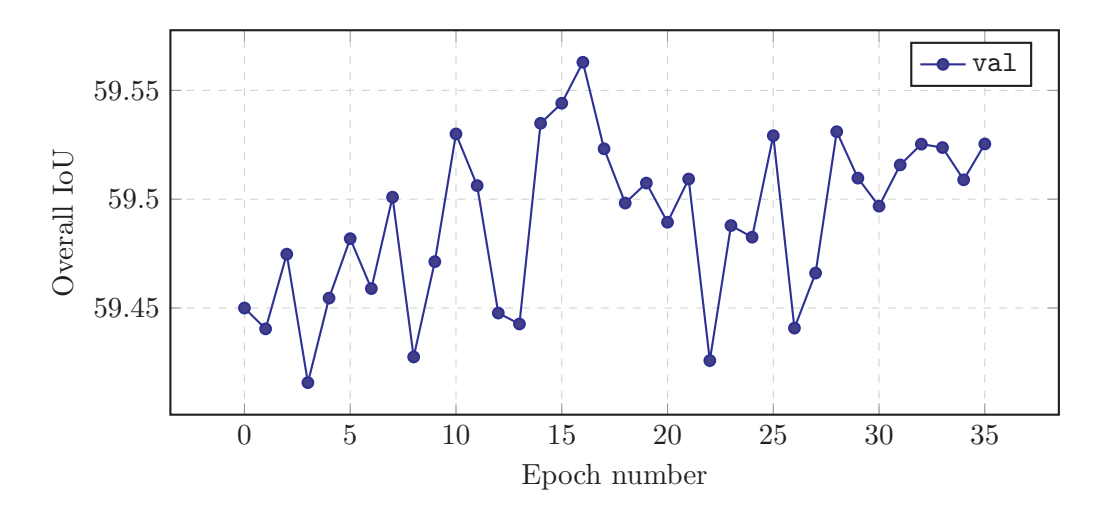

**Figure 4.4.** Overall IoU graph with Dice Loss. In this case, under the same evolution of the model optimizing the [DL](#page-21-3) function, it is shown how the overall [IoU](#page-21-4) evolves. Figure created by the author.

REFERRING EXPRESSION COMPREHENSION

Unfortunately, again the results, despite the fact that the optimization process has reduced the value of the loss function during the iteration in epochs, it has not been possible to substantially improve the performance of the model in the overall [IoU.](#page-21-4) More specifically, the improvement was less than  $1\%$ <sup>[7](#page-78-0)</sup>, which is not really an improvement with enough weight to put it in value. One of the problems encountered during this training process has been similar to that found in the previous case. The graph of the loss function—despite decreasing—has done so in a small way (that is, on a microscale so to speak). In this way, a graph similar to a successful training process has been achieved (it has stopped at the minimum achieved with the loss function in the split of val), but the real variation of the loss function has been really small. In addition, in a similar way, the precision or accuracy function presents too much noise between epochs: many variations up and down in the value, but without significant improvements (or worsening), which is what was really being sought.

Also comment that different loss functions can always be used to train the model. Now, typically the most used among them is [CE,](#page-20-2) which is one of the ones that usually works best. Normally, the loss function change is not performed unless there is some compelling reason to do it this way. We have tried to improve the training process of the model by changing these functions a bit innocently, and it has not worked very well. This is probably due to the fact that the different loss functions lead to similar points, since they "seek" the same thing in the model: to improve segmentation.

#### **Multimodal Embedding**

Regarding multimodal embedding, there are different possibilities that can be carried out to obtain joint information both in terms of vision and language. Among them, those studied by the model [RefVOS](#page-23-0) are those of addiction, multiplication and concatenation. That is, we can join the visual features and the language features with an element-wise operation. These different strategies are shown in Table [4.1](#page-79-0) on the following page evaluated using the overall metric [IoU](#page-21-4) in the RefCOCO dataset in the splits of val/testA/testB. As we can see, the fusion strategy that obtains a superior performance is that of *multiplication*, so it will be the one used in the future. In the original publication of the [RefVOS](#page-23-0) paper, these comparative values did not appear, so they have been calculated to confirm the theory present in their work.

These three multimodal feature fusion strategies have in common that they are presented in an "arbitrary" way, so it was studied as an improvement that this multimodal fusion was learned by the model and not imposed externally. That is, it was tried that the fusion of features was learned by the model using data. To do this, using the notation *V* for the visual features tensor and *L* for the language features tensor, we have that their dimensions are  $w \times h \times d$  and *d* respectively (*w* and *h* represent the width and the height of the visual features respectively). Then, the idea of following an approach similar to the one proposed by FAGHRI et al.  $[Fag+18]^{8}$  $[Fag+18]^{8}$  $[Fag+18]^{8}$  $[Fag+18]^{8}$ 

<span id="page-78-0"></span> $7$  The improvements in the performance of the model have been specifically 0.47%, which for the val split of the RefCOCO dataset consists of a negligible increase in the overall [IoU.](#page-21-4) It is also true that due to the noise present in this graph, really some other time had a higher performance.

<span id="page-78-1"></span><sup>8</sup> Fartash Faghri, David J Fleet, Jamie Ryan Kiros, and Sanja Fidler. "VSE++: Improving Visual-Semantic Embeddings with Hard Negatives". In: *Proceedings of the British Machine Vision Conference (BMVC)*. July 2018. url: <https://github.com/fartashf/vsepp>.

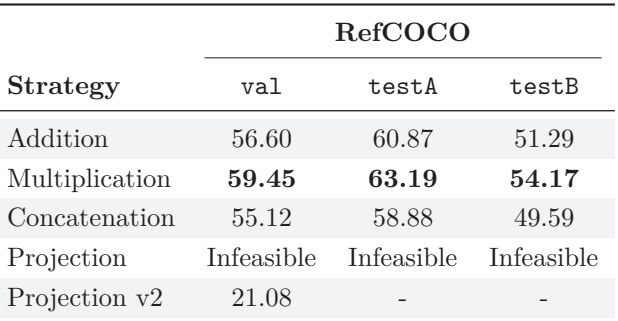

<span id="page-79-0"></span>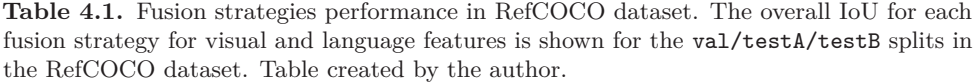

arises, where linear porjections are defined from the features to an embedding space. To do this, it is necessary to reshape the visual features tensor and think of it as a vector  $V \in \mathbb{R}^{w \times h \times d}$ , (we will define to simplify the notation  $D := w \times h \times d$ , so we will write  $V \in \mathbb{R}^D$ ). And, we will also use the vector of language features  $L \in \mathbb{R}^d$ . In this way, it is now possible to define applications to map features to a vector space of common dimension *J*. That is, the application  $\phi$  is defined,

$$
\phi \colon \mathbb{R}^D \times \mathbb{R}^{D \times J} \longrightarrow \mathbb{R}^J
$$
  

$$
(V, W_v) \longmapsto \phi(V, W_v) := W_v V,
$$
 (4.1)

which maps the visual features  $V$  to the joint space  $\mathbb{R}^{J}$  via the linear projection defined by the matrix of visual parameters  $W<sub>v</sub>$ . In the same way, the application  $\psi$ is defined,

$$
\psi \colon \mathbb{R}^d \times \mathbb{R}^{J \times d} \longrightarrow \mathbb{R}^J
$$
  

$$
(L, W_l) \longmapsto \psi(L, W_l) := W_l L,
$$
  
(4.2)

which maps the language features  $L$  to the joint space  $\mathbb{R}^{J}$  via the linear projection defined by the language parameter matrix *W<sup>l</sup>* .

Some decisions had to be made, including the decision of the size of the joint space *D*. Taking into account that the vector of language features had dimension *d* and that it would not be useful to propose a reduction in dimensionality or increase it (since the model already has enough complexity and free trainable parameters), it was decided to fix that it would not be used of parameters and  $\psi = Id$ . Therefore, it only remained to add the function  $\phi$ , which was completely defined by the matrix of visual weights  $W<sub>v</sub>$ . Now, this initial idea of projection that seemed very useful, was found to be *infeasible* due to the enormous size of this matrix and the impossibility of training this huge number of parameters due to limited computational resources. We must take into account that  $W_v \in \mathbb{R}^{D \times J}$ , where  $D = w \times h \times d$ , and we have chosen  $J = d = 256$  for  $\psi = Id$ . In other words, the number of parameters in  $W_v$  is on the order of billions, which makes it computationally infeasible.

Once this problem has been detected, another similar approach is proposed, but drastically reducing the number of parameters. To do this, it is proposed to reuse parameters in the depth of the image characteristics (and continue using  $\psi = Id$ ). That is, use an array for each of the slices in the depth of the visual features. This is for each slice  $V^i$  in the depth of the visual features tensor, a weight matrix  $W_v$  is used (the same for all slices), so that the corresponding embedding for slice *i* is defined as follows  $\tilde{V}^i = W_v V^i$ . That is, in this case each of the visual features matrices is not extended as a vector, but rather is multiplied. To keep the original dimensions, use  $W_v \in \mathbb{R}^{w \times h}$ . In this way, it was possible to send the visual features tensor *V* to another modified visual features tensor  $\hat{V}$  through a linear projection with trainable parameters. Later, the multiplication of features was used again to now achieve the fusion with the language (multiplication is used because it is what had been shown as more efficient before). Now, what was obtained from these variations to the model? Pretty bad results. Specifically, in the split of val in the RefCOCO dataset an overall [IoU](#page-21-4) value of 21.08 was obtained, which is significantly lower than the values obtained by other techniques, so it was not decided to use this technique. After a reasoning of the method of the method used, the causes that cause problems in this case are:

- **Loss of spatial information.** The first and most important thing is to highlight that this technique described here causes the loss of spatial information that comes from the beginning from the image (and this is preserved by the convolution operations). That is, when performing the multiplication operation between matrices we are at the end combining "pixels" from different parts of the image without too much success.
- **Meaningless transformation to visual information.** Another problem that arises in the application of this technique is that it does not contribute significantly to the multimodal fusion between characteristics. Rather, it is an addition to the convolutional network used, which is not useful, since the model used is a well-known state-of-the-art model. In other words, we are adding one more layer without much sense to an existing model whose topology has already been precisely selected by its creators.
- **Adding unnecessary non-pretrained parameters.** Besides that, we have the problem that a significant number of parameters are being added (trainable, yes), but they are not pre-trained. That is, we are giving the model the ability to more easily overfit with these new parameters that have been added.

## **Training Process**

Another possibility to modify is the model training process. This consists of modifying the optimization algorithm so that the development of the model can be improved. In Section [2.3](#page-48-0) on page [21](#page-48-0) different possibilities have already been discussed. In the original case of [RefVOS,](#page-23-0) the optimizer [Stochastic Gradient Descent \(SGD\)](#page-22-4) is used with Nesterov momentum 0.9 and weight\_decay of  $1 \times 10^{-6}$ , this corresponds to the regularization  $L_2$  (see Section [2.3.2](#page-53-0) on page [26\)](#page-53-0). Another possibility to consider would be Adam's optimizer, for example with the hyperparameters typical of  $\beta_1 = 0.9$ ,  $\beta_2 = 0.999$ . However, it has not been recommended to change this optimization process, since it is not usual for it to report significant improvements.

# <span id="page-81-0"></span>**4.2 Speech Recognition**

Speech recognition, also known as automated speech recognition and [Speech to Text](#page-22-5) [\(STT\)](#page-22-5) is a field of [Computer Science \(CS\)](#page-20-3) that deals with recognition of spoken language into text. For us it will be useful because it will allow us to segment objects in images using the voice, that is, we will be able to solve the problem of [REC](#page-22-0) using spoken language.

For this task, we will use a pre-trained neural model to convert from [STT.](#page-22-5) The model, created by VEYSOV  $[Vey20]^9$  $[Vey20]^9$  $[Vey20]^9$ , is called Silero (see Figure [4.5](#page-82-0) on the next page), and it allows converting from mono audio to text in different languages: English, German, Spanish and Ukrainian.

<span id="page-81-1"></span><sup>9</sup> Alexander Veysov. "Toward's an ImageNet Moment for Speech-to-Text". In: *The Gradient* (2020).

<span id="page-82-0"></span>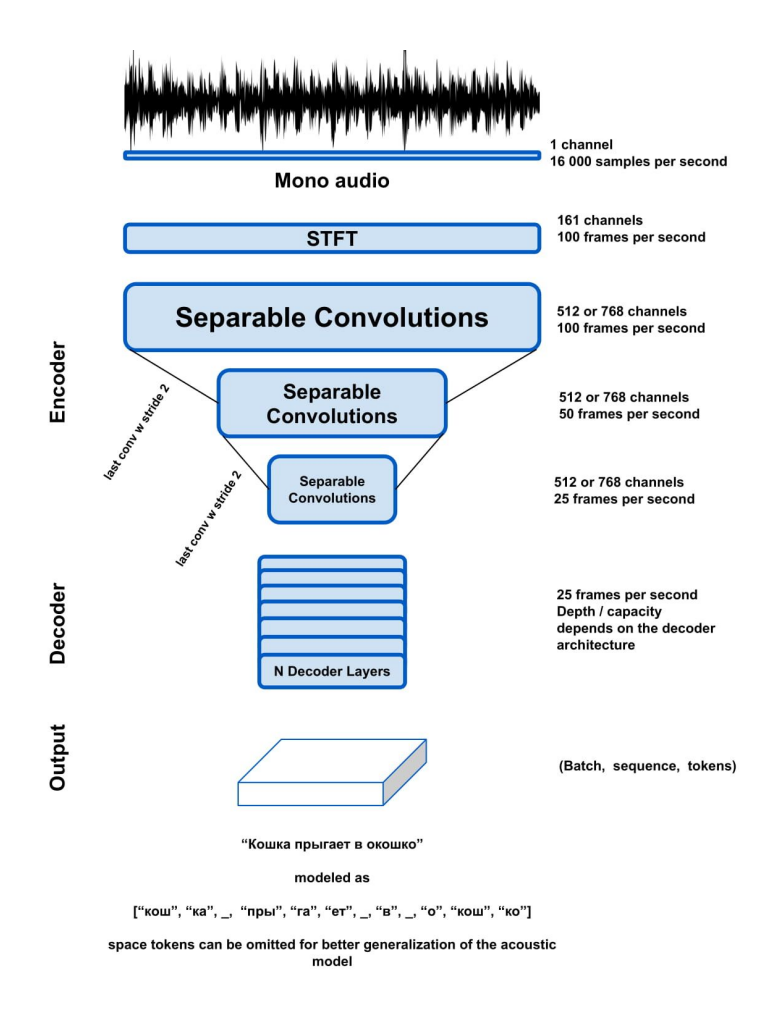

Figure 4.5. Silero [Speech to Text](#page-22-5) [\(STT\)](#page-22-5) model architecture. View from top to bottom: input is a mono audio file with speech and the output is the text representing the input. From "Toward's an ImageNet Moment for Speech-to-Text", by Veysov [\[Vey20\]](#page-154-0).

*However beautiful the strategy, you should occasionally look at the results.* —Winston Churchill

# **Chapter 5 Results and Comparison**

The results obtained with the model described in Chapter [4](#page-72-3) on page [45](#page-72-3) will now be studied and compared with other state-of-the-art models. Here the evolution of the model in its different iterations will not be shown, but only the last version selected will be considered. The evaluation will be carried out both quantitatively (see Section [5.1\)](#page-84-0) and qualitatively (see Section [5.2](#page-89-0) on page [62\)](#page-89-0).

## <span id="page-84-0"></span>**5.1 Quantitative Evaluation**

Regarding the quantitative evaluation of the model (as already discussed in Section [3.3.1](#page-65-0) on page [38\)](#page-65-0) there are different metrics to use. Among them, three stand out: the mean and overall [Intersection over Union \(IoU\),](#page-21-4) and precision at threshold. In the case of the model created in this work, we can evaluate it with any metric that we consider appropriate and in any dataset, since we have its implementation. Now, what is really interesting is being able to compare it with other state-of-the-art models that currently exist. The literature consulted in this work typically uses two fundamental metrics: overall [IoU](#page-21-4) and precision at 0.5. The Prec@0.5 is used as a measure of accuracy, i.e., the number of percentage of samples where the predicted segmentation overlaps with the ground truth region by at least 50% is computed.

In this section we will show comparative tables of the quantitative evaluation of the model of this work and of other current models. For this, a study of the overall [IoU](#page-21-4) (see Section [5.1.1\)](#page-84-1) and a study of the accuracy or Prec@0.5 (see Section [5.1.2](#page-87-0) on page [60\)](#page-87-0) will be carried out. Unfortunately, it was not possible to present the same number of models in both two sections, due to the absence of these evaluation metrics in the original publications of the models.

### <span id="page-84-1"></span>**5.1.1 Overall Intersection over Union**

Regarding the overall [IoU,](#page-21-4) data have been collected from multiple models, which are shown in a summarized way in Table [5.1](#page-86-0) on page [59.](#page-86-0) The evaluation has been carried out on the RefCOCO and RefCOCO+ datasets with the splits val/testA/testB. As previously mentioned, the RefCOCO+ dataset presents [Referring Expressions](#page-21-0)

[\(REs\)](#page-21-0) of greater complexity, therefore it presents lower overall [IoU](#page-21-4) values than in the RefCOCO dataset for all models.

Several of the evaluated models have been previously described in Section [3.4](#page-68-0) on page [41.](#page-68-0) It should be noted that the differences between the overall metric [IoU](#page-21-4) are not too large comparatively by model. You can see an approximate range of 50–60 for the RefCOCO dataset and 40–50 for the RefCOCO+ dataset (which has more complex expressions). The model presented in this work outperforms some of the models in the RefCOCO dataset and remains close to the state of the art. However, in the RefCOCO+ dataset it presents less promising results.

The absolute winner regarding this metric is the model created by Huang et al.  $[Hua+20]$ <sup>[1](#page-85-0)</sup> and called [Cross-Modal Progressive Comprehension \(CMPC\).](#page-22-6) It presents the highest values of overall [IoU](#page-21-4) in all the categories. This complex reasoning method is based on a multi-step structure. They explain their method in a summarized way.

*The [CMPC](#page-22-6) module first employs entity and attribute words to perceive all the related entities that might be considered by the expression. Then, the relational words are adopted to highlight the correct entity as well as suppress other irrelevant ones by multimodal graph reasoning. In addition, we further leverage a module to integrate the reasoned multimodal features from different levels with the guidance of textual information. In this way, features from multilevels could communicate with each other and be refined based on the textual context.*

—Berners-Lee [\[Ber21\]](#page-150-2)

The model [CMPC,](#page-22-6) despite being superior in terms of this metric, also presents a considerably higher complexity than the model presented in this work. Similarly, the model [Bi-directional Relationship Inferring Network \(BRINet\),](#page-22-7) created by Hu et al.  $[Hu+20]^2$  $[Hu+20]^2$  $[Hu+20]^2$ , is superior in terms of performance, but in exchange for presenting greater complexity. Precisely, the model presented in this thesis consists of a simpler and fully end-to-end network, which presents results that are competitive with the current state of the art.

Also, it should be noted that the proposed model outperforms the [Maximum](#page-23-1) [Mutual Information \(MMI\)](#page-23-1) model created by MAO et al. [\[Mao+16\]](#page-153-0)<sup>[3](#page-85-2)</sup>. This specific comparison is interesting because this model is also based on a joint embedding of language and image.

<span id="page-85-0"></span><sup>1</sup> Shaofei Huang, Tianrui Hui, Si Liu, Guanbin Li, Yunchao Wei, et al. "Referring Image Segmentation via Cross-Modal Progressive Comprehension". In: *Proceedings of the IEEE/CVF Conference on Computer Vision and Pattern Recognition*. 2020, pp. 10488–10497. arXiv: [2010.00514 \[cs.CV\]](https://arxiv.org/abs/2010.00514).

<span id="page-85-1"></span><sup>2</sup> Zhiwei Hu, Guang Feng, Jiayu Sun, Lihe Zhang, and Huchuan Lu. "Bi-Directional Relationship Inferring Network for Referring Image Segmentation". In: *2020 IEEE/CVF Conference on Computer Vision and Pattern Recognition (CVPR).* 2020, pp. 4423-4432. DOI: [10.1109/CVPR42600.2020.](https://doi.org/10.1109/CVPR42600.2020.00448) [00448](https://doi.org/10.1109/CVPR42600.2020.00448).

<span id="page-85-2"></span><sup>3</sup> Junhua Mao, Jonathan Huang, Alexander Toshev, Oana Camburu, Alan L Yuille, et al. "Generation and Comprehension of Unambiguous Object Descriptions". In: *Proceedings of the IEEE conference on computer vision and pattern recognition*. 2016, pp. 11–20. arXiv: [1511 . 02283](https://arxiv.org/abs/1511.02283) [\[cs.CV\]](https://arxiv.org/abs/1511.02283).

<span id="page-86-0"></span>**Table 5.1.** Overall [Intersection over Union](#page-21-4) model comparison. For each of the models the overall [IoU](#page-21-4) is shown for the splits val/testA/testB in the datasets RefCOCO and RefCOCO+. The state of the art in each category is shown in bold. Full names for model acronyms can be found in section Model Acronyms on page [xix.](#page-22-8) Table created by the author using data from second column references.

|               |                              | RefCOCO |       |       | RefCOCO+ |       |       |
|---------------|------------------------------|---------|-------|-------|----------|-------|-------|
| Method        | Paper                        | val     | testA | testB | val      | testA | testB |
| ASGN          | $[Qiu+20]$                   | 50.46   | 51.20 | 49.27 | 38.41    | 39.79 | 35.97 |
| <b>BRINet</b> | $[Hu+20]$                    | 61.35   | 63.37 | 59.57 | 48.57    | 52.87 | 42.13 |
| CAC           | $[Che+19b]$                  | 58.90   | 61.77 | 53.81 |          |       |       |
| <b>CMPC</b>   | $[Ha+20]$                    | 61.36   | 64.53 | 59.64 | 49.56    | 53.44 | 43.23 |
| <b>CMSA</b>   | $ Ye+21 $                    | 58.32   | 60.61 | 55.09 | 43.76    | 47.60 | 37.89 |
| DMN           | $\left[\text{Mar}+18\right]$ | 49.78   | 54.83 | 45.13 | 38.88    | 44.22 | 32.29 |
| MAttNet       | $ Yu+18 $                    | 56.51   | 62.37 | 51.70 | 46.67    | 52.39 | 40.08 |
| RefVOS        | $[Bel+20]$                   | 59.45   | 63.19 | 54.17 | 44.71    | 49.73 | 36.17 |
| RMI           | $[Liu+17]$                   | 45.18   | 45.69 | 45.57 | 29.86    | 30.48 | 29.50 |
| <b>RRN</b>    | $[Li+18]$                    | 55.33   | 57.26 | 53.95 | 39.75    | 42.15 | 36.11 |
| <b>STEP</b>   | $[Che+19a]$                  | 60.04   | 63.46 | 58.97 | 48.18    | 52.33 | 40.41 |

**Note.** Models arranged in alphabetical order.

#### <span id="page-87-0"></span>**5.1.2 Accuracy or Precision at 0.5**

Regarding the accuracy or Prec@0.5, a comparative study has also been made, which is shown in Table [5.2](#page-88-0) on the facing page. It should be remembered that Prec@0.5 consists of computing the number of percentage of samples where the predicted segmentation overlaps with the ground truth region by at least 50%. Unfortunately the comparison of models in this section is not easy due to the significant lack of data for some models. For example, the state-of-the-art model in the previous section [\(CMPC\)](#page-22-6) only presents accuracy data for the split of val in RefCOCO. Likewise, the state-of-the-art model in RefCOCO+ (shown in bold) does not present data for the RefCOCO dataset, which makes comparison considerably difficult.

Despite this, as can be seen, in the RefCOCO dataset the model that presents a superior performance is that of [Cross Modal Attention guided Erasing \(CMAttErase\),](#page-22-11) created by LIU et al.  $[Liu+19c]^4$  $[Liu+19c]^4$  $[Liu+19c]^4$ . This model is mainly based on a training strategy based on the idea of eliminating the parts most used by the model from the linguistic or visual part, so that it is forced to learn more complex structures. It must be taken into account that despite this model being the one that obtains the highest accuracy values, it could possibly be outperformed by the model [ViLBERT](#page-23-8) (of which, unfortunately, no evaluation data is available for this dataset).

In the RefCOCO+ dataset, the model [Vision-and-Language BERT \(ViLBERT\),](#page-23-8) created by Lu et al.  $[Lu+19]^5$  $[Lu+19]^5$  $[Lu+19]^5$ , is proclaimed as the winner and, therefore, state of the art. Broadly speaking, it consists of reusing the well-known and popular architecture of [Bidirectional Encoder Representations from Transformers \(BERT\)](#page-22-2) to a multimodal model with visual and textual inputs that interact with each other using co-attentional transformer layers. It is a very interesting approach, not only for this specific task, but also for the field of multimodal learning in general and this is what its authors express.

*Our work represents a shift away from learning groundings between vision and language only as part of task training and towards treating visual grounding as a pretrainable and transferable capability.*

 $-$ Lu et al.  $[Lu+19]$ 

As we can see, the model presented in this work is not the state of the art, but it presents quite reasonable precision values. As with the rest of the models, the precision decreases in the RefCOCO+ dataset due to the added complexity in the [REs,](#page-21-0) as previously mentioned. Yes it is true, that there is still a lot of room for improvement in the field of precision, but the results are quite promising.

The standardized accuracy metric is Precission at 0.5 (Prec@0.5), now this could be done with different thresholds (0.6, 0.7, 0.8, etc.) and the accuracy should decrease

<span id="page-87-1"></span><sup>4</sup> Xihui Liu, Zihao Wang, Jing Shao, Xiaogang Wang, and Hongsheng Li. "Improving referring expression grounding with Cross-modal Attention-guided Erasing". In: *Proceedings of the IEEE/CVF Conference on Computer Vision and Pattern Recognition*. 2019, pp. 1950–1959. arXiv: [1903.00839](https://arxiv.org/abs/1903.00839)  $[cs.CV]$ .

<span id="page-87-2"></span><sup>5</sup> Jiasen Lu, Dhruv Batra, Devi Parikh, and Stefan Lee. "ViLBERT: Pretraining Task-Agnostic Visiolinguistic Representations for Vision-and-Language Tasks". In: *arXiv preprint* (2019). eprint: <1908.02265> (cs.CV).

<span id="page-88-0"></span>**Table 5.2.** Accuracy or Prec@0.5 model comparison. For each of the models the accuracy percentage or Prec@0.5 is shown for the splits val/testA/testB in the datasets RefCOCO and RefCOCO+. The state of the art in each category is shown in bold. Full names for model acronyms can be found in section Model Acronyms on page [xix.](#page-22-8) Table created by the author using data from second column references.

|                |                               | <b>RefCOCO</b>           |                          |       | $RefCOCO+$               |       |       |
|----------------|-------------------------------|--------------------------|--------------------------|-------|--------------------------|-------|-------|
| Method         | Paper                         | val                      | testA                    | testB | val                      | testA | testB |
| <b>BRINet</b>  | $[Hu+20]$                     | 71.83                    | 75.09                    | 68.38 |                          |       |       |
| CAC            | $[Che+19b]$                   | 77.08                    | 80.34                    | 70.62 | L,                       |       |       |
| CMAttErase     | $[Liu+19c]$                   | 78.35                    | 83.14                    | 71.32 | 68.09                    | 73.65 | 58.03 |
| <b>CMPC</b>    | $[Ha+20]$                     | 71.27                    | $\overline{\phantom{a}}$ |       |                          |       |       |
| <b>CMSA</b>    | $[Ye+21]$                     | 69.24                    | 73.87                    | 64.55 | 45.48                    | 51.41 | 37.57 |
| <b>FAOA</b>    | $\lceil \text{Yan}+19 \rceil$ | 71.15                    | 74.88                    | 66.32 | 56.88                    | 61.89 | 49.46 |
| LGRAN          | $[Wan+19]$                    | $\overline{\phantom{a}}$ | 76.6                     | 66.4  | $\equiv$                 | 64.00 | 53.40 |
| <b>MAttNet</b> | $[Yu+18]$                     | 76.65                    | 81.14                    | 69.99 | 65.33                    | 71.62 | 56.02 |
| <b>MMI</b>     | $[Mao+16]$                    | $\overline{\phantom{a}}$ | 64.90                    | 54.51 | $\overline{\phantom{a}}$ | 54.03 | 42.81 |
| <b>NMTree</b>  | $[Liu+19a]$                   | 74.71                    | 79.71                    | 68.93 | 65.06                    | 70.24 | 56.15 |
| RefVOS         | $[Bel+20]$                    | 67.34                    | 70.47                    | 65.02 | 57.28                    | 60.31 | 46.37 |
| RMI            | $[Liu+17]$                    | 42.99                    | 42.99                    | 44.99 | 20.52                    | 21.22 | 20.78 |
| <b>RRN</b>     | $[Li+18]$                     | 61.66                    | 64.13                    | 59.35 | 37.32                    | 40.80 | 32.42 |
| <b>STEP</b>    | $[Che+19a]$                   | 70.15                    |                          |       |                          |       |       |
| ViLBERT        | $[Lu+19]$                     |                          |                          |       | 72.34                    | 78.52 | 62.61 |

**Note.** Models arranged in alphabetical order.

as this value increases, since each instead we look for a more perfect segmentation to consider it as a positive sample. A study for a different threshold will not be presented here for the simple reason of lack of data for the models studied: few or none of the publications do a study and present their precision results for different threshold values.

# <span id="page-89-0"></span>**5.2 Qualitative Evaluation**

This work can also be easily evaluated qualitatively, since the result of the segmentation can be seen graphically superimposed on the input image. Overall, the model proposed in this work considerably well at this task with fairly consistent and accurate results. The reader can go to the [website](https://recomprehension.com)<sup>[6](#page-89-1)</sup> of this project to test for himself the operation of the model. Here we will show several examples where different images have been used and [REs](#page-21-0) very varied. More specifically, successful results will be shown in Section [5.2.1](#page-89-2) and also, a study of examples will be made in which the model fails—or does not achieve a sufficiently precise segmentation—in Section [5.2.2](#page-91-0) on page [64.](#page-91-0)

## <span id="page-89-2"></span>**5.2.1 Study of Successful Samples**

The model presented in this work behaves successfully before a great variety of images and [REs.](#page-21-0) Various examples have been collected in Figure [5.1](#page-90-0) on the next page, where the result of the segmentation on the image is shown in blue and [RE](#page-21-0) used in the upper part of each figure. We can see, for example, in the first row (Figures [5.1a](#page-90-0) to [5.1c](#page-90-0) on the facing page) the same image representing a photograph taken in a baseball game, where different [REs](#page-21-0) have been used successfully to refer uniquely to each of the three players that appear in the image. The segmentation obtained is correct and very precise. Furthermore, the players have been referred to in different ways: player and man, and particularized with: reference between objects (with baseball bat and with glove) and relative positioning (in the left).

In the second row of this same figure (Figures [5.1d](#page-90-0) to [5.1f](#page-90-0) on the next page) you can see in this case a tray with donuts and in which [REs](#page-21-0) considered more complex have been used, such as with topping. Also, in Figure [5.1e](#page-90-0) on the facing page you can see an example of multiple selection of objects, solved successfully.

This case of multiple object segmentation is not really part of the scope of this work, despite being successfully solved by the model. It must be remembered that one of the hypotheses of [Referring Expression Comprehension \(REC\)](#page-22-0) is that [RE](#page-21-0) must be descriptive enough to refer to one—and only one—object. That is, it is assumed that the referenced object is unique.

The third and last row of this same figure collect more examples with different correctly segmented images (Figures [5.1g](#page-90-0) to [5.1l](#page-90-0) on the next page). Here they have been used as a sample [RE](#page-21-0) towards different objects (e.g., bike, train). An example of

<span id="page-89-1"></span><sup>6</sup> Full link for "website": <https://recomprehension.com>

**!**

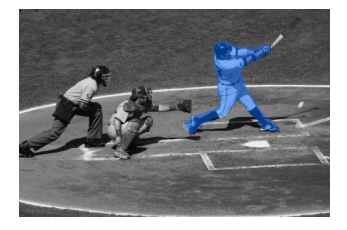

<span id="page-90-0"></span>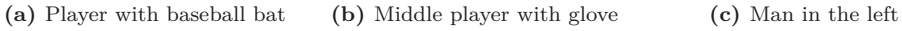

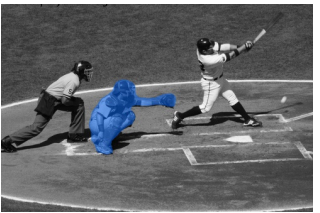

**(d)** Donuts with topping **(e)** White background donuts **(f)** White donut left behind

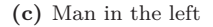

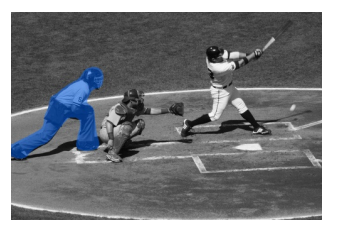

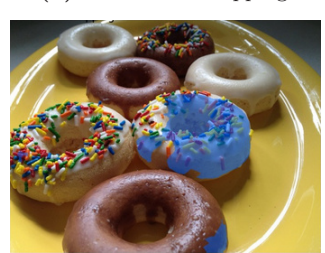

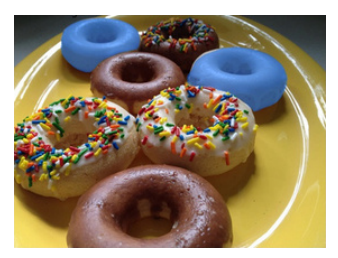

**(g)** Person in blue **(h)** Person with watch **(i)** Woman

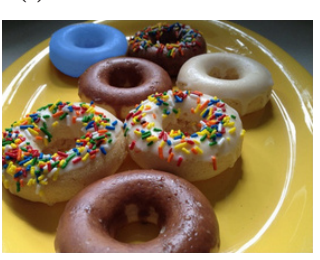

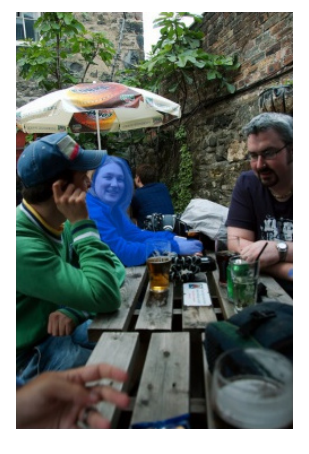

**(j)** Man in white shirt **(k)** Bike **(l)** Train

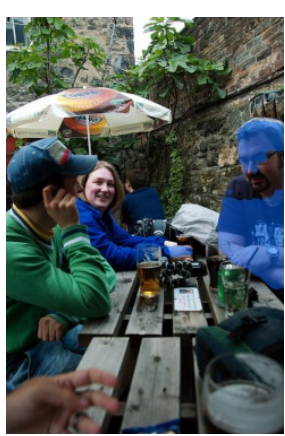

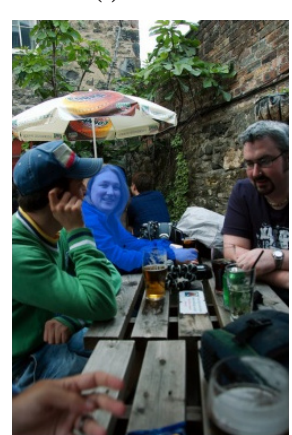

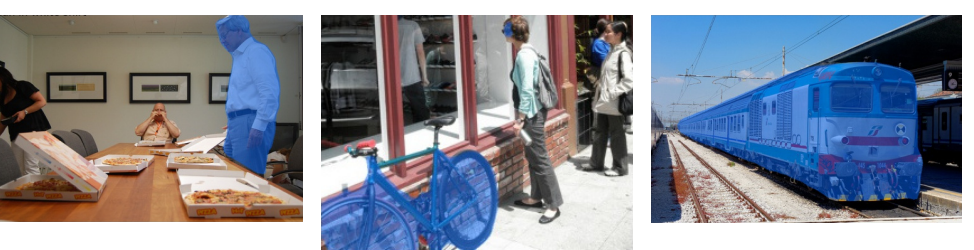

Figure 5.1. Model evaluation succesful examples. Tested with different images and with varied [REs.](#page-21-0) Figures created by the author (all). View images in color to better appreciate segmentation.

highly complex segmentation has also been shown (person with watch), in which the model works correctly despite not being too precise. In the case of figure Figure [5.1k](#page-90-0) on the preceding page it is worth highlighting as a positive point a very precise segmentation given the geometric complexity of the object. The segmentation of the object train in the Figure [5.1l](#page-90-0) on the previous page as a whole is also satisfactory (the segmentation in this case is not trivial due to the length of the object and the small size within the image of the final part of it).

Finally, within this qualitative evaluation section, we have wanted to add examples of different [REs](#page-21-0) applied to the same image in Figure [5.2](#page-92-0) on the facing page. Here we have started from the original image (Figure [5.2a](#page-92-0) on the next page) and the model has been executed with different [REs,](#page-21-0) starting from the simplest to other more complex ones and in which extra reference elements have been added. As a novel contribution in this figure is the use of a [RE](#page-21-0) in which differentiates between instances using a comparison: blackest cat, in Figure [5.2d](#page-92-0) on the facing page and of a [RE](#page-21-0) taking into account the position of the referred object (with one leg extended).

A subjective [RE](#page-21-0) (in which the referred object is not properly selected) has also been added, as a curiosity (see Figure [5.2i](#page-92-0) on the next page). In this case, it is the same model that is using the information extracted from the dataset to determine something as complex and subjective as aesthetics or beauty. Of course, this example is also outside the scope of this paper.

#### <span id="page-91-0"></span>**5.2.2 Study of Failed Samples**

After looking at all these samples of successful comprehension in the previous section, we might think that the model is perfect. Now, unfortunately, this is not the case. Different problems appear depending on the image and the [RE](#page-21-0) used, either by completely failing, or by performing an insufficiently precise segmentation or because [RE](#page-21-0) is wrongly specified. Different examples of failures with this model are presented in Figure [5.3](#page-93-0) on page [66.](#page-93-0)

Among them we show examples of imprecise segmentation (Figures [5.3a](#page-93-0) and [5.3b](#page-93-0) on page [66\)](#page-93-0). In these cases the model works approximately correctly locating the referred object, but it is not capable of generating a sufficiently precise segmentation to be considered a successful sample. In other cases, furthermore, the location of the object is not even carried out correctly (Figures [5.3f](#page-93-0) and [5.3g](#page-93-0) on page [66\)](#page-93-0), where it is quite possibly due to the "ignorance" of the specialized vocabulary model (as is the case of statue). This is also the case with object hair dryer in Figure [5.3d](#page-93-0) on page [66.](#page-93-0)[7](#page-91-1) Another example of incorrect segmentation is the one shown in Figure [5.3c](#page-93-0) on page [66,](#page-93-0) but here the error is due to a bad [RE](#page-21-0) wrong specified (there are multiple instances of the object being referred to).

Sometimes also, correct segmentations happen but "by chance". This is the case of Figure [5.3d](#page-93-0) on page [66:](#page-93-0) at first we can believe that the segmentation is correct and that the model is working correctly, but it really is not. Why? The model is not able to understand the vocabulary of hair dryer (see Figure [5.3e](#page-93-0) on page [66\)](#page-93-0), so it is

<span id="page-91-1"></span><sup>7</sup> The claim that the model "ignores" this vocabulary is conjecture by the author. Another feasible possibility in this case is that, due to the reduced size of the referred object, the segmentation is not correct.

<span id="page-92-0"></span>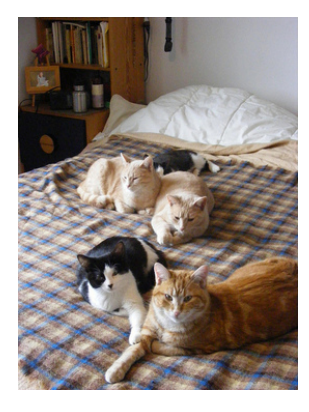

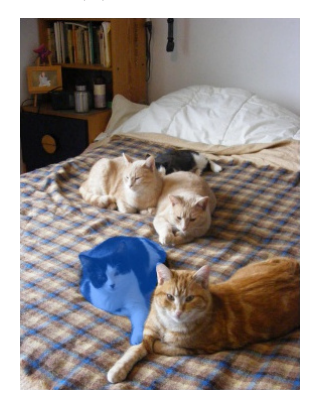

**(g)** Show me the blackest cat on the bed

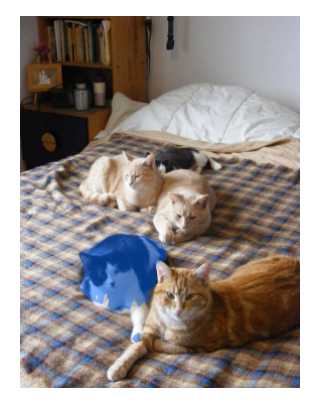

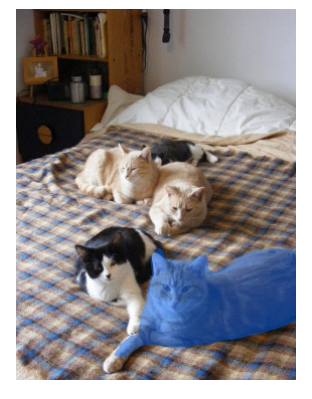

**(d)** Blackest cat **(e)** Cat closer to the camera **(f)** Show me the blackest cat

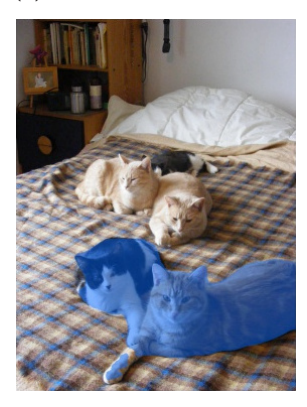

**(h)** Show me the blackest cat on bed with one leg extended

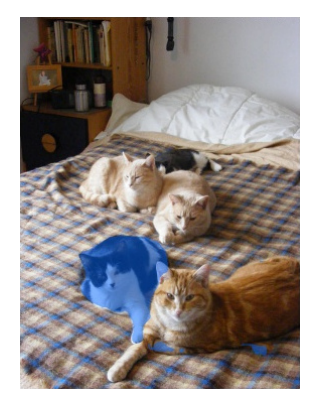

**(a)** Original image **(b)** Brown cat **(c)** White cat right

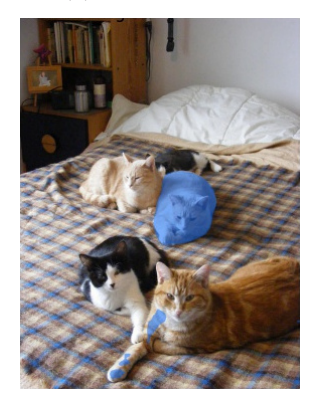

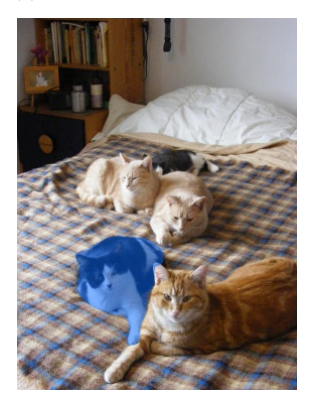

**(i)** Select prettiest cat among them

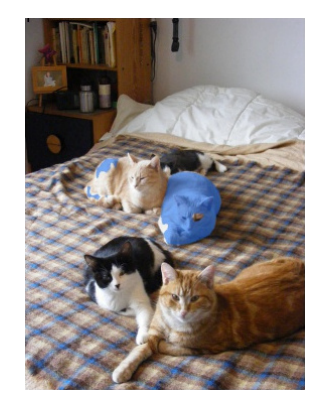

**Figure 5.2.** Comprehension results in an image with cats laying on a bed. The same image is tested with different [REs.](#page-21-0) Figures created by the author (all). View images in color to better appreciate segmentation.

- 
- **(a)** Left tennis racket **(b)** Blond boy looking back **(c)** Banana

<span id="page-93-0"></span>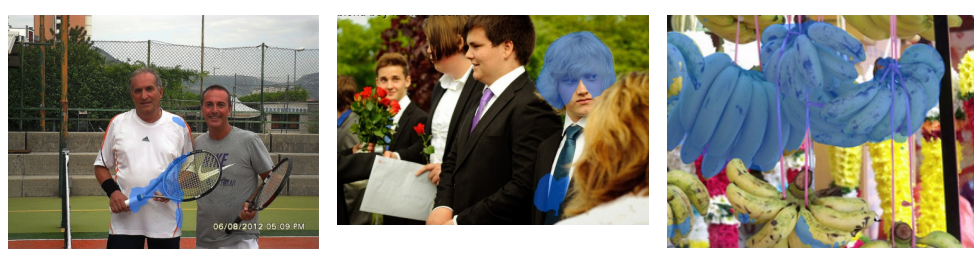

**(d)** Woman holding hair dryer **(e)** Hair dryer

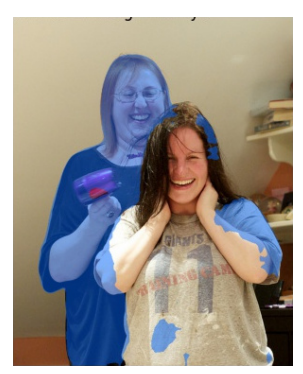

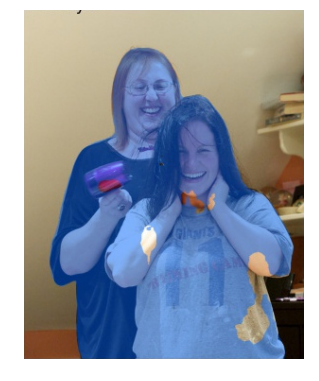

**(f)** Statue **(g)** Statue of a bird

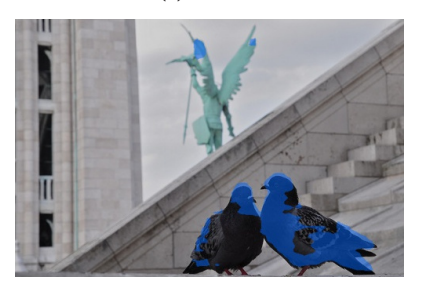

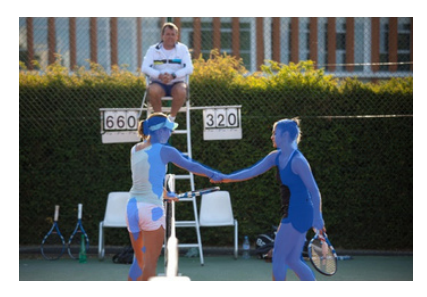

**(h)** Tennis match referee **(i)** Tennis match referee sitting behind

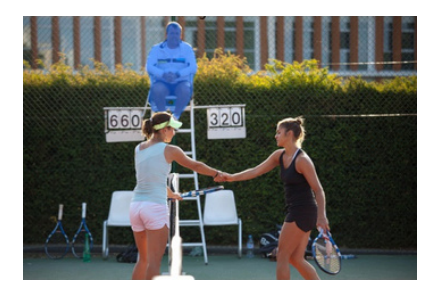

**Figure 5.3.** Failed comprehension examples. [REC](#page-22-0) task fails due to model errors, [RE](#page-21-0) specification errors and lack of vocabulary. Figures created by the author (all). View images in color to better appreciate segmentation.

Ш

REFERRING EXPRESSION COMPREHENSION

not really reasoning. She is simply using the word woman that she understands well and is making a conjecture as to which of the two women the [RE](#page-21-0) is referring to.

Finally, in Figures [5.3h](#page-93-0) and [5.3i](#page-93-0) on the preceding page, an example is shown in which [RE](#page-21-0) at first is not enough (possibly because the model is not capable of understanding the specialized word of referee), but when presenting a [RE](#page-21-0) more specifically yes that the segmentation is carried out correctly. This leads one to think that—on a practical application level—it might be useful not to always segment. In other words, it would be useful to implement an extra "trust" functionality in the segmentation performed. In this way, the model could "warn" if the confidence level is not high enough. In colloquial words and using the example described: if we wanted to segment the match referee and start with [RE](#page-21-0) tennis match referee, the model could warn us that the confidence it has of performing a correct segmentation is not high enough, so that we can extend this [RE](#page-21-0) to provide more details to the model (tennis match referee sitting behind) and that it can segment the referred object more easily.

*By visualizing information, we turn it into a landscape that you can explore with your eyes.* —David McCandless

# <span id="page-96-3"></span>**Chapter 6 Visualization**

ONE OF THE FUNDAMENTAL PARTS of this project has been to present an inter-<br>active results visualization tool focused on a user without knowledge in the active results visualization tool focused on a user without knowledge in the field of [Artificial Intelligence \(AI\).](#page-20-4) To do this, the creation of a web application has been chosen, mainly because of its versatility and ease of use: it does not require the installation of any specific program, only the use of a web browser.

On this [website](https://recomprehension.com)<sup>[1](#page-96-0)</sup> you can find all the information related to this project, as well as tools to interact with the created models that solve the task of [Referring Expression](#page-22-0) [Comprehension \(REC\).](#page-22-0) All the functionality present for the user and its creation will be discussed in Section [6.1.](#page-96-1) Now, as is well condo in the field of web application design, all [User Interfaces \(UIs\)](#page-22-12) needs code in the back end that makes it possible (see Section [6.2](#page-99-0) on page [72](#page-99-0) for a detailed explanation).

## <span id="page-96-1"></span>**6.1 User Interface**

The [UI](#page-22-12) has been created with the idea of being as simple as possible. In this way, any type of non-specialized user will be able to carry out a qualitative evaluation of the model used. See Figure [6.1](#page-97-0) on the following page for a screenshot of the web interface. In addition to proposing an interactive medium where [REC](#page-22-0) can be done with arbitrary images and [Referring Expression \(RE\),](#page-21-0) on the web you can also find explanations about this work, download this report and find all the source code developed. This website will be a public and transparent online version containing all the work of this thesis.

Different ways of interacting with this interface are possible. Among them, for example, three options have been added to introduce images for the realization of [REC.](#page-22-0) Withing this options is that of *gallery*; different images are shown in a gallery inserted on the web. These are taken from the [Common Objects in Context \(COCO\)](#page-20-5) dataset.[2](#page-96-2) There is also the possibility of using a *web address*, in which an image can also be added to the web from an external source using its web address (the URL).

<span id="page-96-0"></span><sup>1</sup> Full link for "website": <https://recomprehension.com>

<span id="page-96-2"></span><sup>&</sup>lt;sup>2</sup> It should be noted here that, when taken from the [COCO](#page-20-5) dataset, most of the images that appear in this gallery have *not* been used to train the neural model.

<span id="page-97-0"></span>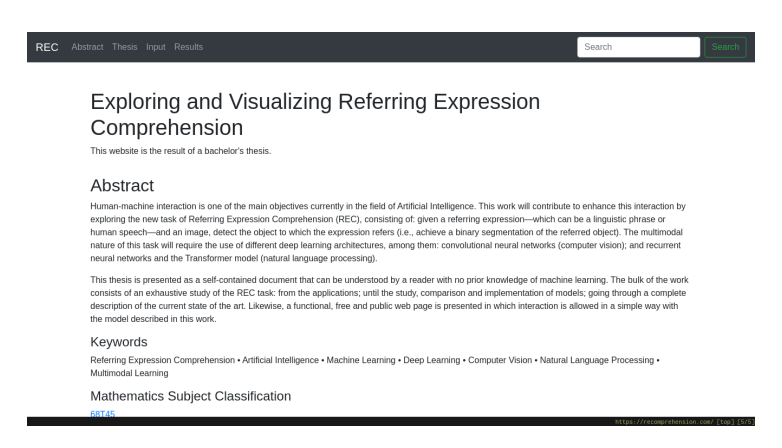

**Figure 6.1.** Website screenshot. In it you can see the navigation bar and the first part of the web. Figure created by the author.

Finally, it is possible to use the *local* option, in which you can upload an image from your own computer's local storage to the web.

In the case of adding [RE](#page-21-0) there are two options in order to facilitate interaction with the model. These are the following: keyboard and voice. Firstly, the [RE](#page-21-0) can be entered using the *keyboard* in the usual way. But also it is possible to enter [RE](#page-21-0) more comfortably using your own *voice*. To do this, it is only necessary to press the corresponding button on the main page so that the window corresponding to the voice input of commands opens (see Figure [6.2\)](#page-97-1). Here we will have to give permissions to the web to access the microphone and we will be able to record the [RE](#page-21-0) that we want.

<span id="page-97-1"></span>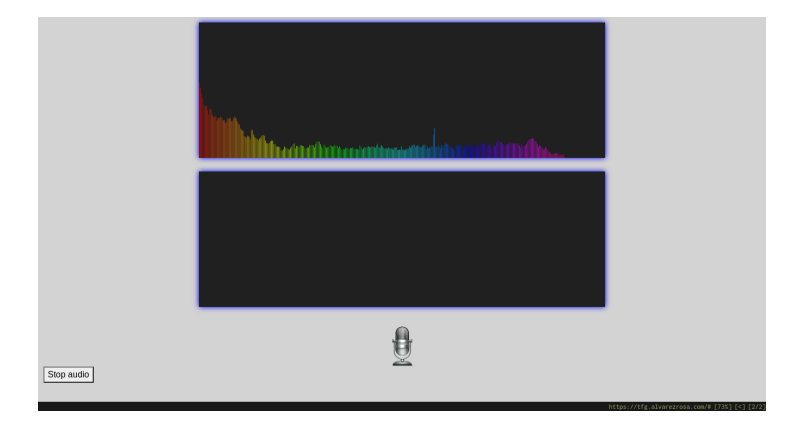

**Figure 6.2.** Web interface for voice input. Here you can speak directly into the computer's microphone as an alternative method of entering a [RE.](#page-21-0) This audio will be converted using a neural model to text. Figure created by the author.

### **6.1.1 Responsive Design and Accessibility**

Responsive web design and accessibility are two different concepts, but they are still related to each other in many ways. These two concepts fit within the idea of [User](#page-22-13) [Experience \(UX\)](#page-22-13) which is the way in which a user interacts with a certain product or service. This includes the user's perception of efficiency, ease of use and usefulness.

Responsive design is concerned with providing the user with the best possible viewing experience regardless of the device being used. That is, the interface of a website is capable of adapting to the dimensions of the screen being used: the website will be displayed differently depending on whether it is being used on a computer, tablet or mobile monitor. Accessibility is concerned with ensuring that the content is easily usable, navigable by people with certain disabilities (e.g., vision problems).

We can see how the web created adapts to different widths by comparing Figure [6.1](#page-97-0) on the facing page with Figure [6.3.](#page-98-0) Among other aspects, the gallery adapts the number of columns according to the device and the navigation bar expands or collapses also depending on the width of the screen. In addition to these two commented elements (navigation bar and gallery) other different elements also adjust to the different screen widths. Among them the footer, the width of the resulting segmented image, the size of the [RE](#page-21-0) and many more.

<span id="page-98-0"></span>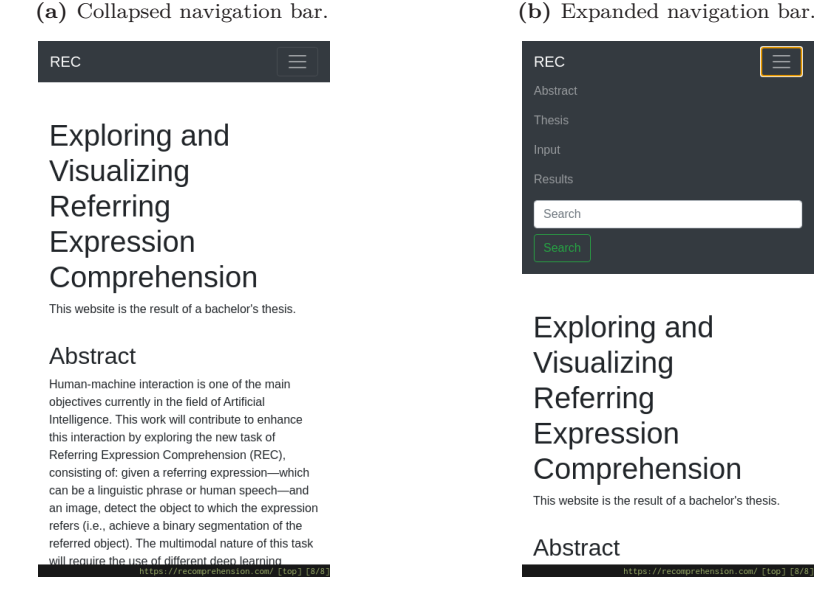

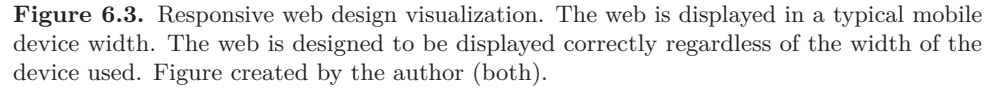

Another fundamental aspect when making a web design is that of *accessibility*. With the term accessibility we refer to that all kinds of people could be accessed regardless of their disabilities. That is, we try to keep the whole population as possible in mind as possible users and guarantee access and use of the web. Berners-Lee

Expression

This website is the result of a bachelor's thesis.

 $[Ber21]<sup>3</sup>$  $[Ber21]<sup>3</sup>$  $[Ber21]<sup>3</sup>$  $[Ber21]<sup>3</sup>$ , World Wide Web Consortium  $(W3C)<sup>4</sup>$  $(W3C)<sup>4</sup>$  $(W3C)<sup>4</sup>$  Director and inventor of the World Wide Web, gives a very interesting affirmation of accessibility within the scope of web development, where he defends the right of all people without ingrousing their disability.

*The power of the Web is in its universality. Access by everyone regardless of disability is an essential aspect.*

—Berners-Lee [\[Ber21\]](#page-150-2)

To guarantee the accessibility of this website, [Accessible Rich Internet Applications](#page-20-6) [\(ARIA\)](#page-20-6) has been used, which is a specification of [W3C](#page-22-14) that specifies how to increase the accessibility of web pages. This has been facilitated by the use of a style library [Cascading Style Sheet \(CSS\)](#page-20-7) called [Bootstrap](https://getbootstrap.com/)<sup>[5](#page-99-3)</sup>.

## **6.1.2 Guided Usage Example**

To carry out the task of [REC](#page-22-0) on an image, it is only necessary to carry out these three steps,

- 1. **Choose image.** As we have already discussed at the beginning of Section [6.1](#page-96-1) on page [69,](#page-96-1) three ways are available: select from the gallery, add the web address or choose it from the local storage of the computer.
- 2. **Enter [RE.](#page-21-0)** Likewise, for the introduction of [RE](#page-21-0) there are two methods: by using the keyboard and by using voice.
- 3. **View results.** Finally, after clicking on the button Submit, we can see the result of the execution of the program.

These methods have been tested and all of them work correctly, although with different execution times depending on the method used. This execution time will mainly depend on three factors, server usage, selected image quality and the input method of [RE](#page-21-0) (by voice it will take longer).

To have an approximation, using images from the gallery shown on the web, with a single user browsing (unsaturated server, which is usual) and entering the [RE](#page-21-0) using the keyboard, the complete execution of the program is about 5 seconds.

# <span id="page-99-0"></span>**6.2 Back End**

The main functionality offered by this website is to be able to interact with this work, i.e., to be able to execute the present model to perform [REC.](#page-22-0) This entails the

<span id="page-99-1"></span><sup>3</sup> Tim Berners-Lee. *Introduction to Web Accessibility — Accessibility in Context*. [https://www.w3.](https://www.w3.org/WAI/fundamentals/accessibility-intro/) [org/WAI/fundamentals/accessibility-intro/](https://www.w3.org/WAI/fundamentals/accessibility-intro/). [Online; accessed 6 April of 2021]. 2021.

<span id="page-99-2"></span><sup>4</sup> Is the main international standards organization for the World Wide Web

<span id="page-99-3"></span><sup>5</sup> Full link for "Bootstrap": <https://getbootstrap.com/>

execution of code, which could be chosen to execute it in two different places: on the user's computer [\(JavaScript](#page-21-5) should be used) or on the web server (the back end).

Due to the high use of computational resources in the execution of the model, it has been decided to carry it out completely in the back end.<sup>[6](#page-100-0)</sup> For this, a [Application](#page-20-8) [Programming Interface \(API\)](#page-20-8) (created in PHP) has been created to facilitate communication between front end and back end without having to reload the page. We have two main routes that we will use to communicate the web interface with the backend. These are the following,

- **[REC.](#page-22-0)** Internally called api/comprehend.php, which allows to perform the task of [REC](#page-22-0) by calling the appropriate Python files internally on the server (executing the segmentation model on user input, see Section [4.1](#page-72-0) on page [45.](#page-72-0)) It takes into account the different ways in which the image and [RE](#page-21-0) have been added.
- **[Speech to Text \(STT\).](#page-22-5)** Internally called api/stt.php, which allows to perform the task of converting between speech and text. Run the Silero model (see Section [4.2](#page-81-0) on page [54\)](#page-81-0) to convert the audio recorded with the microphone by the user to text.

Here we will see the structure of the back end. An explanatory graph is found in Figure [6.4](#page-101-0) on the next page. As you can see, the server architecture is divided into two parts, the front end part and the backend part. It is in the first instance the client (user) who, using his browser, accesses the web address. Once the request is received, the web server returns the generic request to the user: that is, the index.html along with all its corresponding [CSS](#page-20-7) style sheets and [JS](#page-21-5) code files. The client will then interact as desired with the different elements present in the interface. When you decide to add audio or perform the [REC](#page-22-0) task, it will be a [JS](#page-21-5) file that responds to your request through the [API](#page-20-8) of the server. This [API](#page-20-8) is in charge of understanding, processing and responding to the user's request, by executing the corresponding Python code.

<span id="page-100-0"></span><sup>6</sup> This also facilitates the possibility of executing the code in Python, since if it would not be necessary to port all the code to [JavaScript](#page-21-5) or use libraries with which to emulate Python within the client's browser.

<span id="page-101-0"></span>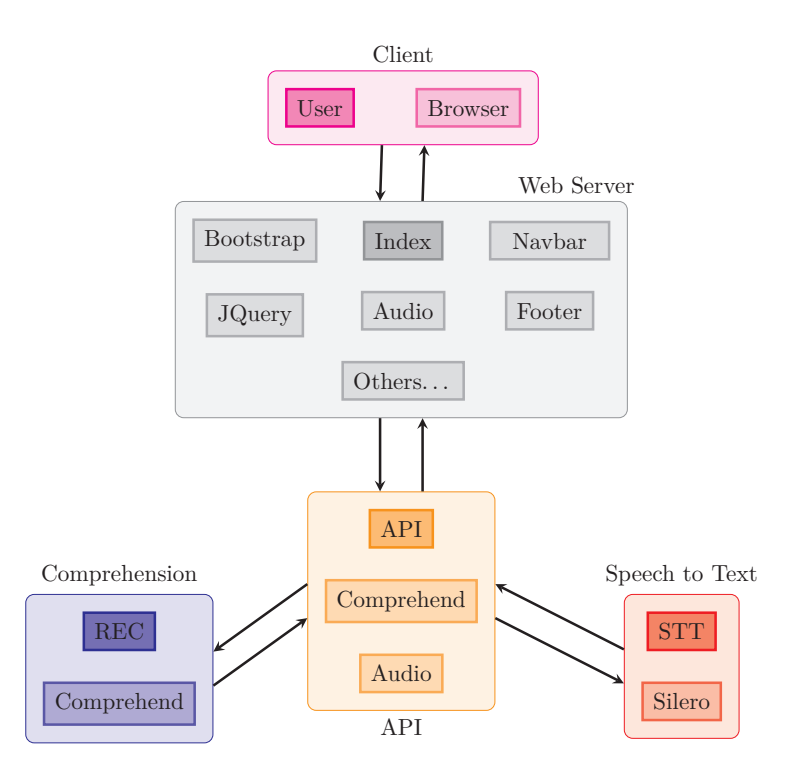

**Figure 6.4.** Program architecture. You can observe the transmission of data from the client (the user with his web browser), up to the generation of results through the [API](#page-20-8) on the server. Figure created by the author.

*Give me six hours to chop down a tree and I will spend the first four sharpening the axe.* —Abraham Lincoln

# **Chapter 7 Project Analysis**

THE ANALYSIS OF A PROJECT is fundamental from an engineering point of view. This analysis falls within the scope of project management, which constitutes the This analysis falls within the scope of project management, which constitutes the area in charge of managing the evolution of the project, controlling and responding to problems that appear and facilitating its completion and approval. Here we will analyze the work carried out from a resource management point of view in terms of planning and scheduling the tasks (see Section [7.1\)](#page-102-0), an analysis of the cost of the project will be carried out (see Section [7.2](#page-103-0) on the next page) and, finally, the environmental impact will be studied (see Section [7.3](#page-106-0) on page [79\)](#page-106-0).

# <span id="page-102-0"></span>**7.1 Planning and Scheduling**

This project will (obviously) entail carrying out a series of activities for its development. This time *scheduling* of these activities and everything related to the consideration of the necessary resources are the most important functions to develop in project *planning*.

The main objective of *planning* is to obtain a distribution of activities over time and tries to use resources in a way that minimizes the cost of the project, always complying with the different conditions required: start/end date, available technology, available resources, the maximum possible level of occupation of these resources, etc. That is, project planning consists of a scheduling of activities and a management of resources—which can be material or human—to obtain a cost objective complying with the conditions imposed/demanded by a particular client.

## <span id="page-102-1"></span>**7.1.1 Table of Activities**

The scheduling of activities will allow us to have a project execution calendar where the start and end dates of the different activities in which the project has been decomposed are reflected. To facilitate understanding of the different activities, they have been divided into 5 large groups:

**Learn basics of [Machine Learning \(ML\)](#page-21-6) and [Deep Learning \(DL\).](#page-21-7)** This set of tasks has consisted of acquiring basic knowledge in the areas of

[ML/](#page-21-6)[DL](#page-21-7) that have allowed us to continue in the project. Much of what is learned here is precisely what is described in Chapter [2](#page-36-0) on page [9.](#page-36-0)

- **Learn thesis topic.** Once the basic knowledge was established in [DL,](#page-21-7) we have proceeded to go deeper into advanced knowledge and more related to the specific field of the thesis. For this, different recommended papers have been read and the existing literature about state-of-the-art models has been read.
- **Models creation.** This set of tasks coincides with Chapter [4](#page-72-3) on page [45.](#page-72-3) This is where the two models used in this work are presented.
- **Web development.** Here all the activities related to the development of the web are collected (see Chapter [6](#page-96-3) on page [69\)](#page-96-3). From learning front end languages to publishing the web with your own domain and going through back end programming.
- **Bachelor's thesis.** These tasks correspond to those requested by the university: writing the work report, and creating and preparing the final presentation.

The set of activities broken down is shown in Table [7.1](#page-104-0) on the facing page, where you can see in detail the tasks that make up the main activities. Likewise, approximate start and end dates are shown for both the tasks and the main activities.

## **7.1.2 Gantt Chart**

The information collected in the form of an activity table in the previous section (Section [7.1.1](#page-102-1) on the previous page) can be shown more graphically with a diagram. The best known tool to represent the planning of tasks over time is the one created by GANTT [\[Gan73\]](#page-151-3)<sup>[1](#page-103-1)</sup>. This diagram, named in honor of its creator as the Gantt chart, is a graphical tool whose objective is to expose the time of dedication planned for different tasks or activities over a given total time.

For this specific work, the corresponding Gantt chart is shown in Figure [7.1](#page-105-0) on page [78.](#page-105-0) This chart is exactly the graphical representation of the distribution of tasks in Table [7.1](#page-104-0) on the next page.

## <span id="page-103-0"></span>**7.2 Cost Analysis**

The total cost associated with this project is divided into two parts: the personal cost and the infrastructure cost.

#### **Personal Cost**

Regarding personal cost, it refers to the number of hours dedicated to carrying out this work, including all its parts. That is, here they will be considered from the hours dedicated to learning, such as the hours dedicated to programming, such as the hours

<span id="page-103-1"></span><sup>&</sup>lt;sup>1</sup> Henry Laurence GANTT. *Work Wages and Profits (Management in History No 41)*. Hive Publishing Company, Sept. 1973. isbn: 0879600489.

<span id="page-104-0"></span>**Table 7.1.** Main activities broken down into tasks and with approximate start and end dates. Note that various tasks have been carried out in parallel. Table created by the author.

| Code           | Activity                                                    | <b>Start</b> | End  |
|----------------|-------------------------------------------------------------|--------------|------|
| $\mathbf{A}$   | Learn basics of ML/DL                                       | Oct.         | Jan. |
| A1             | $ML$ course [Ng20]                                          |              |      |
| A2             | DL lectures from UPC [Gir20]                                |              |      |
| A3             | Stanford CS231n: CNNs for Visual Recogni-<br>tion $[LKX20]$ |              |      |
| A4             | DL specialization [NKM20]                                   |              | - .  |
| B              | Learn thesis topic                                          | Dec.         | Feb. |
| B1             | Multimodal learning lectures [Gir20]                        |              |      |
| B <sub>2</sub> | Publications                                                |              |      |
| B <sub>3</sub> | State-of-the-art papers on REC                              |              |      |
| $\mathbf C$    | Models creation                                             | Jan.         | Apr. |
| C1             | Server usage                                                |              |      |
| C2             | Multiple iterations                                         |              |      |
| C <sub>3</sub> | Generate test values                                        |              |      |
| D              | Web development                                             | Feb.         | Apr. |
| D <sub>1</sub> | Front end (HTML, CSS, JS)                                   |              |      |
| D <sub>2</sub> | API creation (PHP)                                          |              |      |
| D3             | Web server configuration                                    |              |      |
| D4             | Publish website (domain, server)                            |              |      |
| E              | Bachelor's thesis                                           | Dec.         | May  |
| E1             | Write thesis $(HTFX)$                                       |              |      |
| E2             | Create presentation slides $(HTFX)$                         |              |      |
| E4             | Prepare presentation                                        |              |      |

**Note.** Start and end dates shown are approximate.

<span id="page-105-0"></span>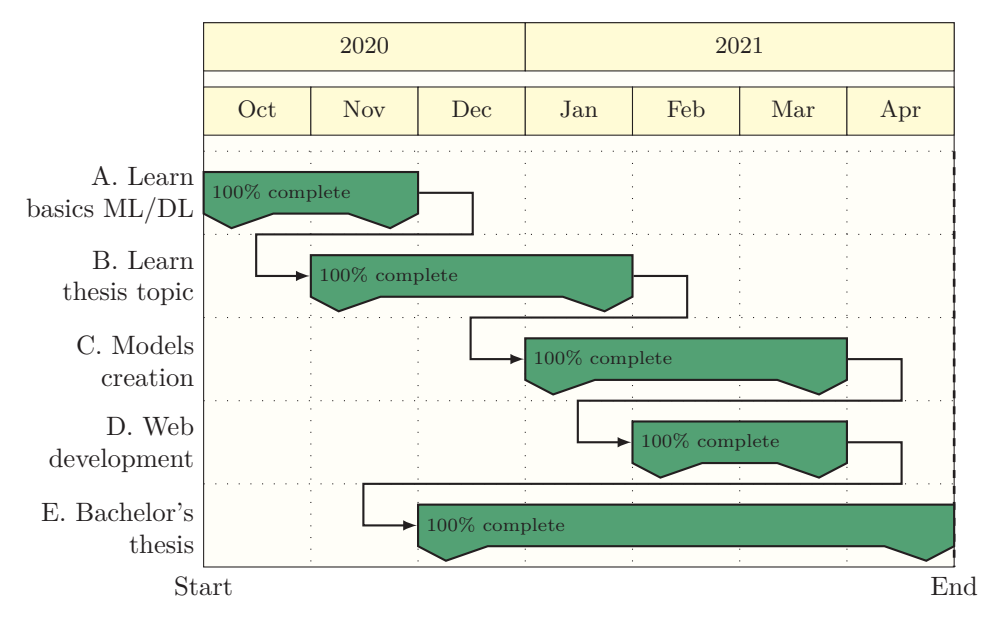

**Figure 7.1.** Gantt chart of main activities. The duration and relationship between main activities is shown graphically. Figure created by the author.

dedicated to web design and the hours dedicated to the writing of the memory and the creation of the presentation of this work.

To estimate the hours dedicated, we will use [European Credit Transfer and](#page-21-9) [Accumulation System \(ECTS\),](#page-21-9) which is a standard for comparing academic credits. As is known, one credit [ECTS](#page-21-9) is equivalent to a dedication of 25–30 hours. In this case, as we are doing a bachelor thesis of two degrees, we will add the credits allocated to each degree. Specifically, for the degree in INDUSTRIAL TECHNOLOGY Engineering, there are 12 credits and for the degree in Mathematics there are 15 credits. In total 27ECTS credits.

Therefore, using the equivalence of 1 credit [ECTS](#page-21-9) with 27.5 hours, we have that the number of hours dedicated to work will be,

$$
27 \text{ECTS credits} \times \frac{27.5 \text{ h}}{1 \text{ ECTS credit}} = 742.5 \text{ h},\tag{7.1}
$$

which, assuming a wage of  $12 \in$ /hour, makes a total cost *personal* of,

$$
742.5 \,\mathrm{h} \times \frac{12 \,\epsilon}{1 \,\mathrm{h}} = 8910 \,\epsilon. \tag{7.2}
$$

It must be taken into account that this estimate of  $12 \in /$  hour is an *aproximation*, in order to obtain data on the personal cost money. Of course, the number of hours dedicated to training will have a much lower remuneration than that of the hours dedicated to the creation of the model and to the remuneration of the hours dedicated to web design.

**!**

#### **Infrastructure Cost**

Regarding the *infrastructure* cost, it will only be necessary to include the expenditure made on servers, since the rest of the tools used are free (as in *freedom*) software, but also free in terms of price.[2](#page-106-1) The servers used for training have been assigned by [Vector Institute](https://vectorinstitute.ai/)<sup>[3](#page-106-2)</sup>. The server used for the web has an approximate cost of  $20 \in \mathcal{V}$ month and has been rented for a total of 2 months. In total  $40 \in$ .

#### **Total Cost**

Therefore, the total cost can be calculated by adding the two cost sources, personnel and infrastructure. Clearly, the personal cost far exceeds the infrastructure cost (mainly because the cost of the training servers with [Graphics Processing Unit \(GPU\)](#page-21-10) has been zero as they have been provided free of charge). The total cost was  $8950 \in .$ 

## <span id="page-106-0"></span>**7.3 Environmental Impact**

The environmental impact that this work has produced is minimal, since it has been a software development. The only element that makes sense to consider in this regard is the use of electrical energy to power the computer and servers, since the generation of this electrical energy will lead to certain emissions of  $CO<sub>2</sub>$ .

Assuming an approximate average consumption of the computer of 150W, and that it has been used during the total of 742*.*5 h that the project has lasted (see Section [7.2](#page-103-0) on page [76\)](#page-103-0), we have that, at an energy level, they have been consumed,

$$
150 W \times 742.5 h = 111.375 kWh.
$$
 (7.3)

We can now, using the online emission calculator of  $CO_2$ , created by GOVERNMENT OF ARAGON (SPAIN) [\[Gov21\]](#page-151-5)<sup>[4](#page-106-3)</sup>, conclude that the emissions of  $CO_2$  are 39 kg of  $CO_2$ .

These emissions of  $CO<sub>2</sub>$  are those that a single gasoline car would emit during a journey of 200 km (from [\[Gov21\]](#page-151-5)).

We could also consider the emissions of  $CO<sub>2</sub>$  due to the use of servers during training and the web server. Now, in the first case, it is difficult to quantify, since it is a multi-node server with users. And, in the second case, it is difficult to quantify the use of the web server, since it is open to the public and depends on the number of users entering the web.

In any case, unsurprisingly, the environmental impact of this project is minimal.

<span id="page-106-1"></span><sup>2</sup> Here they enter the use of Python, PyTorch for modeling; the [HTML,](#page-21-8) [CSS](#page-20-7) and [JS](#page-21-5) languages for the creation of the web interface; PHP for [Application Programming Interface \(API\);](#page-20-8) Apache as a web server; and IATEX for the writing of the report and the creation of the presentation.

<span id="page-106-2"></span> $^3$  Full link for "Vector Institute": <https://vectorinstitute.ai/>

<span id="page-106-3"></span><sup>4</sup> Government of Aragon (Spain). *CO<sup>2</sup> Emission Calculator*. [http://calcarbono.servicios4.](http://calcarbono.servicios4.aragon.es/) [aragon.es/](http://calcarbono.servicios4.aragon.es/). [Online; accessed 6 April of 2021]. 2021.
*Now this is not the end. It is not even the beginning of the end. But it is, perhaps, the end of the beginning.*

# —Winston Churchill **Chapter 8 Conclusions**

C ARRYING OUT THIS RESEARCH WORK within the university framework of a bach-<br>clor's thesis has allowed me, on a personal level, to initiate and delve into topics  $\mathcal I$  elor's thesis has allowed me, on a personal level, to initiate and delve into topics related to [Machine Learning \(ML\)](#page-21-0) that are currently on everyone's lips. The [Artificial](#page-20-0) [Intelligence \(AI\)](#page-20-0) has come to stay in our current society. The specific topic of this work [Referring Expression Comprehension \(REC\)](#page-22-0) has allowed me to work in the field of multimodal learning, so that I have been able to explore at the same time the fields of [Computer Vision \(CV\)](#page-20-1) and [Natural Language Processing \(NLP\),](#page-21-1) which for me were a novelty. Being able to start from scratch and finish training and modifying state-of-the-art models produces in me a satisfying feeling on an academic level.

Likewise, it has allowed me to improve my skills in the field of programming: both in the development of neural models using the Python PyTorch library, and in the field of web development and the creation of [Application Programming Interfaces](#page-20-2) [\(APIs\)](#page-20-2) and management of servers. Within this improvement of programming skills, there is also the use of professional servers for training neural models using [GPUs,](#page-21-2) for which it is necessary to use specialized software such as Slurm used as an open-source job scheduler.

Furthermore, I am satisfied with the results obtained, despite not having obtained significant improvements in the [Referring Expressions for Video Object Segmentation](#page-23-0) [\(RefVOS\)](#page-23-0) model. Having been able to train professional models and being able to modify it and understand all the small parts that make it up are already a source of joy for me. In addition, being able to provide the general public with a website where they can easily interact with models so complex that the one presented, I think is positive for society in general. Tools similar to this one may be useful for future researchers in this or similar field.

Also, this project has allowed me to grow as a person. It has been carried out in a turbulent time within the COVID-19 pandemic, which has forced remote work. Having to work remotely with a large research laboratory in [AI](#page-20-0) in another time zone is not an easy task. I appreciate all the help received by email and by video conference from my thesis supervisors and the Vector Institute members with whom I have been fortunate to discuss aspects of the work. Additionally, writing this thesis, such an extensive document on a personal level, has allowed me to grow as a student, there have been many decisions that have had to be made along the way in relation

to the writing of this work.

### **8.1 Future Work**

In order to advance in the task of [REC](#page-22-0) it is essential to first know the main limitations that currently exist. One of the main problems that arise is the difficulty of understanding what the model is doing. All the models present in the current literature present some method in which the embeddings of [Referring Expression](#page-21-3) [\(RE\)](#page-21-3) and the image are joined. Now, this process is currently a "black box" for researchers: the reasoning process of the model cannot be visualized. This greatly penalizes the possibilities of improving the models, since it makes it very difficult to interpret the decisions of the model in the understanding process.

In addition, this lack of interpretability of the reasoning method of the model is enhanced by the evaluation process in which only the final prediction is taken into account, so that a concrete evaluation of the reasoning process is not made step by step. That is, the evaluation metrics used in current state-of-the-art studies are not capable of extracting useful information about the real reasoning capacity of the model and, therefore, do not provide a vision about the deficiencies of the model.

Another important limitation in the [REC](#page-22-0) task is the lack of quality dataset for training. It has been possible to manually observe samples from the dataset that are not adequate [\(RE](#page-21-3) misspelled, containing bad words, etc.). In addition, there is a clear imbalance in the samples of the current datasets. Most of the [RE](#page-21-3) present refer to the objects in the image using attributes. This imbalance can lead to models where there is no deep reasoning process, in which segmentation is only learned depending on the class to which the object belongs. It could even be the case that the models ignore [RE](#page-21-3) and only make a random guess of the most representative object (that is, using only the information present in the image).

Following the current jobs path may not lead to significant improvements in model performance. That is, adding complexity (increasing the number of basically trainable parameters) to current techniques [REC](#page-22-0) may not be the way to go. Designing more sophisticated models but under the same current principles will not necessarily lead to significant improvements in the task of [REC.](#page-22-0) To achieve significant improvement, the next logical step is to try to find models in which some sophisticated method of reasoning can be exploited more effectively. I consider that the most successful ones in the future would be multi-step reasoning models, in which relevant information is actually extracted from [RE.](#page-21-3) In addition, it would be very useful if each of these reasoning steps could be visualized and validated with objective metrics.

A simple example of these multi-step reasoning would be for example with the following [RE,](#page-21-3) woman in red dress sitting on the right and an image with a large group of people. An ideal multi-step reasoning model would work as follows:

- 1. Find all the women present in the image, these objects will be the only solution candidates.
- 2. From these women choose all those who wear a red dress.

3. From this group select those that are seated.

4. Finally, if there is more than one possibility, select the one on the right.

In this type of model, or similar, the real reasoning would be guaranteed and it would be easy to evaluate step by step.

In the case of datasets, they could also be improved. It would be necessary to collect more data, of higher quality and with different types of [RE.](#page-21-3) In addition, it would be very useful for the training and validation of the models to have a metric to evaluate the difficulty of one [RE.](#page-21-3) This dataset expansion could be done, if necessary, making use of generative models, i.e., synthetic data could be used. This would be especially useful to correct already detected imbalances.

Also add that you can see how to apply these models to video in addition to image. The model presented in this thesis, obviously, could also be used for video using it frame by frame. Now, the temporal relationship between different frames would be neglected. Here it would be of vital importance to ensure the efficiency and speed of the models used, to make real-speed comprehension possible.

Other possibilities such as future lines of research within this work, but which are outside the scope of a student (they would be more focused on an institution or university) would be those related to the dataset. That is, extend the existing one and clean it of errors, of which it is quite full (there are too many [REs](#page-21-3) of poor quality). In addition, for a leading institution in this area, the possibility of creating an objective classification table for the classification of models within this task could be considered. This is something that does not currently exist and would be very useful to be able to make more technical comparisons. This table could collect all current modelsf with an extensive set of evaluation metrics, allowing future researchers to quickly get an idea of the current state of the art.

*Organizing files is like organizing your room: it should be clean and easy to navigate through.* —George Sun

## **Appendix A File Structure**

**D** uring the development of this work, different code files have been created and used in different programming languages. Establishing a consistent, logical, clear and easy-to-navigate file structure has been a critical element in facilitating the creation and editing of these files. In addition, Git has been used as a version control system for tracking changes in the text and code files. If the reader wishes, he can consult all the files in the project [repository](https://gitlab.com/david-alvarez-rosa/bachelor-thesis)<sup>[1](#page-112-0)</sup>. Below is the first level main structure.

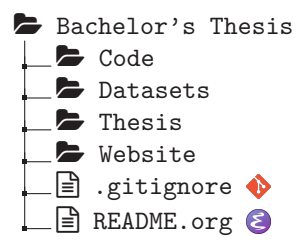

The total set of files is divided into 4 large groups that will be explored individually: the code directory (see Appendix [A.1\)](#page-112-1), the datasets directory (see Appendix [A.2](#page-113-0) on the following page), the directory containing the code of this thesis (see Appendix [A.3](#page-114-0) on page [87\)](#page-114-0) and the website directory (see Appendix [A.4](#page-115-0) on page [88\)](#page-115-0).

### <span id="page-112-1"></span>**A.1 Code**

Inside this directory you will find all the code related to the implementation of the model used, as well as files for the train and test of the model. Also, here you will find the files for reading the dataset and those that are executed in the backend of the server (they are called by the [Application Programming Interface \(API\)](#page-20-2) in PHP). The files used for the iterations of the different models are also collected here (some of these files should possibly be retrieved from the Git history).

<span id="page-112-0"></span>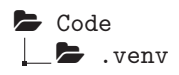

 $^1\,$  Full link for "repository": <https://gitlab.com/david-alvarez-rosa/bachelor-thesis>

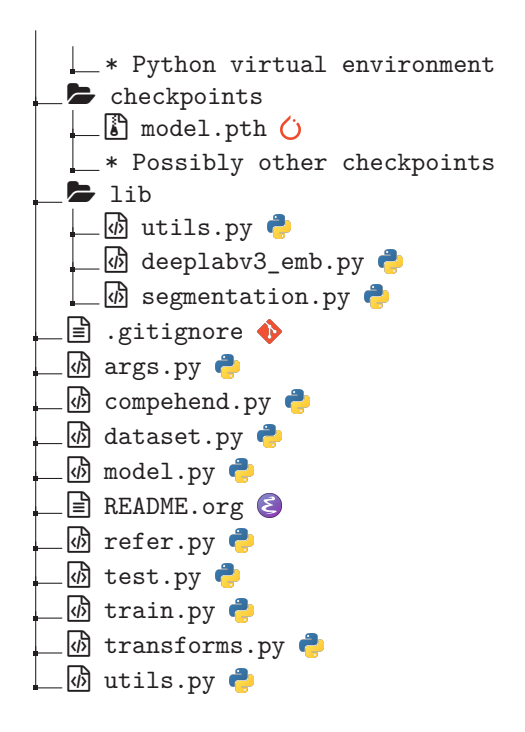

## <span id="page-113-0"></span>**A.2 Datasets and Utils**

The datasets used in their original format will be stored in this directory.

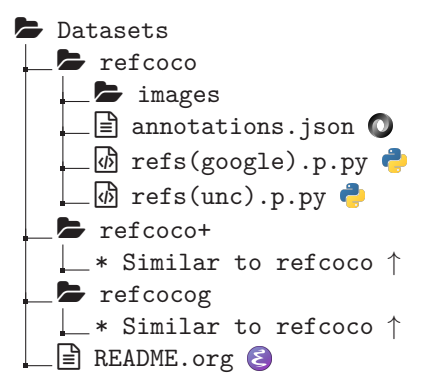

The *utils* directory containing different files useful for various functions. Among them are the shell executables to synchronize files with the remote server for training and with the web server. Slurm<sup>[2](#page-113-1)</sup> configurations files used are also present here.

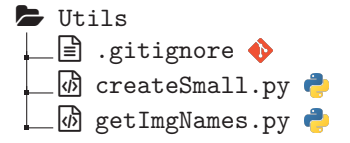

<span id="page-113-1"></span><sup>2</sup> Slurm is an free and open-source job scheduler that is used in the servers provided by VectorInstitute.

6 launch **6** newServer.sh **6** testAPI.sh B vector.sh  $\emptyset$  vectorInteractive.sh  $\emptyset$ 

## <span id="page-114-0"></span>**A.3 Thesis**

This directory contains all the files that this thesis typed with LATEX makes possible: source code, images, vector graphics, acronyms, references, etc.

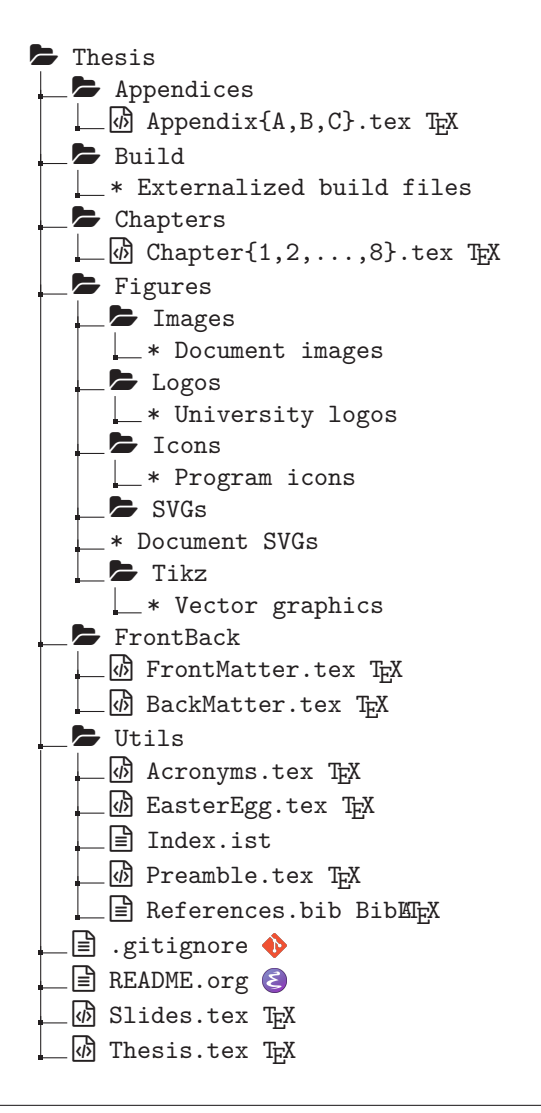

## <span id="page-115-0"></span>**A.4 Website**

This directory is an exact replica of the one on the web server, and contains all the files necessary for its operation.

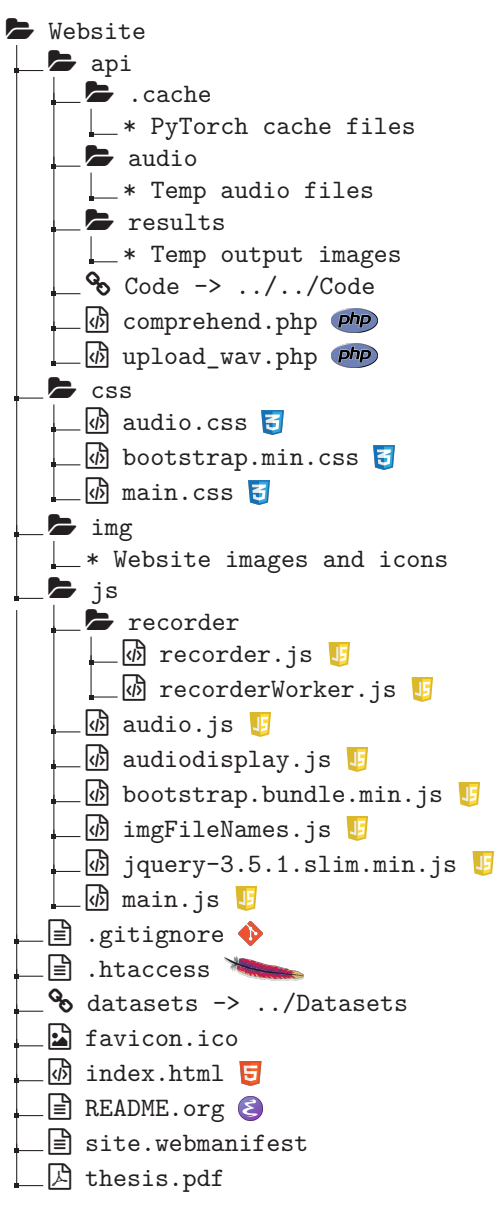

Note that there is a symbolic link here pointing to the datasets directory and another pointing to the code directory. Therefore, all these directories are actually part of the web server.

*Talk is cheap. Show me the code.* —Linus TORVALDS

## **Appendix B Implementation Details**

THE MOST REPRESENTATIVE DETAILS about the implementation and programming of this project will be collected in this chapter. The code files that collect **HE MOST REPRESENTATIVE DETAILS about the implementation and program**the general ideas used in this work will be exposed verbatim, but various existing auxiliary files will not be shown here to avoid being extended too much. The curious reader can consult the entire bulk of the code used and its evolution in the [official](https://gitlab.com/david-alvarez-rosa/bachelor-thesis) [repository](https://gitlab.com/david-alvarez-rosa/bachelor-thesis)<sup>[1](#page-116-0)</sup> of this project (also consult [web](https://recomprehension.com)<sup>[2](#page-116-1)</sup> for more information). This chapter will divide itself into the code files—mainly Python model implementation —in Appendix [B.1,](#page-116-2) the web server-related implementation (see Appendix [B.2](#page-134-0) on page [107\)](#page-134-0), and files related to using servers (see Appendix [B.3](#page-143-0) on page [116\)](#page-143-0).

### <span id="page-116-2"></span>**B.1 Code Files**

Among the different files used for the implementation, training and testing of the model are those shown below. Many more than these files have been used, since the model creation process has been an iterative process, in which various modifications of the base model have been tested.

Below is the code used to carry out the testing of the model.

#### ../Code/test.py

```
1 """File for testing the model
2
3 This file can evlauate the model in different datasets and computes the metrics
4 related to the Jaccard Index (also called Intersection over Union) and also
5 accuracy or Precision at Threshold (such as, for instances, Prec@0.5).
6 \, "7
8 import time
9 import numpy as np
10 import torch
11 from transformers import BertModel
```
<span id="page-116-0"></span><sup>1</sup> Full link for "official repository": <https://gitlab.com/david-alvarez-rosa/bachelor-thesis>

<span id="page-116-1"></span><sup>2</sup> Full link for "web": <https://recomprehension.com>

```
12 import transforms
13 from lib import segmentation
14 from dataset import ReferDataset
15 import utils
16 from model import Model
17
18
19 def evaluate(data_loader, model, device, dataset=None, results_dir=None):
20 """Evaluate the model in the given dataset."""
21
22 model.eval()
23
24 loss_value = 0
25 cum_intersection, cum_union = 0, 0
26 jaccard_indices = []
27
28 tic = time.time()
29
30 for imgs, targets, sents, attentions, sent_ids in data_loader:
31 print(time.time() - tic)
32 tic = time.time()
33
34 imgs, attentions, sents, targets = \
35 imgs.to(device), attentions.to(device), \
36 sents.to(device), targets.to(device)
37
38 sents = sents.squeeze(1)
39 attentions = attentions.squeeze(1)
40
41 with torch.no_grad():
42 outputs = model(sents, attentions, imgs)
43 loss = torch.nn.functional.cross_entropy(outputs, targets,
44 ignore_index=255)
45 masks = outputs.argmax(1)
46
47 loss_value += loss.item()
48
49 jaccard_indices_batch, intersection, union = \
50 utils.compute_jaccard_indices(masks, targets)
51 jaccard_indices += jaccard_indices_batch
52 cum_intersection += intersection
53 cum_union += union
54
55 if results_dir is not None:
56 utils.save_output(dataset, sent_ids, masks, results_dir)
57
58 # Release memory.
59 del imgs, targets, sents, attentions, sent_ids
60
61 # Added.
62 print("loss: {:.4f}".format(loss_value/len(data_loader)))
63 print("len_jaccard_indices: ", len(jaccard_indices))
64 mean_jaccard_index = np.mean(np.array(jaccard_indices))
65 print("Mean IoU is {:.4f}.".format(mean_jaccard_index))
66 print("Overall IoU is {:.4f}.".format(cum_intersection/cum_union))
67 print (\sqrt[n]{n})^n68
69 print("\n"*10)
```

```
70 print("loss: {:.4f}".format(loss_value/len(data_loader)))
71 print("jaccard_indices: ", jaccard_indices)
72 mean_jaccard_index = np.mean(np.array(jaccard_indices))
73 print("Mean IoU is {:.4f}.".format(mean_jaccard_index))
74 print("Overall IoU is {:.4f}.".format(cum_intersection/cum_union))
75
76
77 def main(args):
78 # Define dataset.
79 dataset = ReferDataset(args,
80 split=args.split,
81 transforms=transforms.get_transform())
82
83 data_loader = torch.utils.data.DataLoader(dataset,
84 batch_size=args.batch_size,
85 num_workers=args.workers,
86 collate_fn=
87 utils.collate_fn_emb_berts)
88
89 # Segmentation model.
90 seg_model = segmentation.deeplabv3_resnet101(num_classes=2,
91 aux_loss=False,
92 pretrained=False,
93 args=args)
94
95 # BERT model.
96 bert_model = BertModel.from_pretrained(args.ck_bert)
97
98 # Load checkpoint.
99 checkpoint = torch.load(args.resume, map_location="cpu")
100 bert_model.load_state_dict(checkpoint["bert_model"], strict=False)
101 seg_model.load_state_dict(checkpoint["model"], strict=False)
102
103 # Define model and sent to device.
104 model = Model(seg_model, bert_model)
105 device = torch.device(args.device)
106 model.to(device)
107
108 evaluate(data_loader=data_loader,
109 model=model,
110 device=device,
111 dataset=dataset,
112 results_dir=args.results_dir)
113
114
115 if __name__ == "__main__":
116 from args import get_parser
117 parser = get_parser()
118 main(parser.parse_args())
```
Below is the code used for training the different versions of the model (keep in mind that different parts of files are parameter dependent). Actually multiple versions of this same file have been used, since different parts of it have been modified.

```
../Code/train.py
1 """File for testing the model
2
3 This script has been used for model training.
4 \mid """"5
6 import time
7 import torch
8 from functools import reduce
9 import operator<br>10 from transforme:
  10 from transformers import BertModel
11 from lib import segmentation
12 import transforms
13 import utils
14 import gc
15 from dataset import ReferDataset
16 from model import Model
17 import test
18
19
20 def adjust_learning_rate(optimizer, epoch, args):
21 """Sets the learning rate to the initial LR decayed by 10 every 30
22 epochs"""
23 lr = args.lr - args.lr_specific_decrease*epoch
24 for param_group in optimizer.param_groups:
25 param_group["lr"] = lr
26
27
28 def train_epoch(model, optimizer, data_loader, lr_scheduler, device, epoch,
29 args):
30 """Train and compute loss and accuracy on train dataset_train.
31 \frac{1}{2} \frac{1}{2}32
33 model.train()
34
35 for imgs, targets, sents, attentions, sent_ids in data_loader:
36 # Sent data to device.
37 imgs, attentions, sents, targets = \
38 imgs.to(device), attentions.to(device), \
39 sents.to(device), targets.to(device)
40 sents = sents.squeeze(1)
41 attentions = attentions.squeeze(1)
42
43 # Compute model output and loss.
44 outputs = model(sents, attentions, imgs)
45 loss = torch.nn.functional.cross_entropy(outputs, targets,
46 ignore_index=255)
47
48 # Backpropagate.
49 optimizer.zero_grad()
50 loss.backward()
51 optimizer.step()
52
53 # Adjust learning rate.
54 if args.linear_lr:
55 adjust_learning_rate(optimizer, epoch, args)
56 else:
```

```
57 lr_scheduler.step()
58
59 # Release memory.
60 del imgs, targets, sents, attentions, loss, outputs
61 gc.collect()
62 torch.cuda.empty_cache()
63
64
65 def evaluate_epoch(results_dir, device, model, loader_train, loader_val,
66 dataset_val):
67 # Evaluate in train dataset.
68 print("--- Train ---")
69 test.evaluate(data_loader=loader_train,
70 model=model,
71 device=device)
72
73 # Evaluate in validation dataset.
74 print("\n--- Validation ---")
75 test.evaluate(data_loader=loader_val,
76 model=model,
77 device=device,
78 dataset=dataset_val,
79 results_dir=results_dir)
80
81
82 def new_epoch(model, optimizer, dataset_train, dataset_val, loader_train,
83 loader_val, lr_scheduler, device, epoch, args):
84 time_start_epoch = time.time()
85
86 # Train.
87 time_start_train = time.time()
88 train_epoch(model=model,
89 optimizer=optimizer,
90 data_loader=loader_train,
91 lr_scheduler=lr_scheduler,
92 device=device,
93 epoch=epoch,
94 args=args)
95 time_end_train = time.time()
96
97 # Evaluate.
98 time start evaluate = time.time()
99 evaluate_epoch(results_dir=args.results_dir + str(epoch+ 1) + "/",
100 device=device,
101 model=model,
102 loader_train=loader_train,
103 loader_val=loader_val,
104 dataset_val=dataset_val)
105 time_end_evaluate = time.time()
106
107 # Times.
108 time_end_epoch = time.time()
109
110 print("\n--- Time ---")
111 print("time_train: {:.2f}s".format(time_end_train - time_start_train))
112 | print("time_evaluate: {:.2f}s".format(time_end_evaluate ·
113 time_start_evaluate))
```

```
114 print("time_epoch: {:.2f}s".format(time_end_epoch - time_start_epoch))
115
116
117 def main(args):
118 device = torch.device(args.device)
119
120 # Train dataset.
121 dataset_train = ReferDataset(args=args, split="train",
122 transforms=transforms.get_transform(train=
123 True))
124
125 sampler_train = torch.utils.data.RandomSampler(dataset_train)
126 loader_train = torch.utils.data.DataLoader(
127 dataset=dataset_train,
128 batch_size=args.batch_size,
129 sampler=sampler_train,
130 num_workers=args.workers,
131 collate_fn=utils.collate_fn_emb_berts,
132 drop_last=True)
133
134 # Validation dataset. Modified.
135 dataset_val = dataset_train
136 # dataset_val = ReferDataset(args=args,
137 # \qquad \qquad split="val",138 # transforms=transforms.get transform())
139 sampler_val = torch.utils.data.SequentialSampler(dataset_val)
140 loader_val = torch.utils.data.DataLoader(
141 dataset=dataset_val,
142 batch size=1,
143 sampler=sampler_val,
144 num_workers=args.workers,
145 collate_fn=utils.collate_fn_emb_berts)
146
147 # Segmentation model.
148 seg_model = segmentation.deeplabv3_resnet101(num_classes=2,
149 aux_loss=False,
150 pretrained=False,
151 args=args)
152
153 # BERT model.
154 bert_model = BertModel.from_pretrained(args.ck_bert)
155
156 # Load checkpoint.
157 device = torch.device(args.device)
158 checkpoint = torch.load(args.resume, map_location=device)
159
160 bert_model.load_state_dict(checkpoint["bert_model"], strict=False)
161 seg_model.load_state_dict(checkpoint["model"], strict=False)
162
163 # Define model and sent to device.
164 model = Model(seg_model, bert_model)
165
166 model.to(device)
167
168 params_to_optimize = [
169 {"params": [p for p in seg_model.backbone.parameters()
170 if p.requires_grad]},
```

```
171 {"params": [p for p in seg_model.classifier.parameters()
172 if p.requires_grad]},
173 # the following are the parameters of bert
174 {"params": reduce(operator.concat,
175 [[p for p
176 in bert_model.encoder.layer[i].parameters()
177 if p.requires_grad] for i in range(10)])},
178 {"params": [p for p in bert_model.pooler.parameters()
179 if p.requires_grad]}
180 ]
181
182 if args.aux_loss:
183 params = [p for p in seg_model.aux_classifier.parameters()
184 if p.requires_grad]
185 params_to_optimize.append({"params": params, "lr": args.lr * 10})
186
187 optimizer = torch.optim.SGD(
188 params_to_optimize,
189 lr=args.lr, momentum=args.momentum, weight_decay=args.weight_decay)
190
191 if args.fixed_lr:
192 lr_scheduler = torch.optim.lr_scheduler.LambdaLR(
193 optimizer,
194 lambda x: args.lr_specific)
195 elif args.linear_lr:
196 lr_scheduler = None
197 else:
198 lr_scheduler = torch.optim.lr_scheduler.LambdaLR(
199 optimizer,
200 lambda x: (1 - x / (len(loader_train) * args.epochs)) ** 0.9)
201
202 t iou = 0
203
204 if args.resume:
205 optimizer.load_state_dict(checkpoint["optimizer"])
206
207 if not args.fixed_lr:
208 if not args.linear_lr:
209 lr_scheduler.load_state_dict(checkpoint["lr_scheduler"])
210
211
212 for epoch in range(args.epochs):
213 print(("\n" + "="*25 + " Epoch {}/{} " + "="*25).format(epoch + 1,
214 args.epochs))
215 new_epoch(model=model,
216 optimizer=optimizer,
217 dataset_train=dataset_train,
218 dataset_val=dataset_val,
219 loader_train=loader_train,
220 loader_val=loader_val,
221 lr_scheduler=lr_scheduler,
222 device=device,
223 epoch=epoch,
224 args=args)
225
226 # Only save if checkpoint improves.
227 if t_iou < iou:
```

```
228 print("Better epoch: {}\n".format(epoch))
229
230 dict_to_save = {"seg_model": seg_model.state_dict(),
231 "bert_model": bert_model.state_dict(),
232 "optimizer": optimizer.state_dict(),
233 "epoch": epoch,
234 "args": args}
235
236 if not args.linear_lr:
237 dict_to_save["lr_scheduler"] = lr_scheduler.state_dict()
238
239 utils.save_on_master(dict_to_save, args.output_dir +
240 "model_best_{}.pth".format(args.model_id))
241
242 t_iou = iou
243
244
245 if __name__ == "__main__":
246 from args import get_parser
247 parser = get_parser()
248 main(parser.parse_args())
```
To access the datasets used during this work, it is necessary to use the following file as [Application Programming Interface \(API\).](#page-20-2)

```
../Code/refer.py
```

```
1 #!/usr/bin/env python
2
3
4 """Interface for accessing the Microsoft Refer ann_dataset.
5
6 This interface provides access to four datasets:
   7 1) refclef
8 2) refcoco
9 3) refcoco+
10 4) refcocog
11 split by unc and google
12
13 The following API functions are defined:
14 Refer - Refer api class
15 get_ref_ids - get ref ids that satisfy given filter conditions.
16 getAnnIds - get ann ids that satisfy given filter conditions.
17 get_img_ids - get image ids that satisfy given filter conditions.
18 get_cat_ids - get category ids that satisfy given filter conditions.
19 loadRefs - load refs with the specified ref ids.
20 loadAnns - load anns with the specified ann ids.
21 loadImgs - load images with the specified image ids.
22 loadCats - load category names with the specified category ids.
23 getRefBox - get ref"s bounding box [x, y, w, h] given the ref_id
24 showRef - show image, segmentation or box of referred object with ref
25 get_mask - get mask and area of the referred object given ref
26 showMask - show mask of the referred object given ref
27 """
28
29 import json
```

```
30 import pickle
31 import time
32 import matplotlib.pyplot as plt
33 from matplotlib.collections import PatchCollection
34 from matplotlib.patches import Polygon
35 import numpy as np
36 from pycocotools import mask as mask_utils
37 from collections import defaultdict
38
39
40 def _is_array_like(obj):
41 return hasattr(obj, "__iter__") and hasattr(obj, "__len__")
42
43
44 class Refer:
45 """This is the Refer class.
46 """
47
48 def __init__(self, ann_file, ref_file):
49 """Init Refer class.
50
51 Provide data_root folder which contains refclef, refcoco, refcoco+ and
52 refcocog also provide ann_dataset name and splitBy information e.g.,
53 ann_dataset = "refcoco", splitBy = "unc"
54 """
55
56 print("Loading annotations into memory...")
57 tic = time.time()
58 ann_dataset = json.load(open(ann_file, "r"))
59 print("Done (t={:0.2f}s)".format(time.time() - tic))
60 self.ann_dataset = ann_dataset
61
62 print("Loading referring expressions into memory...")
63 tic = time.time()
64 ref_dataset = pickle.load(open(ref_file, "rb"))
         65 print("Done (t={:0.2f}s)".format(time.time() - tic))
66 self.ref_dataset = ref_dataset
67
68 self.create_index()
69
70 def create_index(self):
71 """asdf
72
73 create sets of mapping
74 1) refs: {ref_id: ref}
75 2) anns: {ann_id: ann}
76 3) imgs: {image_id: image}
77 4) cats: {category_id: category_name}
78 5) sents: {sent_id: sent}
79 6) img_to_refs: {image_id: refs}
80 7) img_to_anns: {image_id: anns}
81 8) ref_to_ann: {ref_id: ann}
82 9) ann_to_ref: {ann_id: ref}
83 10) cat_to_refs: {category_id: refs}
84 11) sentToRef: {sent_id: ref}
85 12) sent_to_tokens: {sent_id: tokens}
86 """
87
```

```
88 print("Creating index...")
89 tic = time.time()
9091 # Fetch info from annotation dataset.
92 anns, imgs, cats = {}, {}, {}
93 cat_to_imgs, img_to_anns = defaultdict(list), defaultdict(list)
94 for ann in self.ann_dataset["annotations"]:
95 anns[ann["id"]] = ann
96 img_to_anns[ann["image_id"]].append(ann["id"])
97 cat_to_imgs[ann["category_id"]].append(ann["image_id"])
98 for img in self.ann_dataset["images"]:
99 imgs[img["id"]] = img
100 for cat in self.ann_dataset["categories"]:
101 cats[cat["id"]] = cat["name"]
102
103 # Fetch info from referring dataset.
104 refs, sents = {}, {}
105 ann_to_ref, ref_to_ann = {}, {}
106 ref_to_sents = defaultdict(list)
107 sent_to_tokens, sent_to_ref = {}, {}
108 for ref in self.ref dataset:
109 refs[ref["ref_id"]] = ref
110 ann_to_ref[ref["ann_id"]] = ref["ref_id"]
111 ref to ann [ref["ref id"] = ref["ann id"]112 for sent in ref["sentences"]:
113 sents[sent["sent_id"]] = sent
114 sent_to_tokens[sent["sent_id"]] = sent["tokens"]
115 ref_to_sents[ref["ref_id"]].append(sent["sent_id"])
116 sent_to_ref[sent["sent_id"]] = ref["ref_id"]
117
118 print("Done (t={:0.2f}s)".format(time.time() - tic))
119
120 # Set attributes.
121 self.cats = cats
122 self.imgs = imgs
123 self.anns = anns
124 self.refs = refs
125 self.sents = sents
126 self.cat_to_imgs = cat_to_imgs
127 self.img_to_anns = img_to_anns
128 self.ann_to_ref = ann_to_ref
129 self.ref to ann = ref to ann
130 self.ref_to_sents = ref_to_sents
131 self.sent_to_ref = sent_to_ref
132 self.sent to tokens = sent to tokens
133
134 def ann_info(self):
135 """Prints information about the annotation file."""
136
137 for key, value in self.ann_dataset["info"].items():
138 print("{}: {}".format(key, value))
139
140 def get_sent_ids(self,
141 cat_names=None,
142 cat_ids=None,
143 sup_names=None,
144 img_ids=None,
```
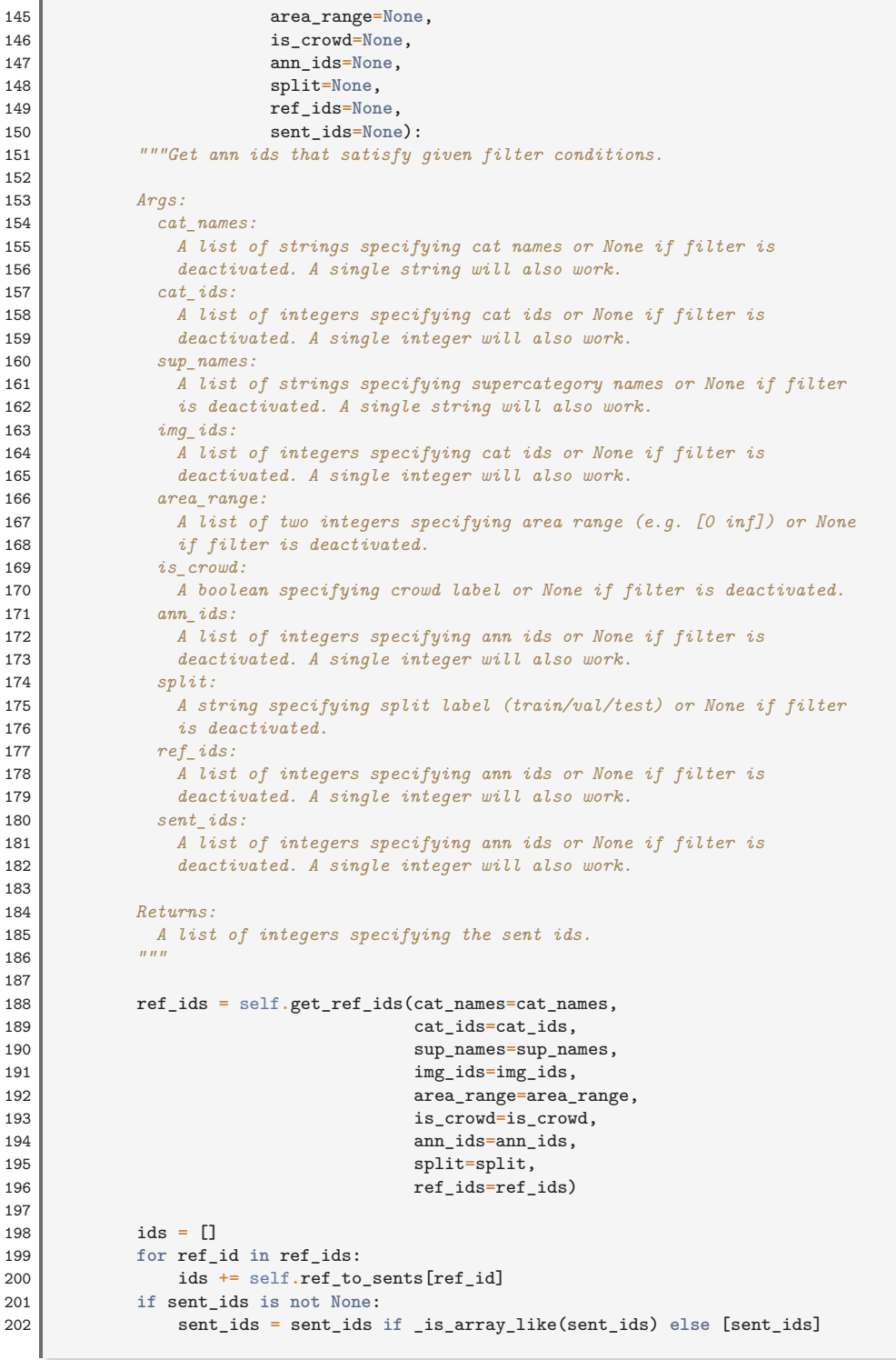

```
203 ids = [id_ for id_ in ids if id_ in sent_ids]
204 return ids
205
206 def get_ref_ids(self,
207 cat_names=None,
208 cat_ids=None,
209 sup names=None,
210 img ids=None,
211 area_range=None,
212 is_crowd=None,
213 ann ids=None,
214 split=None,
215 ref_ids=None):
216 """Get ann ids that satisfy given filter conditions.
217
218 Args:
219 cat_names:
220 A list of strings specifying cat names or None if filter is
221 deactivated. A single string will also work.
222 cat_ids:
223 A list of integers specifying cat ids or None if filter is
224 deactivated. A single integer will also work.
225 sup_names:
226 A list of strings specifying supercategory names or None if filter
227 is deactivated. A single string will also work.
228 img_ids:
229 A list of integers specifying cat ids or None if filter is
230 deactivated. A single integer will also work.
231 area_range:
232 A list of two integers specifying area range (e.g. [0 inf]) or None
233 if filter is deactivated.
234 is_crowd:
235 A boolean specifying crowd label or None if filter is deactivated.
236 ann_ids:
237 A list of integers specifying ann ids or None if filter is
238 deactivated. A single integer will also work.
239 split:
240 A string specifying split label (train/val/test) or None if filter
241 is deactivated.
242 ref_ids:
243 A list of integers specifying ann ids or None if filter is
244 deactivated. A single integer will also work.
245
246 Returns:
247 A list of integers specifying the ref ids.
248 """
249
250 ann_ids = self.get_ann_ids(cat_names=cat_names,
251 cat_ids=cat_ids,
252 sup_names=sup_names,
253 img_ids=img_ids,
254 area_range=area_range,
255 is crowd=is crowd,
256 ann_ids=ann_ids)
257
258 refs = [self.refs[self.ann_to_ref[ann_id]] for ann_id in ann_ids
259 if ann_id in self.ann_to_ref]
```

```
260 if split is not None:
261 refs = [ref for ref in refs if ref["split"] == split]
262 if ref_ids is not None:
263 ref_ids = ref_ids if _is_array_like(ref_ids) else [ref_ids]
264 refs = [ref for ref in refs if ref["id"] in ref_ids]
265
266 ids = [ref["ref_id"] for ref in refs]
267 return ids
268
269 def get_ann_ids(self,
270 cat_names=None,
271 cat_ids=None,
272 sup_names=None,
273 img_ids=None,
274 area_range=None,
275 is_crowd=None,<br>276 is_crowd=None):
                  ann_ids=None):
277 """Get ann ids that satisfy given filter conditions.
278
279 Args:
280 cat_names:
281 A list of strings specifying cat names or None if filter is
282 deactivated. A single string will also work.
283 cat_ids:
284 A list of integers specifying cat ids or None if filter is
285 deactivated. A single integer will also work.
286 sup_names:
287 A list of strings specifying supercategory names or None if filter
288 is deactivated. A single string will also work.
289 img_ids:
290 A list of integers specifying cat ids or None if filter is
291 deactivated. A single integer will also work.
292 are_range:
293 A list of two integers specifying area range (e.g. [0 inf]) or None
294 if filter is deactivated.<br>295 is crowd:
           is crowd:
296 A boolean specifying crowd label or None if filter is deactivated.
297 ann_ids:
298 A list of integers specifying ann ids or None if filter is
299 deactivated. A single integer will also work.
300
301 Returns:
302 A list of integers specifying the ann ids.
303 """
304
305 img_ids = self.get_img_ids(cat_names=cat_names,
306 cat_ids=cat_ids,
307 sup_names=sup_names,
308 img_ids=img_ids)
309 ann_ids_ = []
310 for img_id in img_ids:
311 ann_ids_ += self.img_to_anns[img_id]
312 if area_range is not None:
313 ann_ids_ = [ann_id for ann_id in ann_ids_
314 if self.anns[ann_id]["area"] > area_range[0]
315 and self.anns[ann_id]["area"] < area_range[1]]
316 if is_crowd is not None:
317 ann_ids_ = [ann_id for ann_id in ann_ids_
```

```
318 if self.anns[ann_id]["iscrowd"] == is_crowd]
319 if ann_ids is not None:
320 ann_ids = ann_ids if _is_array_like(ann_ids) else [ann_ids]
321 ann_ids_ = [ann_id for ann_id in ann_ids_ if ann_id in ann_ids]
322
323 return ann_ids_
324
325 def get_img_ids(self,
326 cat_names=None,
327 cat_ids=None,
328 sup names=None,
329 img_ids=None):
330 """Get img ids that satisfy given filter conditions.
331
332 Args:
333 cat_names:
334 A list of strings specifying cat names or None if filter is
335 deactivated. A single string will also work.
336 cat_ids:
337 A list of integers specifying cat ids or None if filter is
338 deactivated. A single integer will also work.
339 sup_names:
340 A list of strings specifying supercategory names or None if filter
341 is deactivated. A single string will also work.
342 img_ids:
343 A list of integers specifying cat ids or None if filter is
344 deactivated. A single integer will also work.
345
346 Returns:
347 A list of integers specifying the img ids.
348 """
349
350 cat_ids = self.get_cat_ids(cat_names=cat_names,
351 sup_names=sup_names,
352 cat_ids=cat_ids)
353 ids = []
354 for cat_id in cat_ids:
355 ids += self.cat_to_imgs[cat_id]
356 if img_ids is not None:
357 img_ids = img_ids if _is_array_like(img_ids) else [img_ids]
358 ids = [id_ for id_ in ids if id_ in img_ids]
359
360 return list(set(ids))
361
362 def get_cat_ids(self, cat_names=None, sup_names=None, cat_ids=None):
363 """Get cat ids that satisfy given filter conditions.
364
365 Args:
366 cat_names:
367 A list of strings specifying cat names or None if filter is
368 deactivated. A single string will also work.
369 sup_names:
370 A list of strings specifying supercategory names or None if filter
371 is deactivated. A single string will also work.
372 cat_ids:
373 A list of integers specifying cat ids or None if filter is
374 deactivated. A single integer will also work.
375
```

```
376 Returns:
377 A list of integers specifying the cat ids.
378 """
379
380 cats = self.ann_dataset["categories"]
381
382 if cat_names is not None:
383 cat_names = cat_names if _is_array_like(cat_names) else [cat_names]
384 cats = [cat for cat in cats if cat["name"] in cat_names]
385 if sup_names is not None:
386 sup_names = sup_names if _is_array_like(sup_names) else [sup_names]
387 cats = [cat for cat in cats if cat["supercategory"] in sup_names]
388 if cat_ids is not None:
389 cat_ids = cat_ids if _is_array_like(cat_ids) else [cat_ids]
390 cats = [cat for cat in cats if cat["id"] in cat_ids]
391
392 ids = [cat["id"] for cat in cats]
393 return ids
394
395 def load_sents(self, ids=None):
396 """Load sents with the specified ids.
397
398 Args:
399 ids:
400 A list of integers specifying the sent ids or None to load all
401 sents. A single integer will also work.
402
403 Returns:
404 A list of sents for all the specfied ids, or a single sent if
405 ids is a single integer.
406 """
407
408 if _is_array_like(ids):
409 return [self.sents[id_] for id_ in ids]
410 return self.sents[ids]
411
412 def load_refs(self, ids=None):
413 """Load refs with the specified ids.
414
415 Args:
416 ids:
417 A list of integers specifying the sent ids or None to load all
418 refs. A single integer will also work.
419
420 Returns:
421 A list of refs for all the specfied ids, or a single sent if ids is a
422 single integer.
423 """
424
425 if _is_array_like(ids):
426 return [self.refs[id_] for id_ in ids]
427 return self.refs[ids]
428
429 def load_anns(self, ids=None):
430 """Load anns with the specified ids.
431
432 Args:
433 ids:
```

```
434 A list of integers specifying the sent ids or None to load all
435 anns. A single integer will also work.
436
437 Returns:
438 A list of anns for all the specfied ids, or a single sent if ids is a
439 single integer.
440 """
441
442 if _is_array_like(ids):
443 return [self.anns[id_] for id_ in ids]
444 return self.anns[ids]
445
446 def load_imgs(self, ids=None):
447 """Load imgs with the specified ids.
448
449 Args:
450 ids:
451 A list of integers specifying the sent ids or None to load all
452 imgs. A single integer will also work.
453
454 Returns:
455 A list of imgs for all the specfied ids, or a single sent if ids is a
456 single integer.
457 """
458
459 if _is_array_like(ids):
460 return [self.imgs[id_] for id_ in ids]
461 return self.imgs[ids]
462
463 def load_cats(self, ids=None):
464 """Load cats with the specified ids.
465
466 Args:
467 ids:
468 A list of integers specifying the sent ids or None to load all
             cats. A single integer will also work.
470
471 Returns:
472 A list of cats for all the specfied ids, or a single sent if ids is a
473 single integer.
474 """
475
476 if _is_array_like(ids):
477 return [self.cats[id_] for id_ in ids]
478 return self.cats[ids]
479
480 def show_anns(self, anns, draw_bbox=False):
481 """Display the specified annotations.
482
483 Args:
484 anns:
485 List of ann to display. It will also work with a single ann.
486 draw_bbow:
487 A boolean specifying if the bounding box should be drawn.
488 """
489
490 anns = anns if _is_array_like(anns) else [anns]
491
```

```
492 if "segmentation" in anns[0] or "keypoints" in anns[0]:
493 dataset_type = "instances"<br>494 elif "caption" in anns<sup>[0]</sup>:
        494 elif "caption" in anns[0]:
495 dataset_type = "captions"
496 else:
497 raise Exception("dataset_type not supported")
498 if dataset_type == "instances":
499 ax = plt.gca()
500 ax.set_autoscale_on(False)
501 polygons = []
502 color = []
503 for ann in anns:
504 c = (np.random.random((1, 3))*0.6 + 0.4).tolist()[0]
505 if "segmentation" in ann:
506 if isinstance(ann["segmentation"], list):
507 # polygon
508 for seg in ann["segmentation"]:
509 poly = np.array(seg).reshape((int(len(seg)/2), 2))
510 polygons.append(Polygon(poly))
511 color.append(c)
512 else:
                  513 # mask
514 t = self.imgs[ann["image_id"]]
515 if isinstance(ann["segmentation"]["counts"], list):
516 rle = mask_utils.frPyObjects([ann["segmentation"]],
517 t["height"],
518 t["width"])
519 else:
520 rle = [ann["segmentation"]]
521 m = mask_utils.decode(rle)
522 img = np.ones((m.shape[0], m.shape[1], 3))
523 if ann["iscrowd"] == 1:
524 color_mask = np.array([2.0, 166.0, 101.0])/255
525 if ann["iscrowd"] == 0:
526 color_mask = np.random.random((1, 3)).tolist()[0]
527 for i in range(3):
528 img[:, :, i] = color_mask[i]
529 ax.imshow(np.dstack((img, m*0.5)))
530 if "keypoints" in ann and isinstance(ann["keypoints"], list):
531 # turn skeleton into zero-based index
               532 sks = np.array(
533 self.loadCats(ann["category_id"])[0]["skeleton"]
534 ) -1535 kp = np.array(ann["keypoints"])
536 x = kp[0::3]537 y = kp[1::3]
538 v = kp[2::3]
539 for sk in sks:
540 if np.all(v[sk] > 0):
541 plt.plot(x[sk], y[sk], linewidth=3, color=c)
542 plt.plot(x[v > 0], y[v > 0], "o", markersize=8,
543 markerfacecolor=c, markeredgecolor="k",
544 markeredgewidth=2)
545 plt.plot(x[v > 1], y[v > 1], "o", markersize=8,
546 markerfacecolor=c, markeredgecolor=c,
547 markeredgewidth=2)
548
549 if draw_bbox:
```

```
550 [bbox_x, bbox_y, bbox_w, bbox_h] = ann["bbox"]
551 poly = [[bbox_x, bbox_y], [bbox_x, bbox_y + bbox_h],
552 [bbox_x + bbox_w, bbox_y + bbox_h],
553 [bbox_x + bbox_w, bbox_y]]
554 np_poly = np.array(poly).reshape((4, 2))
555 polygons.append(Polygon(np_poly))
556 color.append(c)
557
558 p = PatchCollection(polygons, facecolor=color, linewidths=0,
559 alpha=0.4)
560 ax.add_collection(p)
561 p = PatchCollection(polygons, facecolor="none", edgecolors=color,
562 linewidths=2)
563 ax.add_collection(p)
564 elif dataset_type == "captions":
565 for ann in anns:
566 print(ann["caption"])
567
568 def ann_to_RLE(self, ann):
569 """Convert annotation to RLE.
570
571 Convert annotation which can be polygons, uncompressed RLE to RLE.
572 :return: binary mask (numpy 2D array)
573
574 Args:
575 ann:
576 Annotation object.
577
578 Returns:
579 A numpy 2D array specifying the binary mask.
580 """
581
582 t = self.imgs[ann["image_id"]]
583 h, w = t["height"], t["width"]
584 segm = ann["segmentation"]
585 if isinstance(segm, list):
586 # polygon -- a single object might consist of multiple parts
587 # we merge all parts into one mask rle code
588 rles = mask_utils.frPyObjects(segm, h, w)
589 rle = mask_utils.merge(rles)
590 elif isinstance(segm["counts"], list):
591 # uncompressed RLE
592 rle = mask_utils.frPyObjects(segm, h, w)
593 else:
594 # rle
595 rle = ann["segmentation"]
596 return rle
597
598 def ann_to_mask(self, ann):
599 """Convert annotation to binary mask.
600
601 Convert annotation which can be polygons, uncompressed RLE, or RLE to
602 binary mask_utils.
603
604 Args:
605 ann:
606 Annotation object.
607
```

```
608 Returns:
609 A numpy 2D array specifying the binary mask.
610 """
611
612 rle = self.ann_to_RLE(ann)
613 m = mask_utils.decode(rle)
614 return m
```
For the use of the model, it has been useful to create a file in Python containing the same model as an object. Attached below.

```
../Code/model.py
1 import torch
\mathfrak{D}3
4 class Model(torch.nn.Module):
5 def __init__(self, seg_model, bert_model):
6 super().__init__()
7 self.seg_model = seg_model
8 self.bert_model = bert_model
9
10 def forward(self, sent, attention, img):
11 last_hidden_state = self.bert_model(sent,
12 attention_mask=attention)[0]
13 embedding = last_hidden_state[:, 0, :]
14 outputs, _, _ = self.seg_model(img, embedding.squeeze(1))
15
16 outputs = outputs["out"]
17
18 return outputs
19
20 def eval(self):
21 self.seg_model.eval()
22 self.bert_model.eval()
23
24 def train(self):
25 self.seg_model.train()
26 self.bert_model.train()
```
## <span id="page-134-0"></span>**B.2 Website**

In relation to the website, we will show the most important files created. We will separate between the front end (see Appendix [B.2.1\)](#page-134-1) and the back end (see Appendix [B.2.2](#page-139-0) on page [112\)](#page-139-0)

### <span id="page-134-1"></span>**B.2.1 Front End**

Within the front end the main file is obviously index.html, but due to its extension it has not been included. It also doesn't bring too much extra functionality to work. Yes, the stylesheet [CSS](#page-20-3) is included below.

../Website/css/main.css

```
1 html {
2 scroll-behavior: smooth;
3 }
4
5 section {
6 padding-bottom: 2em;
7 }
8
9 #gallery {
10 width: 100%;
11 display: flex;
12 flex-wrap: wrap;
13 justify-content: center;
14 justify-content: flex-start;
15 margin: 25px -5px 25px -5px;
16 max-height: 500px;
17 overflow-y: auto;
18 }
19
20 #gallery > img {
21 width: 175px;
22 height: 175px;
23 max-width: 100%;
24 margin: 5px;
25 object-fit: cover;
26 object-position: center;
27 }
28
29 #gallery > img:hover {
30 cursor: pointer;
31 border: thick solid black;
32 }
33
34 #img-selected {
35 width: 350px;
36 max-width: 100%;
37 margin: auto;
38 display: none;
39 padding-bottom: 2em;
40 }
41
42 #re-selected {
43 display: none;
44 }
45
46 #img-segmented {
47 display: block;
48 width: 575px;
49 max-width: 100%;
50 margin: auto;
51 }
```
In addition, as a fundamental part of the interactivity of the web, the file containing the code of [JS](#page-21-4) is fundamental, which makes the requests to the [API](#page-20-2) of the back end to collect the information.

REFERRING EXPRESSION COMPREHENSION

```
../Website/js/main.js
1 // Show selected image (from gallery, url or local storage).
2 function showSelectedImg(src, method) {
3 let imgSelected = document.getElementById("img-selected");
4 imgSelected.setAttribute("src", src);
5 imgSelected.setAttribute("data-method", method);
6 imgSelected.style.display = "block";
7 let imgSelectedWarn = document.getElementById("img-selected-warn");
8 imgSelectedWarn.style.display = "none";
9 // Scroll to results section.
10 let resultsSection = document.getElementById("sec:results")
11 resultsSection.scrollIntoView({ behavior: "smooth" });
12 }
13
14
15 // Select image from website gallery.
16 function selectImg(event) {
17 let selectedImgSrc = event.target.src;
18 showSelectedImg(selectedImgSrc, "gallery");
19 }
20
21
22 // Add image via URL.
23 function addImg() {
24 let imgUrl = document.getElementById("img-url").value;
25 showSelectedImg(imgUrl, "url");
26 return false; // Prevent form to be submitted.
27 }
28
29
30 // Upload image locally from computer.
31 function uploadImg() {
32 let imgLocal = document.getElementById("img-local");
33 let uploadedImg = imgLocal.files[0];
34
35 const fileReader = new FileReader();
36 fileReader.addEventListener("load", function () {
37 showSelectedImg(this.result, "local");
38 });
39 fileReader.readAsDataURL(uploadedImg);
40
41 return false; // Prevent form to be submitted.
42 }
43
44
45 // Checks if an image have been already selected.
46 function isImgSelected() {
47 let imgSelected = document.getElementById("img-selected");
48 if (imgSelected.src === "")
49 return false;
50 return true;<br>51 }
51 }
52
53
54 // Enter referring expression.
55 function addReferringExpression() {
```

```
56 if (!isImgSelected()) {
 57 let imgSelectedWarn = document.getElementById("img-selected-warn");
 58 imgSelectedWarn.classList.remove("alert-warning");
 59 imgSelectedWarn.classList.add("alert-danger");
 60 imgSelectedWarn.scrollIntoView({ behavior: "smooth" });
 61 return false;
 62 }
 63
 64 let referringExpression = document.getElementById("referring-expression");
 65 if (referringExpression.value === "")
 66 return false;
 67 let reSelected = document.getElementById("re-selected");
 68 reSelected.textContent = referringExpression.value;
 69 reSelected.style.display = "block";
 70 let reSelectedWarn = document.getElementById("re-selected-warn");
 71 reSelectedWarn.style.display = "none";
 72
 73 // Execute code.
 74 segmentImg();
 75
 76 return false; // Prevent form to be submitted.
 77 }
 78
 79 function addReferringExpressionFromString(referringExpression) {
 80 let reContainer = document.getElementById("referring-expression");
 81 reContainer.value = referringExpression;
 82 addReferringExpression();
 83 }
 84
 85
 86
 87 // Populate website gallery with random images from MSCOCO dataset.
 88 function populateGallery() {
 89 const gallerySize = 12;
 90 let gallery = document.getElementById("gallery");
 91 gallery.innerHTML = "";
 92 let imgNumbers = [];
 93 for (let i = 0; i < gallerySize; ++i) {
 94 // Choose random number differnt from previous.
 95 let imgNumber = Math.round(Math.random()*(imgFileNames.length - 1));
 96 while (imgNumbers.includes(imgNumber))
 97 imgNumber = Math.round(Math.random()*(imgFileNames.length - 1));
 98 imgNumbers.push(imgNumber);
99
100 // Set gallery image.
101 let imgFileName = imgFileNames[imgNumber];
102 let imgSrc = "datasets/refcoco/images/" + imgFileName;
103 let galleryImg = document.createElement("img");
104 galleryImg.setAttribute("src", imgSrc);
105 galleryImg.setAttribute("alt", imgFileName);
106 galleryImg.classList.add("rounded");
107 galleryImg.setAttribute("data-toggle", "tooltip");
108 galleryImg.setAttribute("title", "Select image " + imgFileName);
109 galleryImg.onclick = selectImg;
110 gallery.appendChild(galleryImg);
111 }
112 }
113
```

```
114 populateGallery();
115
116
117 // Start audio recording.
118 function startAudio() {
119 initAudio();
120 let audioContainer = document.getElementById("audio");
121 audioContainer.style.display = "block";
122 }
123
124 // window.addEventListener("load", startAudio);
125
126
127 // Stop audio recording.
128 function stopAudio() {
129 let audioContainer = document.getElementById("audio");
130 audioContainer.style.display = "none";
131 }
132
133
134 // Activate all tooltips.
135 $(function () {
136 $('[data-toggle="tooltip"]').tooltip();
137 })
138
139
140 // Segment image with referring expression.
141 function segmentImg() {
142 let imgSelected = document.getElementById("img-selected");
143 let imgSrc = imgSelected.src;
144 let reSelected = document.getElementById("re-selected");
145 let referringExpression = reSelected.innerText;
146
147 let formData = new FormData();
148 formData.append("referringExpression", referringExpression);
149 formData.append("imgMethod", imgSelected.dataset.method);
150 formData.append("imgSrc", imgSrc);
151
152 fetch("api/comprehend.php", {
153 method: "POST",<br>154 body: formData
            154 body: formData
155 }).then(response => response.json())
156 .then(response => {
157 console.log(response);
158 let img = document.getElementById("img-segmented");
159 img.setAttribute("src", response['resultImgSrc']);
160 });
161 }
162
163
164 // Toggle recording auxiliary function.
165 function toggleRecordingAux(event) {
166 if (event.classList.contains("recording")) {
167 // Start recording.
168 event.title = "Stop recording";
169 } else {
170 // Stop recording.
```

```
171 event.title = "Start recording";
172 saveAudio();
173 stopAudio();
174 }
175 }
176
177
178 // Show warning message.
179 $(document).ready(function(){
180 $("#warningModal").modal('show');
181 });
```
### <span id="page-139-0"></span>**B.2.2 Back End**

In the back end highlighting two files, which are the ones that really are [API.](#page-20-2) The first is the one that deals with actually performing the main task of this work, that is, segmentation.

```
../Website/api/comprehend.php
1 <?php
2 header('Content-Type:application/json');
3
4 $baseFileName = 'results/' . uniqid();
5
6 switch ($_POST['imgMethod']) {
7 case 'gallery':
8 $fileName = $baseFileName . '.jpg';
9 copy($_POST['imgSrc'], $fileName);
10 break;
11 case 'url':
12 \parallel $path = parse_url($ POST['imgSrc'], PHP_URL_PATH);
13 $extension = pathinfo($path, PATHINFO_EXTENSION);
14 $fileName = $baseFileName . '.' . $extension;
15 file_put_contents($fileName, file_get_contents($_POST['imgSrc']));
16 break;
17 case 'local':
18 $extension = explode('/', mime_content_type($_POST['imgSrc']))[1];
19 $fileName = $baseFileName . '.' . $extension;
20 file_put_contents($fileName, base64_decode(
21 explode(';base64,', $_POST['imgSrc'])[1]
22 ));
23 break;
24 }
25
26 $referringExpression = $_POST['referringExpression'];
27
28 $command = '. Code/.venv/bin/activate 2>&1 &&'.
29 ' XDG_CACHE_HOME=.cache/ MPLCONFIGDIR=.cache/' .
30 ' python Code/comprehend.py' .
31 ' --resume Code/checkpoints/model_refcoco.pth' .
32 ' --img ' . $fileName .
33 ' --sent "' . $referringExpression . '"' .
34 ' --device cpu' .
35 ' --output ' . $baseFileName . '.out.jpg 2>&1';
36
```

```
37
38 exec($command, $outputCommand);
39
40 $output = [
41 'command' => $command,
42 'outputCommand' => $outputCommand,
43 'resultImgSrc' => 'api/' . $baseFileName . '.out.jpg'
44 ];
45
46 if (isset($_POST['debug'])) {
47 print_r($_POST);
48 echo $command;
49 echo $outputCommand;
50 print_r($outputCommand);
51 // var_dump($outputCommand);
52 }
53 else
54 echo json_encode($output);
55 ?>
```
The following file constitutes the part of the [API](#page-20-2) of the back end is the one for converting audio to text, which is shown below.

```
../Website/api/uploadWav.php
1 <?php
2 $fileName = 'audio/' . uniqid() . '.wav';
3
4 move_uploaded_file($_FILES["audio"]["tmp_name"], $fileName);
5
6 $command = '. Code/.venv/bin/activate 2>&1 &&'.
7 ' XDG_CACHE_HOME=.cache/ TMP=.cache/' .
8 ' python -W ignore Code/Prueba/main.py' .
9 ' --file ' . $fileName . ' 2>&1';
10
11 exec($command, $outputCommand);
12
13 $output = [
14 'command' => $command,
15 'outputCommand' => $outputCommand,
16 ];
17
18 if (isset($_POST['debug'])) {
19 var_dump($output);
20 print_r($outputCommand);
21 }
22 else
23 echo json_encode($output);
24
25
26 ?>
```
In addition, the Python files that are executed in the back end after being called by the different functions of [API](#page-20-2) are added below. These are, comprehend.py and silero.py.

```
../Code/comprehend.py
1 """File for the comprehension (forward of the model).
\overline{2}3 A more detailed explanation.
4 """
5
6 import torch
7 from transformers import BertModel
8 from lib import segmentation
9 from model import Model
10 import torchvision.transforms.transforms as T
11 from transformers import BertTokenizer
12 import PIL
13
14 import utils
15
16 import time
17
18
19 def main(args):
20 tic = time.time()
21
22 # Segmentation model.
23 seg_model = segmentation.deeplabv3_resnet101(num_classes=2,
24 aux_loss=False,
25 pretrained=False,
26 args=args)
27
28 print("hey from here: ", time.time() - tic)
29 # BERT model.
30 bert_model = BertModel.from_pretrained(args.ck_bert)
31
32
33
34 # Load checkpoint.
35 device = torch.device(args.device)
36 ticAux = time.time()
37 checkpoint = torch.load(args.resume, map_location=device)
38 print("extra time", time.time() - ticAux)
39
40 bert_model.load_state_dict(checkpoint["bert_model"], strict=False)
41 seg_model.load_state_dict(checkpoint["model"], strict=False)
42
43 # Define model and sent to device.
44 model = Model(seg_model, bert_model)
45
46 model.to(device)
47
48 model.eval()
49
50 print("loading of model time: ", time.time() - tic)
51 tic = time.time()
52
53 img_raw = PIL.Image.open(args.img)
54
55
56 max_tokens = 20
```

```
57 attention_mask = [0] * max_tokens
58 padded_input_ids = [0] * max_tokens
59
60 tokenizer = BertTokenizer.from_pretrained(args.bert_tokenizer)
61 input_ids = tokenizer.encode(text=args.sent,
62 add_special_tokens=True)
63
64 # truncation of tokens
65 input_ids = input_ids[:max_tokens]
66
67 padded_input_ids[:len(input_ids)] = input_ids
68 attention_mask[:len(input_ids)] = [1]*len(input_ids)
69
70 sents = torch.tensor(padded_input_ids).unsqueeze(0)
71 attention_mask = torch.tensor(attention_mask).unsqueeze(0)
72
73 transforms = T.Compose([
74 T.ToTensor(),
75 T.Normalize(mean=[0.485, 0.456, 0.406],
76 std=[0.229, 0.224, 0.225])
77 ])
78
79 img = transforms(img_raw)
80 imgs = img.unsqueeze(0)
81
82 imgs, attentions, sents = \
83 imgs.to(device), attention_mask.to(device), sents.to(device)
84
85 print("prepare inputs: ", time.time() - tic)
86 tic = time.time()
87
88
89 with torch.no_grad():
90 outputs = model(sents, attentions, imgs)
91 masks = outputs.argmax(1)
92
93 mask = masks.squeeze(0).cpu()
94
95 print("forward model with no_grad: ", time.time() - tic)
96 tic = time.time()
97
98
99 utils.save_figure(img_raw, args.sent, mask, args.output)
100
101 print("savefigure: ", time.time() - tic)
102 tic = time.time()
103
104
105 if __name__ == "__main__":
106 from args import get_parser
107 parser = get_parser()
108 main(parser.parse_args())
```

```
../Code/silero.py
1 """Code for the Speech to Text (STT) task.
2
3 Using Silero model.
4 """
5
6 import argparse
7 import torch
8 import zipfile
9 import torchaudio
10 from glob import glob
11
12
13 device = torch.device('cpu')
14
15 model, decoder, utils = torch.hub.load(repo_or_dir='snakers4/silero-models',
16 model='silero stt',
17 language='en',
18 device=device,
19 verbose=False)
20
21 (read_batch, split_into_batches,
22 read_audio, prepare_model_input) = utils
23
24 parser = argparse.ArgumentParser(description="ArgumentParser")
25 parser.add_argument("--file", help="Name of audio file", required=True)
26
27 args = parser.parse_args()
28
29 test_files = glob(args.file)
30 batches = split_into_batches(test_files, batch_size=10)
31 input = prepare_model_input(read_batch(batches[0]),
32 device=device)
33
34 output = model(input)
35 for example in output:
36 print(decoder(example.cpu()))
```
### <span id="page-143-0"></span>**B.3 Server**

For the connection and use of the server, the main files that have been necessary are shown below. The first one is the script used to synchronize files between the local computer and the remote servers, attached below.

```
../Utils/newServer
1 #!/bin/bash
3 # Sync all files with remote server (excluding GÇIT, datasets, flycheck, Python
4 # venv and other caches and datasets).
6 rsync -e "ssh -p 6969" \
7 -avzhP \backslash
```
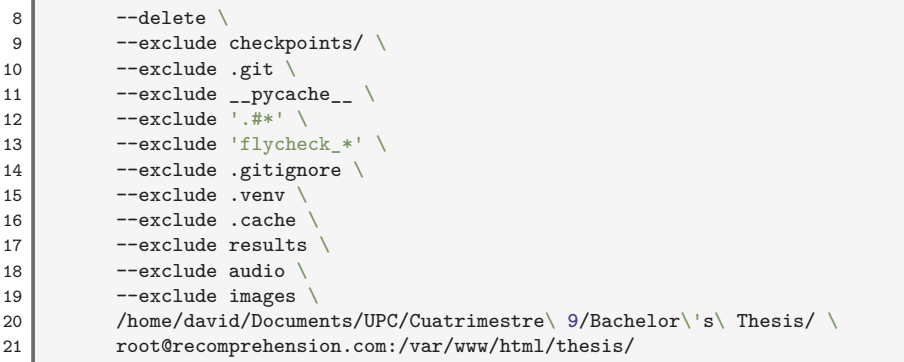

In addition, the server makes use of a management system called Slurm, which is an open-source job scheduler so that it is possible to make use of the computational resources of multiple servers by numerous users and do all this in an orderly manner. For this, this program has a very specific syntax with which to execute the desired code. A typical script for this type of task is shown below.

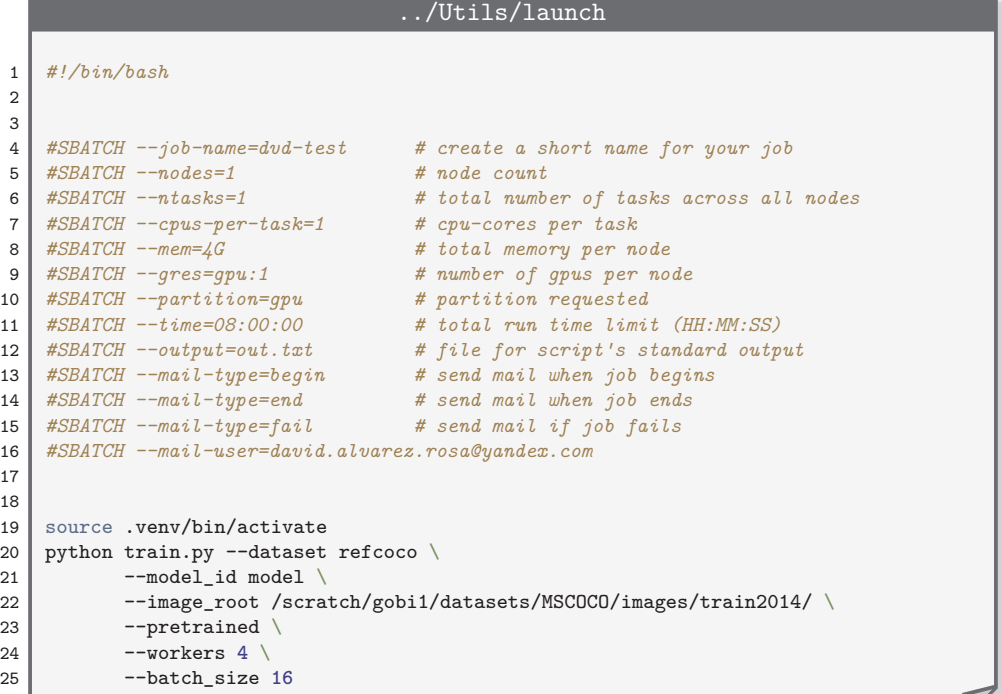

# <span id="page-146-0"></span>**Appendix C Supplementary Material**

**T** HIS APPENDIX will include all the other extra auxiliary material that has not been considered important enough to include it as a main part of the document. **HIS APPENDIX will include all the other extra auxiliary material that has not** That is, everything that wants to be remembered but is not considered important enough to be part of the bulk of the thesis will be included here.

#### **C.1 Activation Functions**

The activation functions as already discussed in Chapter [2](#page-36-0) on page [9](#page-36-0) are fundamental for the creation of [Artificial Neural Network \(ANN\).](#page-20-0) This is mainly due to the need to introduce non-linearities to the models, so as to facilitate the adjustment of these to complex functions: the nature is highly non-linear and it would be impossible to achieve useful results using only linear functions for the adjustment of data. In this section, three of the most used activation functions will be discussed and compared: [Rectified Linear Unit \(ReLU\),](#page-22-0) the hyperbolic tangent and the sigmoid function.

[ReLU](#page-22-0) is one of the simplest, known and most widely used activation functions. It is the function that is defined by the following expression,

$$
f(x) = \max\{0, x\},\tag{C.1}
$$

with derivative  $f'(x) = \mathbf{1}_{\mathbb{R}^+}(x)$ . It presents several advantages such as: sparse activation (if the neuron values were random, only 50% of the neurons would have non-zero activation), efficient gradient propagation (it does not present problems of vanishing gradient or—at least—it presents fewer problems than the activation functions that saturate in both directions) and the computation of the activation is very efficient at the computational level. In Figure [C.1](#page-147-0) on the next page both the graph of the function and its derivative are shown.

It should be noted that in some applications complications may occur with the use of the activation function [ReLU.](#page-22-0) This is mainly due to three factors: it is not differentiable in 0, it is not zero-centered (which would be a desirable feature in some cases) and it is not a bounded function, which could lead to overflow problems at the computational level.

Another of the activation functions typically used in this area is that of *hyperbolic tangent*. This function, whose graph and derivative are represented in Figure [C.2,](#page-147-1)

<span id="page-147-2"></span><span id="page-147-0"></span>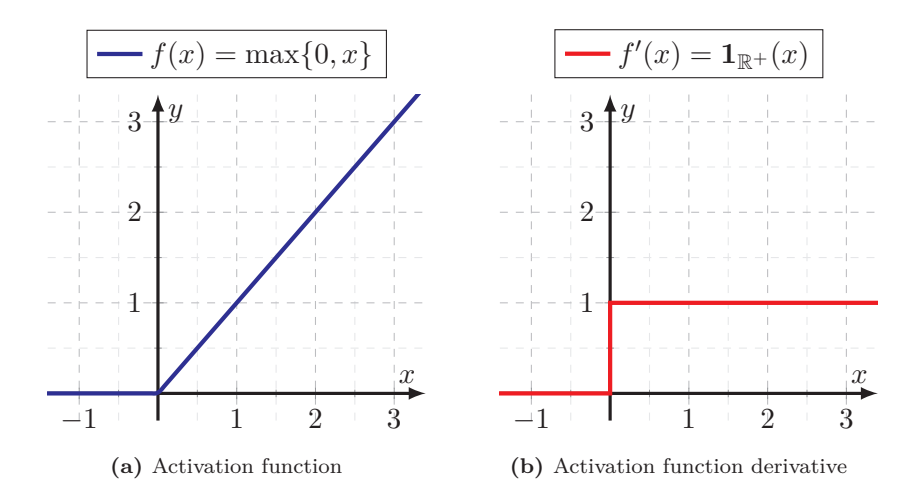

**Figure C.1.** [Rectified Linear Unit](#page-22-0) [\(ReLU\)](#page-22-0) activation function and derivative. Figures create by the author (both).

presents odd symmetry and saturates symmetrically. Vanishing gradient issues may appear when using this feature.

<span id="page-147-1"></span>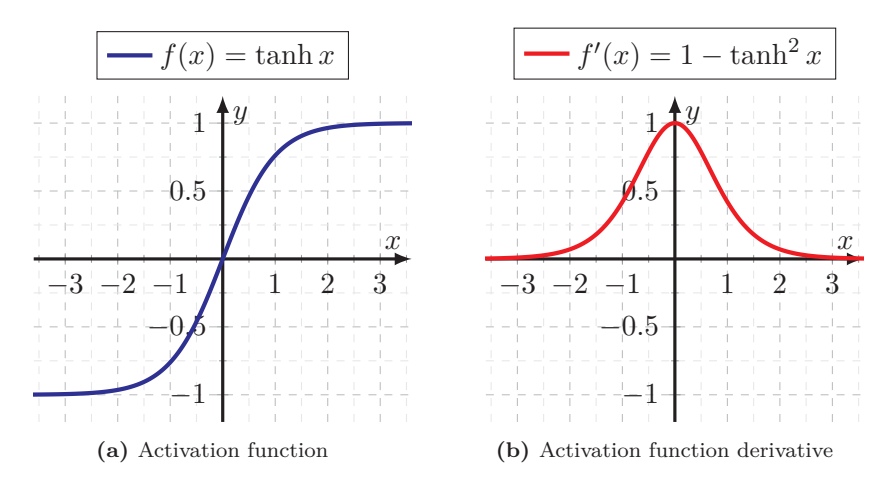

**Figure C.2.** Hyperbolic tangent activation function and derivative. Figures created by the author (both).

Finally, another of the known activation functions is that of the logistic or sigmoid function. This function is well known within the scope of [Machine Learning \(ML\)](#page-21-0) for its use in the logistic regression, defined by the following expression,

$$
\sigma(x) = (1 + e^{-x})^{-1},\tag{C.2}
$$

and whose derivative can be expressed in terms of the original function as  $\sigma'(x)$  $\sigma(x)(1-\sigma(x)).$ 

It is a function (see Figure [C.3\)](#page-148-0) that has good mathematical properties such as continuity and differentiability throughout its domain and that limits the activation of the neuron to the range [0*,* 1]. This function is especially useful in the case of binary classification, but it is not widely used today mainly because: it may cause the vanishing gradient problem, it is not centered on 0 and its calculation is computationally expensive.

<span id="page-148-0"></span>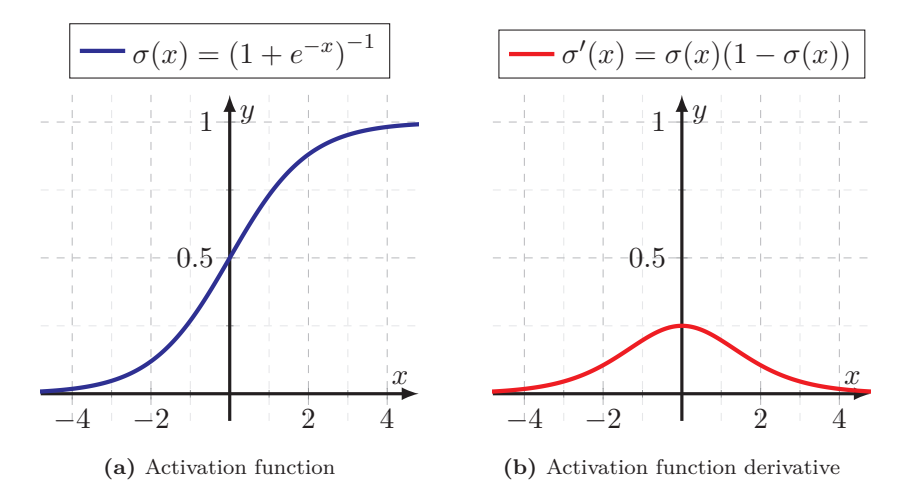

**Figure C.3.** Sigmoid activation function and derivative (also called logistic function and soft step). Figures created by the author (both).

The activation functions described: [ReLU,](#page-22-0) hyperbolic tangent and the sigmoid function are plotted together in Figure [C.4](#page-149-0) on the following page, where they can be compared.

<span id="page-149-0"></span>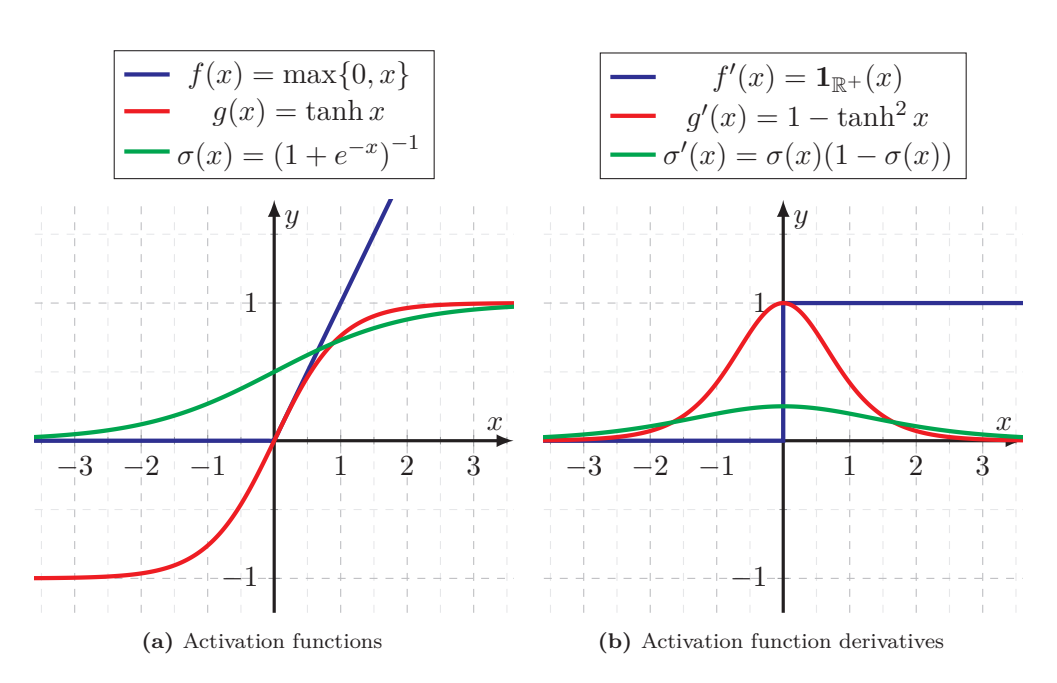

**Figure C.4.** Activation function comparison. [Rectified Linear Unit](#page-22-0) [\(ReLU\)](#page-22-0), hyperbolic tangent and sigmoid activation functions are plotted overlapping for a better comparison. Figures created by the author (both).

# **Bibliography**

The complete bibliography has been divided into three: primary sources (which contains all the citations that appear in the text), figure sources and quotation sources.

### **Primary Sources**

[00755](https://doi.org/10.1109/ICCV.2019.00755).

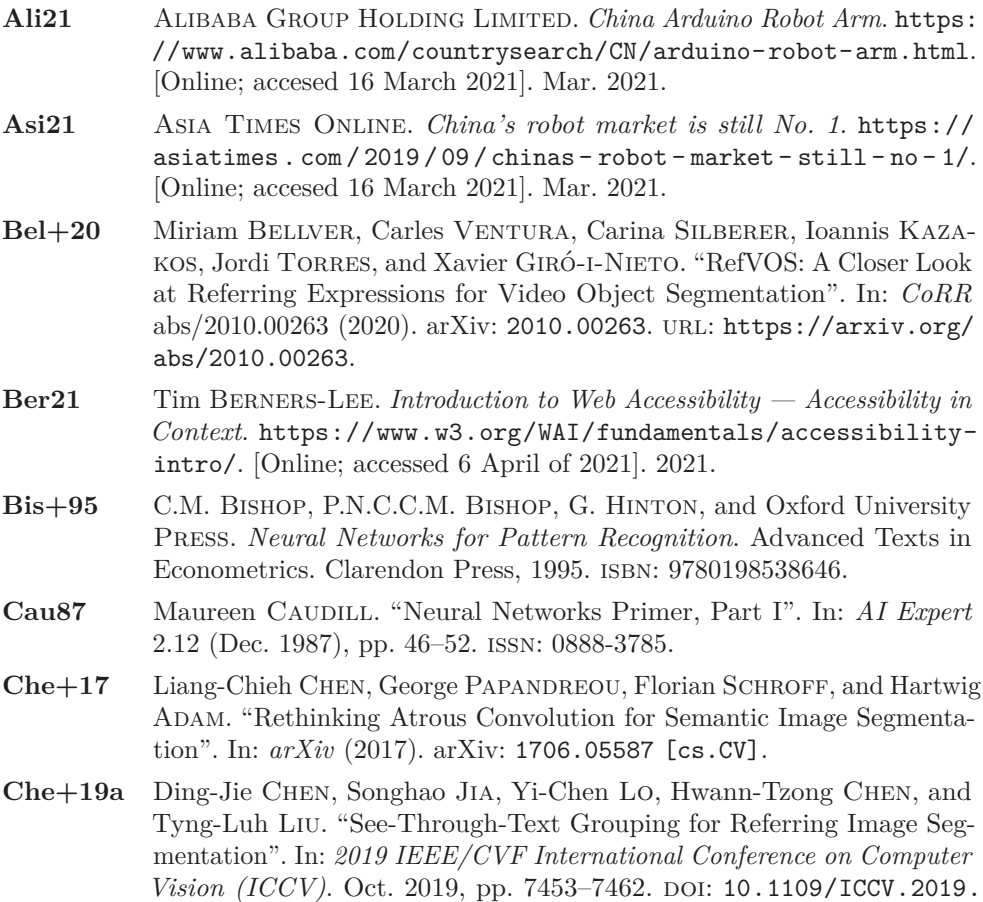

- **Che+19b** Yi-Wen Chen, Yi-Hsuan Tsai, Tiantian Wang, Yen-Yu Lin, and Ming-Hsuan Yang. *Referring Expression Object Segmentation with Caption-Aware Consistency*. 2019. arXiv: [1910.04748 \[cs.CV\]](https://arxiv.org/abs/1910.04748).
- **Cho+14** Kyunghyun Cho, Bart Van Merriënboer, Caglar Gulcehre, Dzmitry Bahdanau, Fethi Bougares, Holger Schwenk, and Yoshua Bengio. "Learning Phrase Representations using RNN Encoder-Decoder for Statistical Machine Translation". In: *arXiv preprint arXiv:1406.1078* (2014). arXiv: [1406.1078 \[cs.CL\]](https://arxiv.org/abs/1406.1078).
- **Com18** Computer Science Wiki. *Max-pooling/Pooling Computer Science Wiki*. [Online; accessed 16 March 2021]. 2018. URL: [%5Curl%7Bhttps:](%5Curl%7Bhttps://computersciencewiki.org/index.php?title=Max-pooling_/_Pooling&oldid=7839%7D) [//computersciencewiki.org/index.php?title=Max- pooling\\_/\\_](%5Curl%7Bhttps://computersciencewiki.org/index.php?title=Max-pooling_/_Pooling&oldid=7839%7D) [Pooling&oldid=7839%7D](%5Curl%7Bhttps://computersciencewiki.org/index.php?title=Max-pooling_/_Pooling&oldid=7839%7D).
- **Cor+18** Marcella Cornia, Lorenzo Baraldi, Hamed R. Tavakoli, and Rita Cucchiara. "Towards Cycle-Consistent Models for Text and Image Retrieval". In: *Proceedings of the European Conference on Computer Vision (ECCV) Workshops*. Sept. 2018.
- **Dev+19** Jacob Devlin, Ming-Wei Chang, Kenton Lee, and Kristina Toutanova. "BERT: Pre-training of Deep Bidirectional Transformers for Language Understanding". In: *Proceedings of the 2019 Conference of the North American Chapter of the Association for Computational Linguistics: Human Language Technologies*. Vol. 1. Minneapolis, Minnesota: Association for Computational Linguistics, May 2019, pp. 4171–4186.
- **Eve+10** M. Everingham, L. Van Gool, C. K. I. Williams, J. Winn, and A. Zisserman. "The Pascal Visual Object Classes (VOC) Challenge". In: *International Journal of Computer Vision* 88.2 (June 2010), pp. 303– 338.
- Fag+18 Fartash FAGHRI, David J FLEET, Jamie Ryan KIROS, and Sanja FIDLER. "VSE++: Improving Visual-Semantic Embeddings with Hard Negatives". In: *Proceedings of the British Machine Vision Conference (BMVC)*. July 2018. url: <https://github.com/fartashf/vsepp>.
- Gan73 Henry Laurence GANTT. Work Wages and Profits (Management in *History No 41)*. Hive Publishing Company, Sept. 1973. isbn: 0879600489.
- **GB10** Xavier GLOROT and Yoshua BENGIO. "Understanding the difficulty of training deep feedforward neural networks." In: *AISTATS*. Ed. by Yee Whye TEH and D. Mike TITTERINGTON. Vol. 9. JMLR Proceedings. JMLR.org, 2010, pp. 249–256. url: [http://dblp.uni-trier.de/db/](http://dblp.uni-trier.de/db/journals/jmlr/jmlrp9.html#GlorotB10) [journals/jmlr/jmlrp9.html#GlorotB10](http://dblp.uni-trier.de/db/journals/jmlr/jmlrp9.html#GlorotB10).
- **Gir20** Xavier Giró-i-Nieto. *All lectures on Deep Learning at UPC ETSETB TelecomBCN*. <https://github.com/telecombcn-dl/lectures-all>. [Online; accessed 1 October 2020]. 2020.
- **Gov21** Government of Aragon (Spain). *CO<sup>2</sup> Emission Calculator*. [http:](http://calcarbono.servicios4.aragon.es/) [//calcarbono.servicios4.aragon.es/](http://calcarbono.servicios4.aragon.es/). [Online; accessed 6 April of 2021]. 2021.
- **GQ01** Ramazan Gençay and Min Qi. "Pricing and hedging derivative securities with neural networks: Bayesian regularization, early stopping, and bagging". In: *IEEE Transactions on Neural Networks* 12.4 (2001), pp. 726–734. doi: [10.1109/72.935086](https://doi.org/10.1109/72.935086).
- **HBB19** Radja HACHILIF, Riyadh BAGHDADI, and Fatima BENHAMIDA. "Graduation Thesis Implementing and Optimizing Neural Networks using Tiramisu". PhD thesis. Ecole Nationale Supérieure d'Informatique, June 2019.
- **He+15** K. He, X. Zhang, S. Ren, and J. Sun. "Delving Deep into Rectifiers: Surpassing Human-Level Performance on ImageNet Classification". In: *2015 IEEE International Conference on Computer Vision (ICCV)*. 2015, pp. 1026-1034. DOI: [10.1109/ICCV.2015.123](https://doi.org/10.1109/ICCV.2015.123).
- **He+16** Kaiming He, Xiangyu Zhang, Shaoqing Ren, and Jian Sun. "Deep residual learning for image recognition". In: *Proceedings of the IEEE conference on computer vision and pattern recognition*. 2016, pp. 770–778. arXiv: [1512.03385 \[cs.CV\]](https://arxiv.org/abs/1512.03385).
- **Hu+20** Zhiwei Hu, Guang Feng, Jiayu Sun, Lihe Zhang, and Huchuan Lu. "Bi-Directional Relationship Inferring Network for Referring Image Segmentation". In: *2020 IEEE/CVF Conference on Computer Vision and Pattern Recognition (CVPR).* 2020, pp. 4423-4432. DOI: [10.1109/](https://doi.org/10.1109/CVPR42600.2020.00448) [CVPR42600.2020.00448](https://doi.org/10.1109/CVPR42600.2020.00448).
- **Hua+20** Shaofei Huang, Tianrui Hui, Si Liu, Guanbin Li, Yunchao Wei, Jizhong Han, Luoqi Liu, and Bo Li. "Referring Image Segmentation via Cross-Modal Progressive Comprehension". In: *Proceedings of the IEEE/CVF Conference on Computer Vision and Pattern Recognition*. 2020, pp. 10488–10497. arXiv: [2010.00514 \[cs.CV\]](https://arxiv.org/abs/2010.00514).
- **IAM21** IAM Robotics, LLC. *The Future of Material Handling*. [https://www.](https://www.iamrobotics.com/) [iamrobotics.com/](https://www.iamrobotics.com/). [Online; accesed 16 March 2021]. Mar. 2021.
- Kaz $+14$  Sahar KAZEMZADEH, Vicente ORDONEZ, Mark MATTEN, and Tamara L. Berg. "ReferIt Game: Referring to Objects in Photographs of Natural Scenes". In: *EMNLP*. Oct. 2014. URL: [http://tamaraberg.](http://tamaraberg.com/referitgame/) [com/referitgame/](http://tamaraberg.com/referitgame/).
- **KB14** Diederik P Kingma and Jimmy Ba. "Adam: A Method for Stochastic Optimization". In: *arXiv preprint* (2014). eprint: <1412.6980> (cs.LG).
- **LeC98** Yann LeCun. *LeNet-5, Convolutional Neural Networks Personal Website*. <http://yann.lecun.com/exdb/lenet/>. [Online; accessed 15 February of 2021]. 1998.
- **Li+18** Ruiyu Li, Kaican Li, Yi-Chun Kuo, Michelle Shu, Xiaojuan Qi, Xiaoyong Shen, and Jiaya Jia. "Referring Image Segmentation via Recurrent Refinement Networks". In: *CVPR*. 2018.

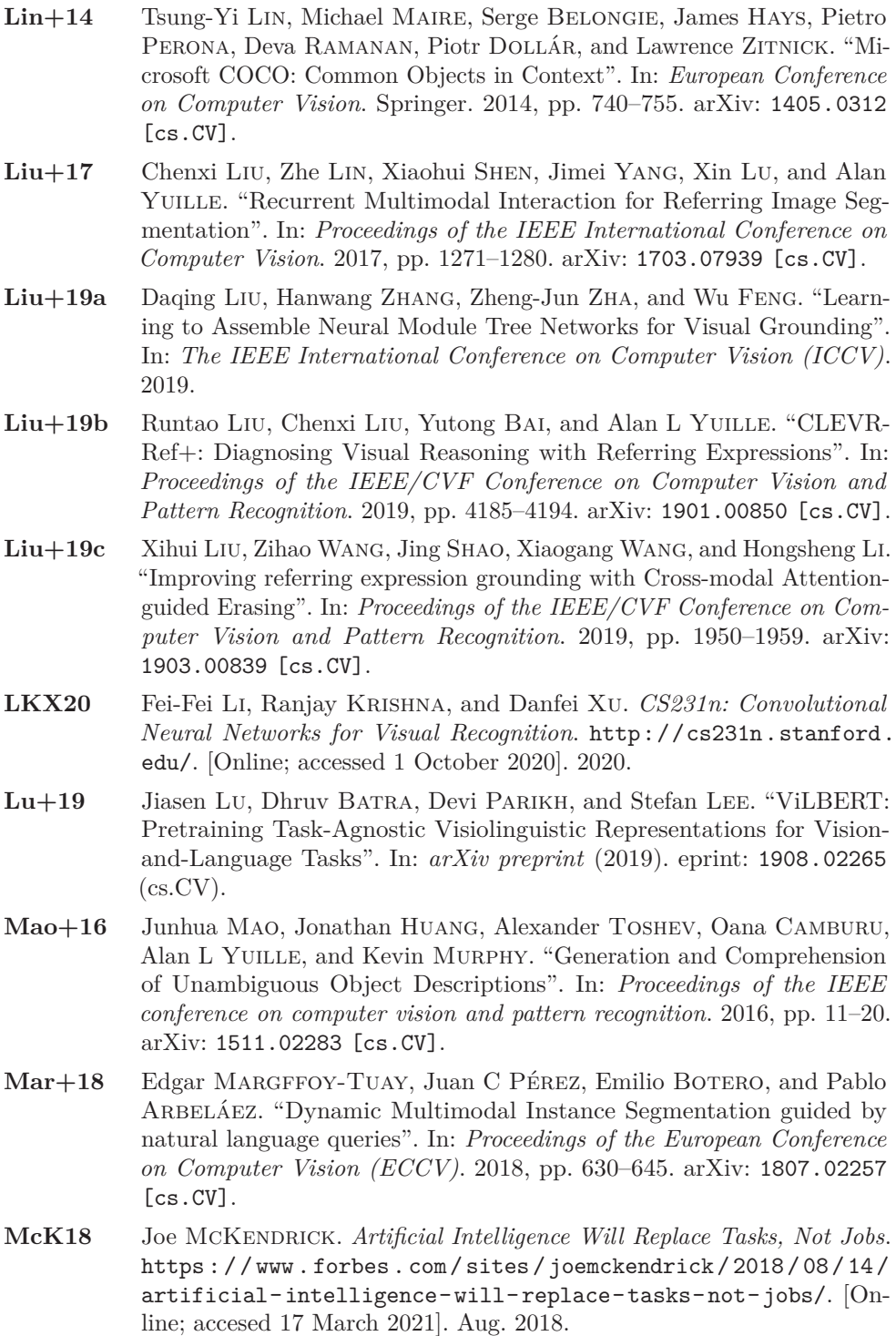

- **Neu14** John von Neumann. *Common Mistakes in using Statistics: Spotting and Avoiding Them*. [https : / / web . ma . utexas . edu / users / mks /](https://web.ma.utexas.edu/users/mks/statmistakes/ovefitting.html) [statmistakes/ovefitting.html](https://web.ma.utexas.edu/users/mks/statmistakes/ovefitting.html). [Online; accessed 20 February 2021]. 2014.
- **Ng20** Andrew Ng. *Machine Learning Stanford University (via Coursera)*. [https : / / www . coursera . org / learn / machine - learning](https://www.coursera.org/learn/machine-learning). [Online; accessed 1 October 2020]. 2020.
- **Nil09** Nils J. Nilsson. *The Quest for Artificial Intelligence*. 1st. USA: Cambridge University Press, 2009. isbn: 0521122937.
- **NKM20** Andrew Ng, Kian Katanforoosh, and Younes Bensouda Mourri. *Deep Learning Specialization — DeepLearning.AI (via Coursera)*. [https:](https://www.coursera.org/specializations/deep-learning) [/ / www . coursera . org / specializations / deep - learning](https://www.coursera.org/specializations/deep-learning). [Online; accessed 1 October 2020]. 2020.
- **Poc19** Pocono Record Daily Newspaper. *Drone used to track suspects after Rte. 22 crash News*. [https://www.poconorecord.com/news/](https://www.poconorecord.com/news/20190311/drone-used-to-track-suspects-after-rte-22-crash) [20190311/drone-used-to-track-suspects-after-rte-22-crash](https://www.poconorecord.com/news/20190311/drone-used-to-track-suspects-after-rte-22-crash). [Online; accessed 12 February of 2021]. 2019.
- **QDW20** Yanyuan Qiao, Chaorui Deng, and Qi Wu. "Referring Expression Comprehension: A Survey of Methods and Datasets". In: *IEEE Transactions on Multimedia* (2020). arXiv: [2007.09554 \[cs.CV\]](https://arxiv.org/abs/2007.09554).
- **Qiu+20** Shuang Qiu, Yao Zhao, Jianbo Jiao, Yunchao Wei, and Shikui Wei. "Referring Image Segmentation by Generative Adversarial Learning". In: *IEEE Transactions on Multimedia* 22.5 (2020), pp. 1333–1344. DOI: [10.1109/TMM.2019.2942480](https://doi.org/10.1109/TMM.2019.2942480).
- **Rez+19** Hamid REZATOFIGHI, Nathan TSOI, JunYoung GWAK, Amir SADEghian, Ian Reid, and Silvio Savarese. "Generalized Intersection over Union: A metric and a loss for bounding box regression". In: *Proceedings of the IEEE/CVF Conference on Computer Vision and Pattern Recognition*. June 2019, pp. 658–666. arXiv: [1902.09630 \[cs.CV\]](https://arxiv.org/abs/1902.09630).
- **RFB15** Olaf RONNEBERGER, Philipp FISCHER, and Thomas BROX. "U-Net: Convolutional networks for biomedical image segmentation". In: *International Conference on Medical image computing and computer-assisted intervention*. Springer. 2015, pp. 234–241. arXiv: [1505.04597 \[cs.CV\]](https://arxiv.org/abs/1505.04597).
- **Vas+17** Ashish Vaswani, Noam Shazeer, Niki Parmar, Jakob Uszkoreit, Llion Jones, Aidan N. Gomez, Lukasz Kaiser, and Illia Polosukhin. "Attention is All You Need". In: *Proceedings of the 31st International Conference on Neural Information Processing Systems*. Red Hook, NY, USA: Curran Associates Inc., June 2017, pp. 6000–6010.
- **Vey20** Alexander Veysov. "Toward's an ImageNet Moment for Speech-to-Text". In: *The Gradient* (2020).

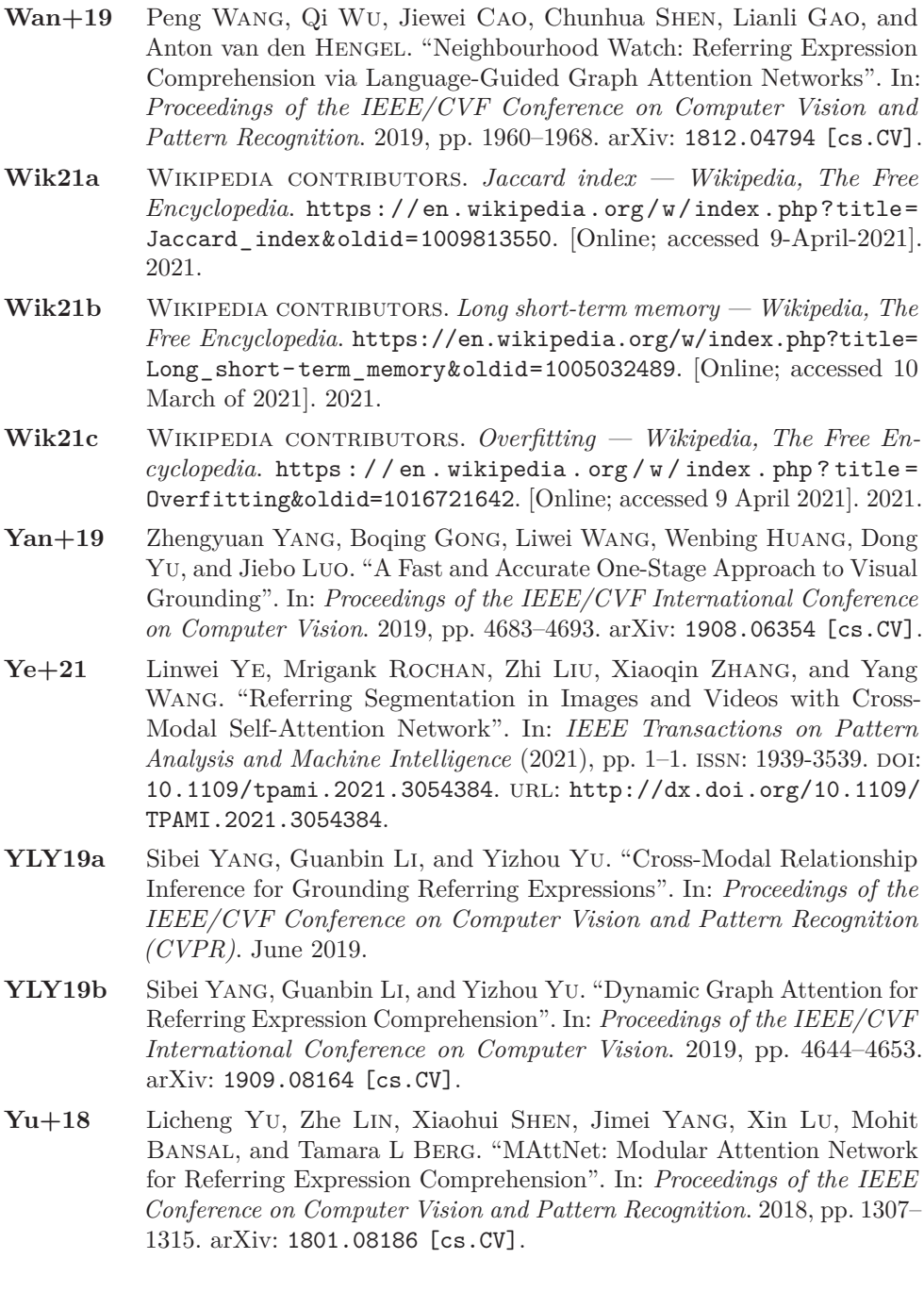

#### **Figure Sources**

**Ali21** Alibaba Group Holding Limited. *China Arduino Robot Arm*. [https:](https://www.alibaba.com/countrysearch/CN/arduino-robot-arm.html) [//www.alibaba.com/countrysearch/CN/arduino-robot-arm.html](https://www.alibaba.com/countrysearch/CN/arduino-robot-arm.html). [Online; accesed 16 March 2021]. Mar. 2021. **Asi21** Asia Times Online. *China's robot market is still No. 1*. [https://](https://asiatimes.com/2019/09/chinas-robot-market-still-no-1/) asiatimes  $\frac{\text{com}}{2019}$  / 09 / chinas - robot - market - still - no - 1/. [Online; accesed 16 March 2021]. Mar. 2021. **Bel+20** Miriam Bellver, Carles Ventura, Carina Silberer, Ioannis Kazakos, Jordi Torres, and Xavier Giró-i-Nieto. "RefVOS: A Closer Look at Referring Expressions for Video Object Segmentation". In: *CoRR* abs/2010.00263 (2020). arXiv: [2010.00263](https://arxiv.org/abs/2010.00263). url: [https://arxiv.org/](https://arxiv.org/abs/2010.00263) [abs/2010.00263](https://arxiv.org/abs/2010.00263). **Che+17** Liang-Chieh Chen, George Papandreou, Florian Schroff, and Hartwig Adam. "Rethinking Atrous Convolution for Semantic Image Segmentation". In: *arXiv* (2017). arXiv: [1706.05587 \[cs.CV\]](https://arxiv.org/abs/1706.05587). **Com18** Computer Science Wiki. *Max-pooling/Pooling — Computer Science Wiki*. [Online; accessed 16 March 2021]. 2018. URL: [%5Curl%7Bhttps:](%5Curl%7Bhttps://computersciencewiki.org/index.php?title=Max-pooling_/_Pooling&oldid=7839%7D) [//computersciencewiki.org/index.php?title=Max- pooling\\_/\\_](%5Curl%7Bhttps://computersciencewiki.org/index.php?title=Max-pooling_/_Pooling&oldid=7839%7D) [Pooling&oldid=7839%7D](%5Curl%7Bhttps://computersciencewiki.org/index.php?title=Max-pooling_/_Pooling&oldid=7839%7D). **Cor+18** Marcella Cornia, Lorenzo Baraldi, Hamed R. Tavakoli, and Rita Cucchiara. "Towards Cycle-Consistent Models for Text and Image Retrieval". In: *Proceedings of the European Conference on Computer Vision (ECCV) Workshops*. Sept. 2018. **GQ01** Ramazan Gençay and Min Qi. "Pricing and hedging derivative securities with neural networks: Bayesian regularization, early stopping, and bagging". In: *IEEE Transactions on Neural Networks* 12.4 (2001), pp. 726-734. DOI: [10.1109/72.935086](https://doi.org/10.1109/72.935086). **HBB19** Radja HACHILIF, Riyadh BAGHDADI, and Fatima BENHAMIDA. "Graduation Thesis Implementing and Optimizing Neural Networks using Tiramisu". PhD thesis. Ecole Nationale Supérieure d'Informatique, June 2019. **IAM21** IAM Robotics, LLC. *The Future of Material Handling*. [https://www.](https://www.iamrobotics.com/) [iamrobotics.com/](https://www.iamrobotics.com/). [Online; accesed 16 March 2021]. Mar. 2021. Kaz $+14$  Sahar KAZEMZADEH, Vicente ORDONEZ, Mark MATTEN, and Tamara L. Berg. "ReferIt Game: Referring to Objects in Photographs of Natural Scenes". In: *EMNLP*. Oct. 2014. URL: [http://tamaraberg.](http://tamaraberg.com/referitgame/) [com/referitgame/](http://tamaraberg.com/referitgame/). **LeC98** Yann LeCun. *LeNet-5, Convolutional Neural Networks — Personal Website*. <http://yann.lecun.com/exdb/lenet/>. [Online; accessed 15 February of 2021]. 1998. **LKX20** Fei-Fei Li, Ranjay Krishna, and Danfei Xu. *CS231n: Convolutional Neural Networks for Visual Recognition*. [http://cs231n.stanford.](http://cs231n.stanford.edu/) [edu/](http://cs231n.stanford.edu/). [Online; accessed 1 October 2020]. 2020.

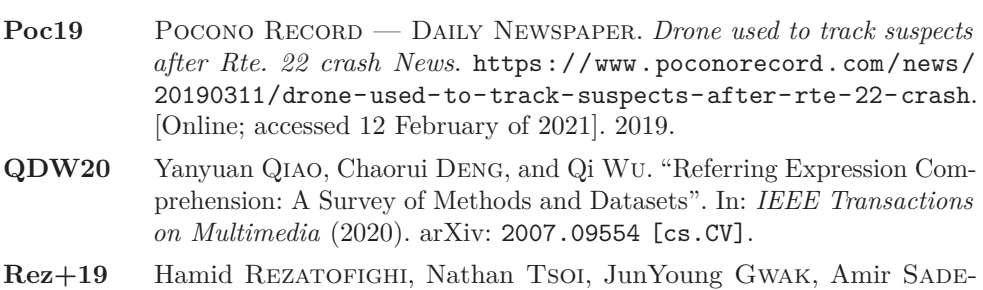

ghian, Ian Reid, and Silvio Savarese. "Generalized Intersection over Union: A metric and a loss for bounding box regression". In: *Proceedings of the IEEE/CVF Conference on Computer Vision and Pattern Recognition*. June 2019, pp. 658–666. arXiv: [1902.09630 \[cs.CV\]](https://arxiv.org/abs/1902.09630).

- **Vas+17** Ashish Vaswani, Noam Shazeer, Niki Parmar, Jakob Uszkoreit, Llion Jones, Aidan N. Gomez, Lukasz Kaiser, and Illia Polosukhin. "Attention is All You Need". In: *Proceedings of the 31st International Conference on Neural Information Processing Systems*. Red Hook, NY, USA: Curran Associates Inc., June 2017, pp. 6000–6010.
- **Vey20** Alexander Veysov. "Toward's an ImageNet Moment for Speech-to-Text". In: *The Gradient* (2020).
- **Wik21a** Wikipedia contributors. *Jaccard index Wikipedia, The Free Encyclopedia*. [https : / / en . wikipedia . org / w / index . php ? title =](https://en.wikipedia.org/w/index.php?title=Jaccard_index&oldid=1009813550) [Jaccard\\_index&oldid=1009813550](https://en.wikipedia.org/w/index.php?title=Jaccard_index&oldid=1009813550). [Online; accessed 9-April-2021]. 2021.
- **Wik21b** WIKIPEDIA CONTRIBUTORS. Long short-term memory Wikipedia, The *Free Encyclopedia*. [https://en.wikipedia.org/w/index.php?title=](https://en.wikipedia.org/w/index.php?title=Long_short-term_memory&oldid=1005032489) [Long\\_short- term\\_memory&oldid=1005032489](https://en.wikipedia.org/w/index.php?title=Long_short-term_memory&oldid=1005032489). [Online; accessed 10 March of 2021]. 2021.
- **Wik21c** Wikipedia contributors. *Overfitting Wikipedia, The Free Encyclopedia*. [https : / / en . wikipedia . org / w / index . php ? title =](https://en.wikipedia.org/w/index.php?title=Overfitting&oldid=1016721642) [Overfitting&oldid=1016721642](https://en.wikipedia.org/w/index.php?title=Overfitting&oldid=1016721642). [Online; accessed 9 April 2021]. 2021.
- **Yu+18** Licheng Yu, Zhe Lin, Xiaohui Shen, Jimei Yang, Xin Lu, Mohit Bansal, and Tamara L Berg. "MAttNet: Modular Attention Network for Referring Expression Comprehension". In: *Proceedings of the IEEE Conference on Computer Vision and Pattern Recognition*. 2018, pp. 1307– 1315. arXiv: [1801.08186 \[cs.CV\]](https://arxiv.org/abs/1801.08186).

# **Quotation Sources**

- **Ber21** Tim Berners-Lee. *Introduction to Web Accessibility Accessibility in Context*. [https://www.w3.org/WAI/fundamentals/accessibility](https://www.w3.org/WAI/fundamentals/accessibility-intro/)[intro/](https://www.w3.org/WAI/fundamentals/accessibility-intro/). [Online; accessed 6 April of 2021]. 2021.
- **Cau87** Maureen CAUDILL. "Neural Networks Primer, Part I". In: *AI Expert* 2.12 (Dec. 1987), pp. 46–52. issn: 0888-3785.

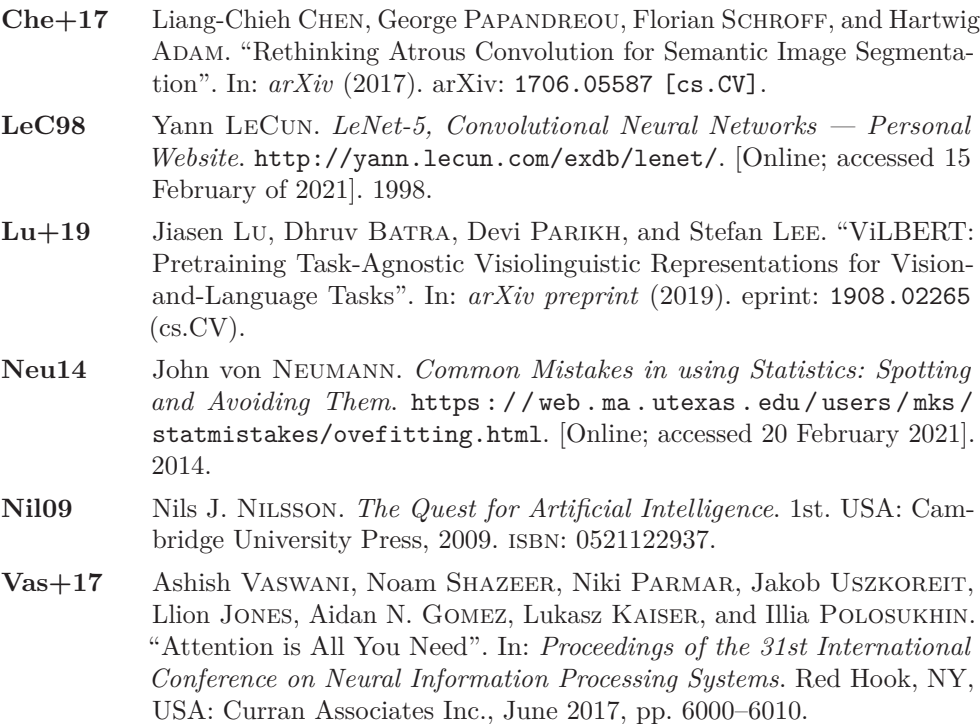

# **Alphabetical Index**

List of topics and terms present in this thesis arranged alphabetically with their corresponding page numbers to locate them within this publication.

#### **A**

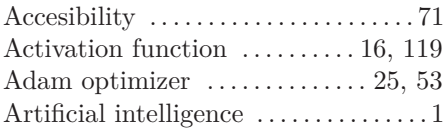

#### **B**

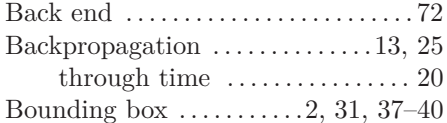

### **C**

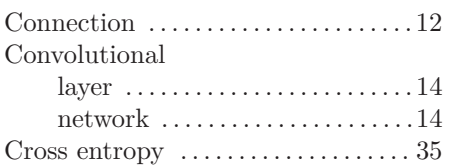

#### **D**

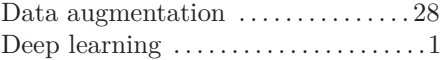

#### **E**

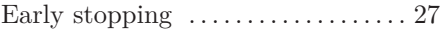

#### **F**

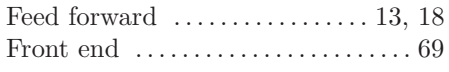

#### **G**

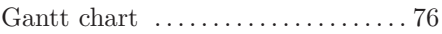

#### **H**

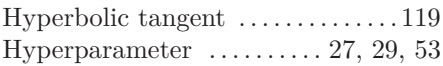

#### **I**

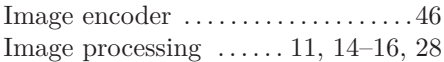

#### **J**

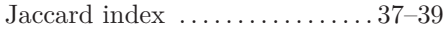

#### **L**

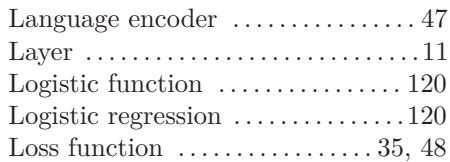

#### **M**

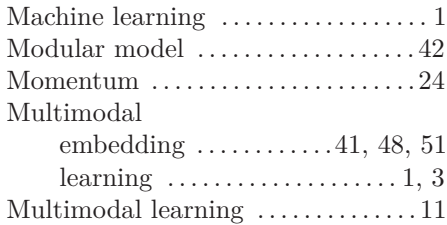

#### **N**

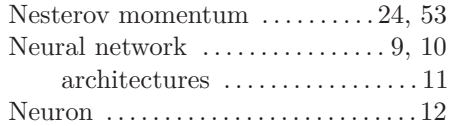

#### **O**

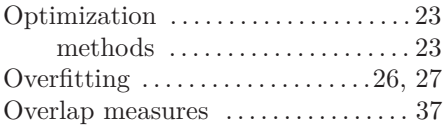

#### **P**

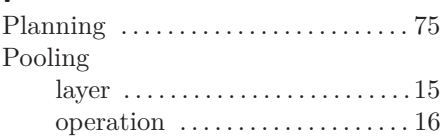

# **R**

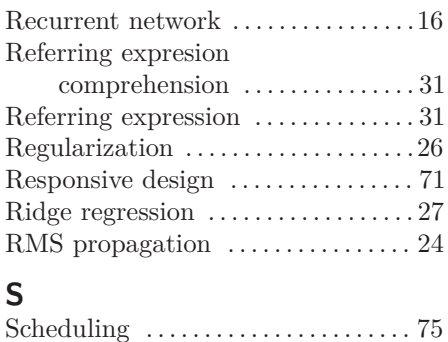

#### Sigmoid function . . . . . . . . . . . [119,](#page-146-0) [120](#page-147-2) Speech . . . . . . . . . . . . . . . . . . . . . . . . . . . [54](#page-81-0) recognition . . . . . . . . . . . . . . . . . . [.54](#page-81-0)

### **T**

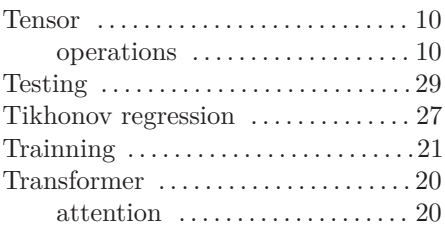

# **U**

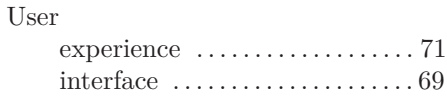

#### **V**

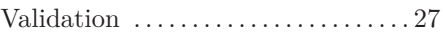

#### **W**

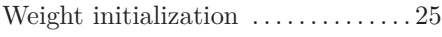

This page intentionally left blank.

# **About the Author**

David Álvarez Rosa (Pamplona, 1998) is Mathematics and Industrial Technologies Engineering student at the Polytechnic University of Catalonia (Barcelona, 2016– 2021) passionate about maths, artificial intelligence and engineering. He is interested in technology, and is a strong advocate of free (as in *freedom*) software. You can visit him online at:

- Website <https://david.alvarezrosa.com>
- Blog: <https://blog.alvarezrosa.com>
- LinkedIn: <https://linkedin.com/in/david-alvarez-rosa>
- GitLab: <https://gitlab.com/david-alvarez-rosa>
- GitHub: <https://github.com/david-alvarez-rosa>
- Medium: <https://david-alvarez-rosa.medium.com>

In his personal life, he likes doing sport, rides a unicycle, loves the Emacs operating system as a way of life, and is an Esperanto learner. He believes in transparency and openness, in a free world where all citizens must have equal rights.

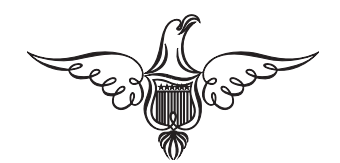

This page intentionally left blank.

Human-machine interaction is one of the main objectives currently in the field of Artificial Intelligence. This work will contribute to enhance this interaction by exploring the new task of Referring Expression Comprehension (REC), consisting of: given a referring expression-which can be a linguistic phrase or human speech—and an image, detect the object to which the expression refers (i.e., achieve a binary segmentation of the referred object). The multimodal nature of this task will require the use of different deep learning architectures, among them: convolutional neural networks (computer vision); and recurrent neural networks and the Transformer model (natural language processing).

This thesis is oresented as a self-contained document that can be understood by a reader with no prior knowledge of machine learning. The bulk of the work consists of an exhaustive study of the REC task: from the applications; until the study, comparison and implementation of models; going through a complete description of the current state of the art. Likewise, a functional, free and public web page is presented in which interaction is allowed in a simple way with the model described in this work.